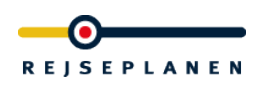

## **DOKUMENTATION**

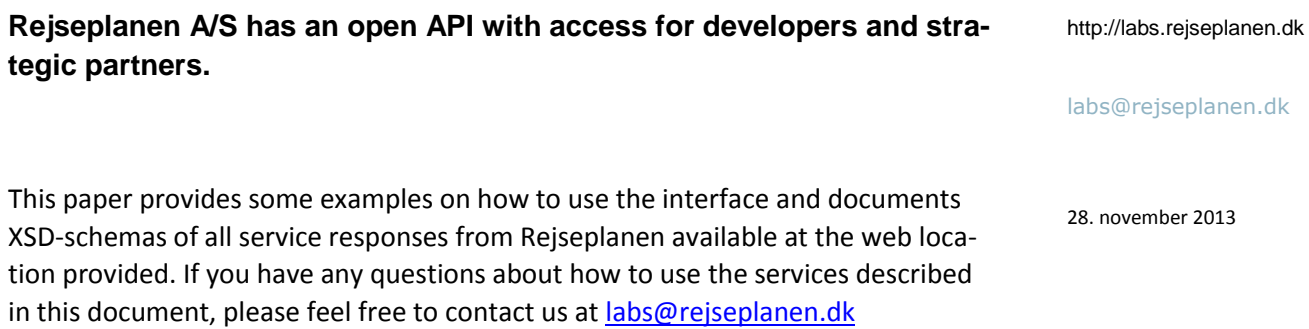

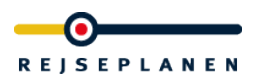

## <span id="page-1-0"></span>**Table of content**

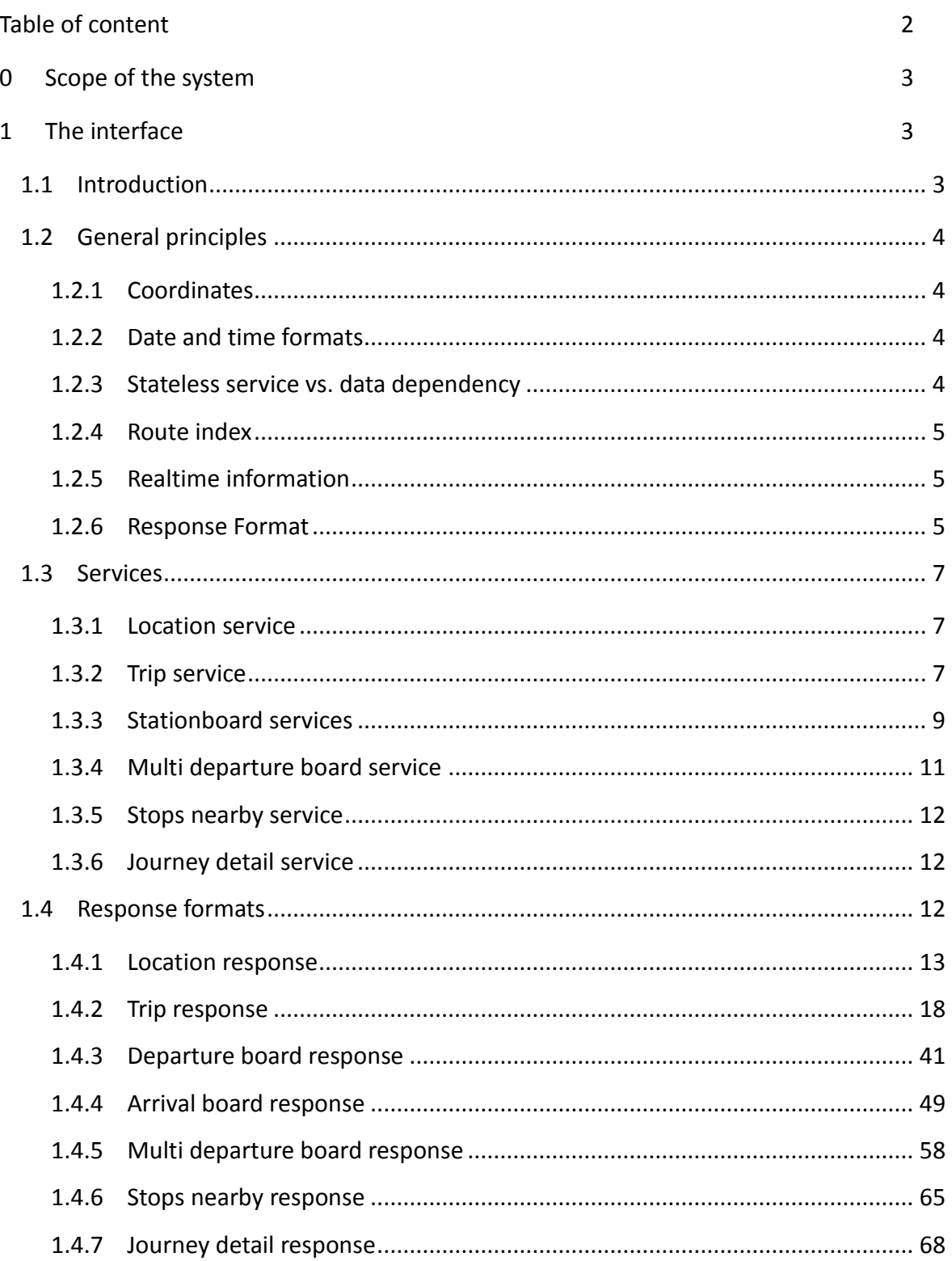

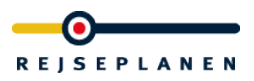

## <span id="page-2-0"></span>**0 Scope of the system**

In the future system the system will consist of an XML gateway server as a technical interface towards third-party systems including management of access rights and quota management for the different clients and a range of simple but powerful set of methods to access timetable information from the HAFAS server.

It will be possible to generate an access code for every client, configure a quota for this access id and also to deactivate any access id immediately.

In a first phase we deliver the public interface without quota and access right management. It is proposed to install the service on a separate system to prevent unwished side effects on the productive version of the journey planner.

Due to the fact, that there exists no quota management so far, please use the interfaces with care and avoid any unneeded load.

### <span id="page-2-1"></span>**1 The interface**

### <span id="page-2-2"></span>**1.1 Introduction**

The public interface is implemented as a ReST<sup>1</sup> (**Re**presentational **S**tate **T**ransfer) interface which provides different methods for the different functionalities of the journey planner, which are the following services:

- Location
- Trip

 $\overline{a}$ 

- DepartureBoard
- ArrivalBoard
- MultiDepartureBoard
- JourneyDetail

<sup>&</sup>lt;sup>1</sup> See <http://rest.elkstein.org/> for a tutorial on ReST interfaces.

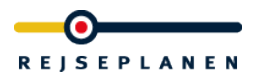

While Location, Trip, DepartureBoard, ArrvialBoard and MultiDepartureBoard can be called directly the JourneyDetail-Method can only be called by a reference given in a result of the Trip, DepartureBoard, ArrivalBoard or MultiDepartureBoard services.

The system only implements read-only GET requests which are called by given service URLs and multiple GET parameters to specify the requested journey planner information. The parameter values need to be in ISO-8859-1 URL encoded. The result of each request will be delivered as an XML response. The result XML is UTF-8 encoded. If the encoding of URL parameters is not right, the behaviour of the system might deliver unexpected results.

From now on it is assumed, that you have been provided with a base URL of the HAFAS system. The following documentation of the different requests are described based on this given base url *<baseurl>*.

## <span id="page-3-0"></span>**1.2 General principles**

There are some general principles which are valid for the different services which are described in this section.

## <span id="page-3-1"></span>*1.2.1 Coordinates*

Coordinates are always in the WGS84 system. All coordinates a represented as integer values x and y where the coordinate value is multiplied with 1,000,000.

## <span id="page-3-2"></span>*1.2.2 Date and time formats*

Dates are always represented in the format DD.MM.YY. This applies both for request parameters as for dates in responses. Times are always represented in the format HH:MM in 24h nomenclature.

## <span id="page-3-3"></span>*1.2.3 Stateless service vs. data dependency*

All services of the provided interface are stateless as it is required for a ReST protocol. But this has its limitation concerning the journey planners timetable data. As soon as the timetable data is exchanged (in most cases once a week) IDs of stops/stations are not necessary valid anymore. The same applies for reference URLs to retrieve journeyDetails. The storage of stop/station IDs and reference URLs to journeyDetails for a longer period except the current user session is not recommended therefore and can only be done on own risk for undetermined behaviour when reusing these ids or references.

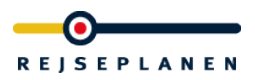

## <span id="page-4-0"></span>*1.2.4 Route index*

A route is the list of stops/stations where a vehicle like a train or bus stops. Every stop/station on a route has its own index which can be used a reference. This index is also used to identify distinctively if the same stop/station if it is contained several times in one route.

## <span id="page-4-1"></span>*1.2.5 Realtime information*

Realtime information will be included in the service as far as it is available in the web based journey planner. It is always delivered in addition to the planned departures and arrivals. For Rejseplanen there is one exception which is the Metro in Copenhagen. Due to the fact, that the metro does not deliver the realtime information by standard interfaces it is not integrated in the journey planner but shown by a by-pass solution in the web based interfaces. Therefore the realtime information is not available by this interface so far.

## <span id="page-4-2"></span>*1.2.6 Response Format*

The interface returns responses either in XML (default) or JSON format.

In order to request a JSON response you have to append the following parameter to each call of the interface: **format=json**.

The JSON content is generated by converting the xml content to JSON automatically. The conversion is done by the following simple rules:

- Element names become object properties
- Text (PCDATA) becomes an object property with name "\$" <a>foo</a> becomes { "a": { "\$" : "foo" } }
- Nested elements become nested properties <a>><bb>foo</b><c>foo</c></a> becomes { "a": { "b" : { "\$": "foo" }, "c": { "\$": "foo"} } }
- If there are multiple elements with the same name the JSON code contains an array for these element.

```
<a><b>foo1</b><b>foo2</b></a>
becomes
{ "a": { "b" : [{"$": foo1" }, {"$": "foo2" }] } }
```
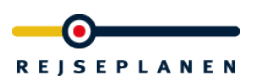

Attribute names become object properties

<a atb="foo1">foo2</a>

becomes

{ "a": { "atb" : "foo1", "\$" : "foo2" } }

The following example shows a trip in a xml response and the resulting conversion to JSON:

### XML:

<Trip valid="true">

<Leg name="Metro M1" type="M">

<Origin name="Vestamager st (Metro) " type="ST" routeIdx="0" time="15:38" date="16.09.12" />

<Destination name=" Ørestad st (Metro)" " type="ST" routeIdx="1" time="15:39" date="16.09.12" />

</Leg>

</Trip>

### JSON:

#### "Trip": {

"Leg": {

"name": "Re 4324",

"type": "REG",

"Origin": {

"name": "Valby st ",

"type": "ST",

"routeIdx": "8",

"time": "12:05",

"track": "1",

"date": "16.08.12"

### },

#### "Destination": {

"name": "Kobenhavn H ",

"type": "ST",

"routeIdx": "9",

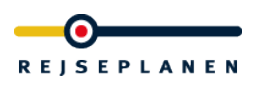

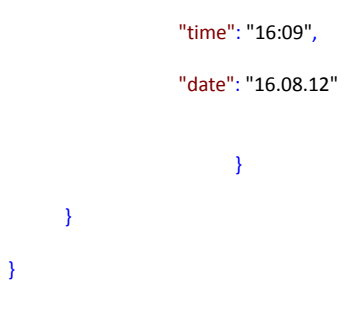

## <span id="page-6-0"></span>**1.3 Services**

## <span id="page-6-1"></span>*1.3.1 Location service*

The location service can be used to perform a pattern matching of a user input and to retrieve a list of possible matches in the journey planner database. Possible matches might be stops/stations, points of interest and addresses.

The service has only one GET parameter which is called input. This parameter contains a string with the user input. The result is a list of possible matches (locations) where the user might pick one entry to perform a trip request with this location as origin or destination or to ask for a departure board or arrival board of this location (stops/stations only) .

The URL to call the service is the following:

## http://<baseurl>/location?input=user%20input

The response format of a location is defined in hafasRestLocation.xsd (see also [1.4.1](#page-12-0) for further details).

## <span id="page-6-2"></span>*1.3.2 Trip service*

The trip service calculates a trip from a specified origin to a specified destination. These might be stop/station IDs or coordinates based on addresses and points of interest validated by the location service or coordinates freely defined by the client.

Both origin and destination are mandatory parameters for the trip service.

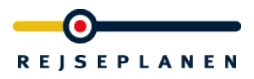

The parameters are named either originId or originCoordX, originCoordY, and originCoordName. For the destination the parameters are named either destId or destCoordX, destCoordY and destCoordName.

It is possible to define a via stop/station. This forces the journey planner to search for trips which pass the defined station. The parameter is called  $viald$ .

The departure time and date are defined with the parameters date and time. If the date is not set the current date will be used (server time). If the parameter time is not set the current server time will be used to perform the request. It is possible to search for latest arrival time instead of departure time by adding the parameter searchForArrival=1.

It is possible to switch off specific means of transport (currently train, bus and metro) by using one of the following optional parameters:

- useTog=0
- useBus=0
- useMetro=0

The default value is, that all means of transport are switched on (value 1). If no parameter is set this default value applies.

If you like to get only trips which allow carriage of bicycles you have to add the parameter useBicycle=1. The default is 0 (no restriction).

If  $useBicycle=1$  is used you can specify the distances for bike use at your departureand and destination location with the following parameters.

```
maxWalkingDistanceDep=<distance in meter> and
```

```
maxWalkingDistanceDest=<distance in meter>
```
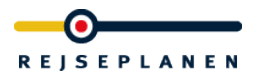

The default is 2000 (restrictions are max 20.000 min 500). If one of these parameter is not set this default value applies.

If useBicycle=0 is used or useBicycle is not defined you can specify the distances for walks at your departure- and and destination location with the following parameters.

maxCyclingDistanceDep=<distance in meter> and

maxCyclingDistanceDest=<distance in meter>

The default is 5000 (restrictions are max 20.000 min 500). If one of these parameter is not set this default value applies.

A trip request for a trip from Copenhagen main station to some coordinate on the  $19<sup>th</sup>$  of September in 2010 at 7:02pm excluding busses as means of transport looks like this:

http://<baseurl>/trip?originId=8600626&destCoordX=<xInteger>& destCoordY=<yInteger>&destCoordName=<NameOfDestination>&date= 19.09.10&time=07:02&useBus=0

As a result the service returns an XML with the calculated trip with base information for every leg of the found trips. This will include arrival and departure stop/station, arrival and departure time (incl. realtime)

## <span id="page-8-0"></span>*1.3.3 Stationboard services*

The station board can be retrieved by a the service departureBoard. This method will return the next 20 departures (or less if not existing) from a given point in time.

The service can only be called for stops/stations by using according ID retrieved by the location method. The parameter is called id. The date and time are defined with the parameters date and time. If you want your search to start x minutes from now, you can enter the parameter offsetTime=<number of minutes> instead of time.

It is possible to switch off certain means of transport by using one or several of the following optional switches

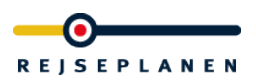

- useTog=0
- useBus=0
- useMetro=0

The default value of these switches is 1 (on) which also applies if the parameter isn't defined at all.

A departure board for Copenhagen main station for the next 20 departures on  $19<sup>th</sup>$  September, 2010 at 07:02am excluding all busses can be retrieved by calling

http://<baseurl>/departureBoard?id=8600626&date=19.09.10&time =07:02&useBus=0

As a response the service will return an XML according to hafasRestDeparture-Board.xsd. This will contain a list of departures with train/line number, type of transport, departure times (incl. realtime), departure stop/stations (might be different from requested stop), direction text and a track information if available. Every departure will also contain a reference to the journey detail service.

In addition to departure boards the service arrivalBoard delivers arriving journeys at a specified stop. The parameters are identical to the parameters of the departureBoard service.

As a response the service will return an XML according to hafasRestArrival-Board.xsd. This will contain a list of arrival with train/line number, type of transport, departure times (incl. realtime), departure stop/stations (might be different from requested stop), the name of the origin stop and a track information if available. Every arrival will also contain a reference to the journey detail service.

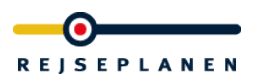

## <span id="page-10-0"></span>*1.3.4 Multi departure board service*

The multi departure board is a combined departure board for up to 10 different stops. It can be retrieved by a service called multiDepartureBoard. This method will return the next 20 departures (or less if not existing) of the defined stops from a given point in time.

The service can only be called for stops/stations by using their IDs retrieved by the  $\log a$ tion method. The parameters for defining the stops are called id1, ..., id10. At least id1 must be defined as a parameter for a valid request. The date and time are defined with the parameters date and time. If you want your search to start x minutes from now, you can enter the parameter offsetTime=<number of minutes> instead of time.

It is possible to switch off certain means of transport by using one or several of the following optional switches

- useTog=0
- useBus=0
- useMetro=0

The default value of these switches is 1 (on) which also applies if the parameter isn't defined at all.

A departure board for Copenhagen main station and for the stop Forum st for the next 20 departures on  $19<sup>th</sup>$  September, 2010 at 07:02am excluding all busses can be retrieved by calling

http://<baseurl>/multiDepartureBoard?id1=8600626&id2=5548&dat e=19.04.11&time=07:02&useTog=0

As a response the service will return an XML according to hafasRestMultiDepartureBoard.xsd. This will contain a list of departures with train/line number, type of

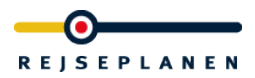

transport, departure times (incl. realtime), departure stop/stations, direction text and a track information if available. Every departure will also contain a reference to the journey detail service.

## <span id="page-11-0"></span>*1.3.5 Stops nearby service*

The stops nearby service will deliver all stops within a radius of a given coordinate.

The parameters are named coordX, coordY for the coordinate and maxRadius and maxNumber to limit the result list. The maximum radius is defined in meters. The maximum number limits the length of the returned list accordingly.

A request to ask for maximum 30 stops near a given coordinate and a radius of maximum 1000m looks like follows:

http://<baseurl>/stopsNearby?coordX=12565796&coordY=55673063& maxRadius=1000&maxNumber=30

As a response the service will return an XML according to hafasRestStopsNearby.xsd. This will contain a location list with stop location entries. Each stop location contains the name of the station/stop, the coordinate, the id and the distance from the request coordinate in meters. All distances are as the crow flies and not routed.

## <span id="page-11-1"></span>*1.3.6 Journey detail service*

The journeyDetail service will deliver information about the complete route of a vehicle. This service can't be called directly but only by reference URLs in a result of a  $\text{trip}$ or departureBoard request. It contains a list of all stops/stations of this journey including all departure and arrival times (with realtime data if available) and additional information like specific attributes about facilities and other texts.

The response will be returned as XML according to the format described in hafasRestJourneyDetails.xsd.

## <span id="page-11-2"></span>**1.4 Response formats**

All services return their responses in XML format. Every response is defined in a separate XSD file. The following sections will describe the responses more in detail. The XML formats might be enhanced in the future so the implementation of the XML parsing should be implemented in view of future possible changes.

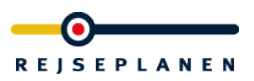

### <span id="page-12-0"></span>*1.4.1 Location response*

The location consists of a list of entries, which are either stops/stations or named coordinates. The root element of the response is LocationList.

### Schema **hafasRestLocation.xsd**

### element **CoordLocation**

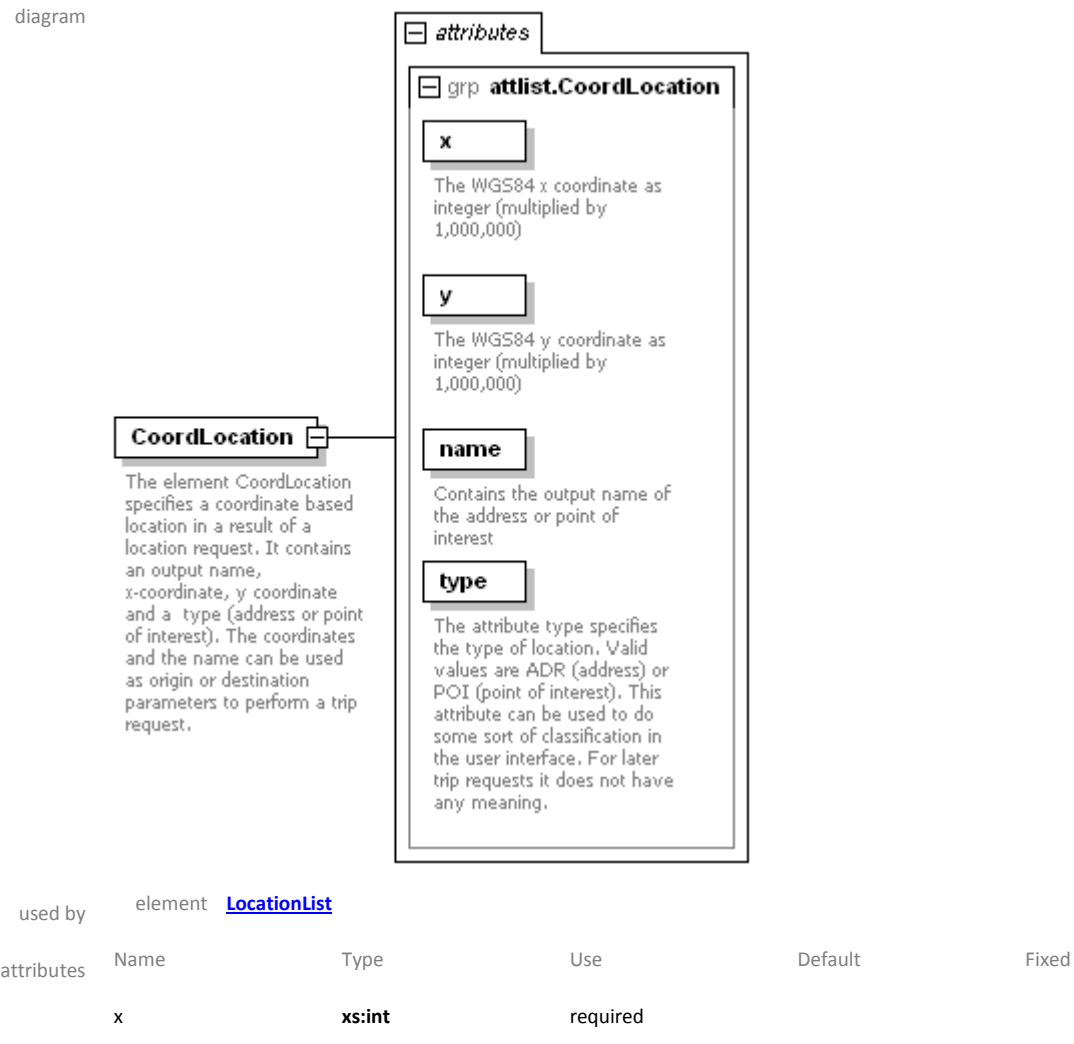

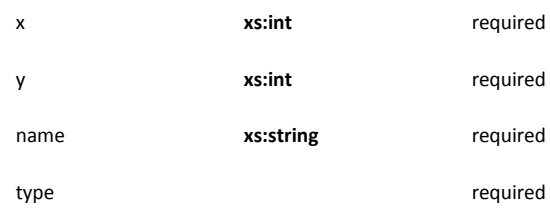

source <xs:element name="CoordLocation">

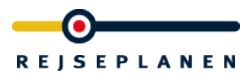

 <xs:documentation>The element CoordLocation specifies a coordinate based location in a result of a location request. It contains an output name, x-coordinate, y coordinate and a type (address or point of interest). The coordinates and the name can be used as origin or destination parameters to perform a trip request.

- </xs:documentation>
- </xs:annotation>

<xs:complexType>

<xs:attributeGroup ref="attlist.CoordLocation"/>

</xs:complexType>

</xs:element>

#### element **LocationList**

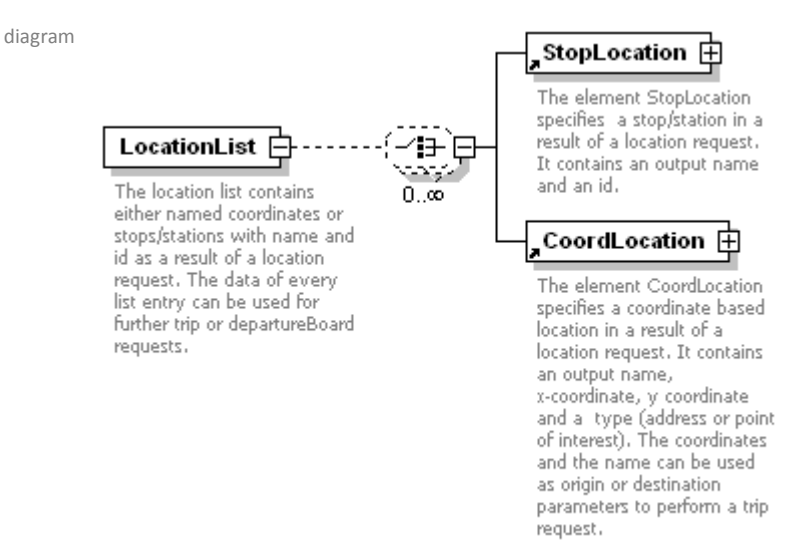

children **[StopLocation](file:///I:/hafas/xml/dtds/produktiv/rest/version_1.2/location.doc%23Link04057F20) [CoordLocation](file:///I:/hafas/xml/dtds/produktiv/rest/version_1.2/location.doc%23Link03D4AE90)**

source <xs:element name="LocationList">

#### <xs:annotation>

 <xs:documentation>The location list contains either named coordinates or stops/stations with name and id as a result of a location request. The data of every list entry can be used for further trip or departureBoard requests.

#### </xs:documentation>

</xs:annotation>

<xs:complexType>

<xs:choice minOccurs="0" maxOccurs="unbounded">

<xs:element ref="StopLocation"/>

<xs:element ref="CoordLocation"/>

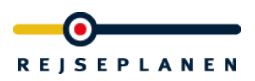

</xs:choice>

</xs:complexType>

</xs:element>

#### element **StopLocation**

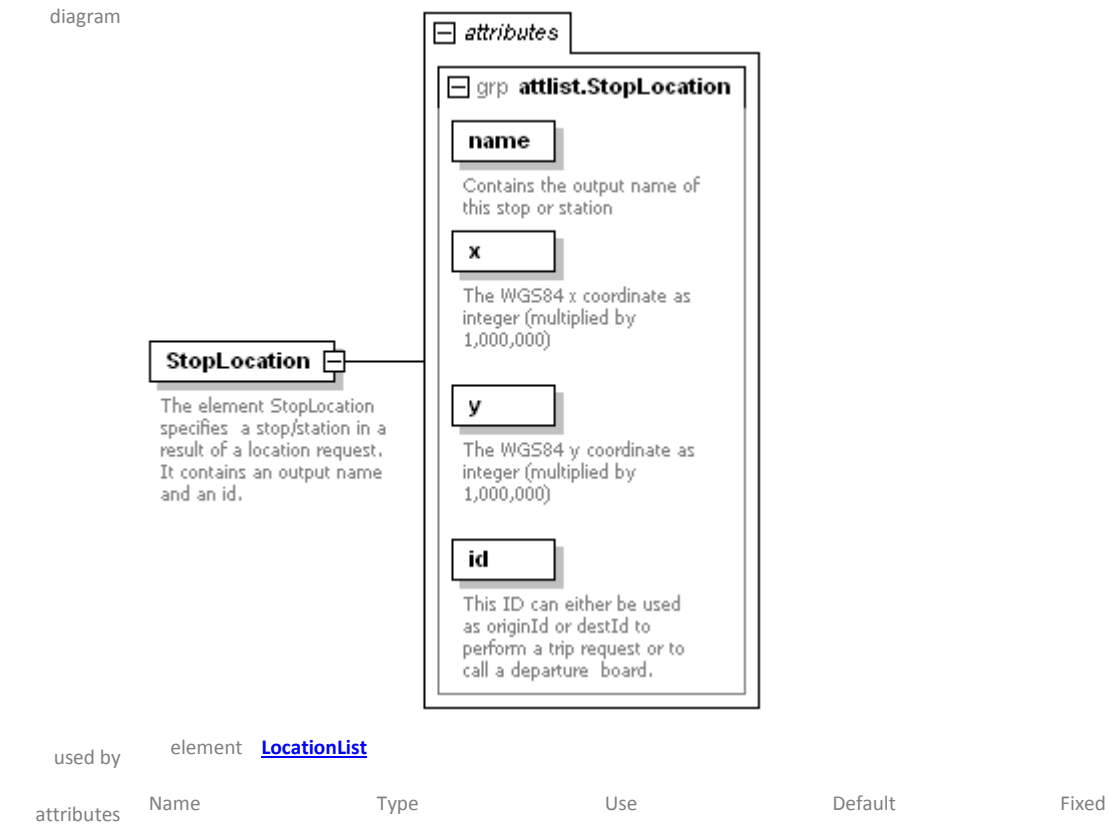

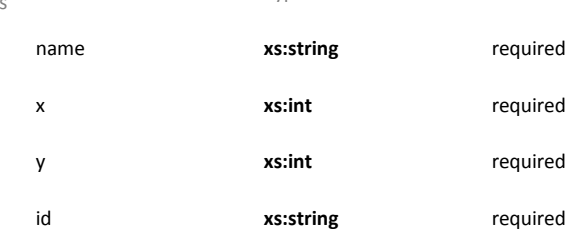

source <xs:element name="StopLocation">

#### <xs:annotation>

 <xs:documentation>The element StopLocation specifies a stop/station in a result of a location request. It contains an output name and an id.</xs:documentation>

</xs:annotation>

<xs:complexType>

<xs:attributeGroup ref="attlist.StopLocation"/>

</xs:complexType>

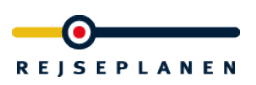

#### </xs:element>

#### attributeGroup **attlist.CoordLocation**

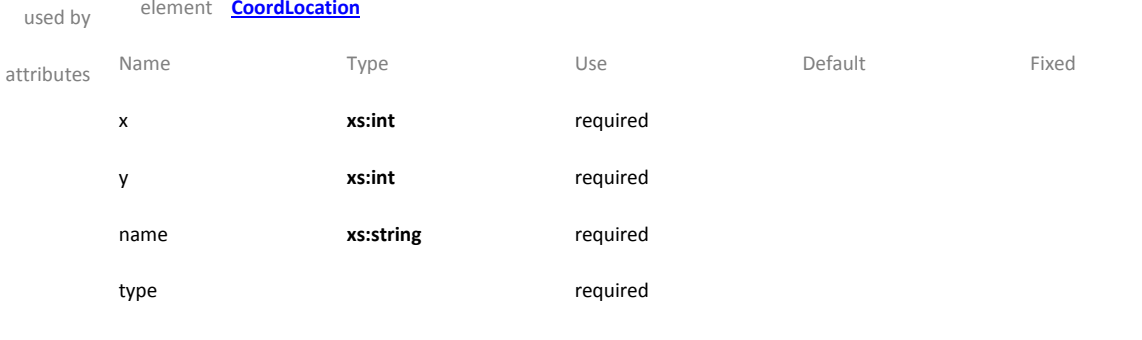

source <xs:attributeGroup name="attlist.CoordLocation">

<xs:attribute name="x" type="xs:int" use="required">

<xs:annotation>

<xs:documentation>The WGS84 x coordinate as integer (multiplied by 1,000,000)

</xs:documentation>

</xs:annotation>

</xs:attribute>

<xs:attribute name="y" type="xs:int" use="required">

<xs:annotation>

<xs:documentation>The WGS84 y coordinate as integer (multiplied by 1,000,000)

</xs:documentation>

</xs:annotation>

</xs:attribute>

<xs:attribute name="name" type="xs:string" use="required">

<xs:annotation>

<xs:documentation>Contains the output name of the address or point of interest</xs:documentation>

</xs:annotation>

</xs:attribute>

<xs:attribute name="type" use="required">

<xs:annotation>

 <xs:documentation>The attribute type specifies the type of location. Valid values are ADR (address) or POI (point of interest). This attribute can be used to do some sort of classification in the user interface. For later trip requests it

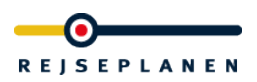

does not have any meaning.

</xs:documentation>

</xs:annotation>

<xs:simpleType>

<xs:restriction base="xs:string">

<xs:enumeration value="ADR"/>

<xs:enumeration value="POI"/>

</xs:restriction>

</xs:simpleType>

</xs:attribute>

</xs:attributeGroup>

#### attributeGroup **attlist.StopLocation**

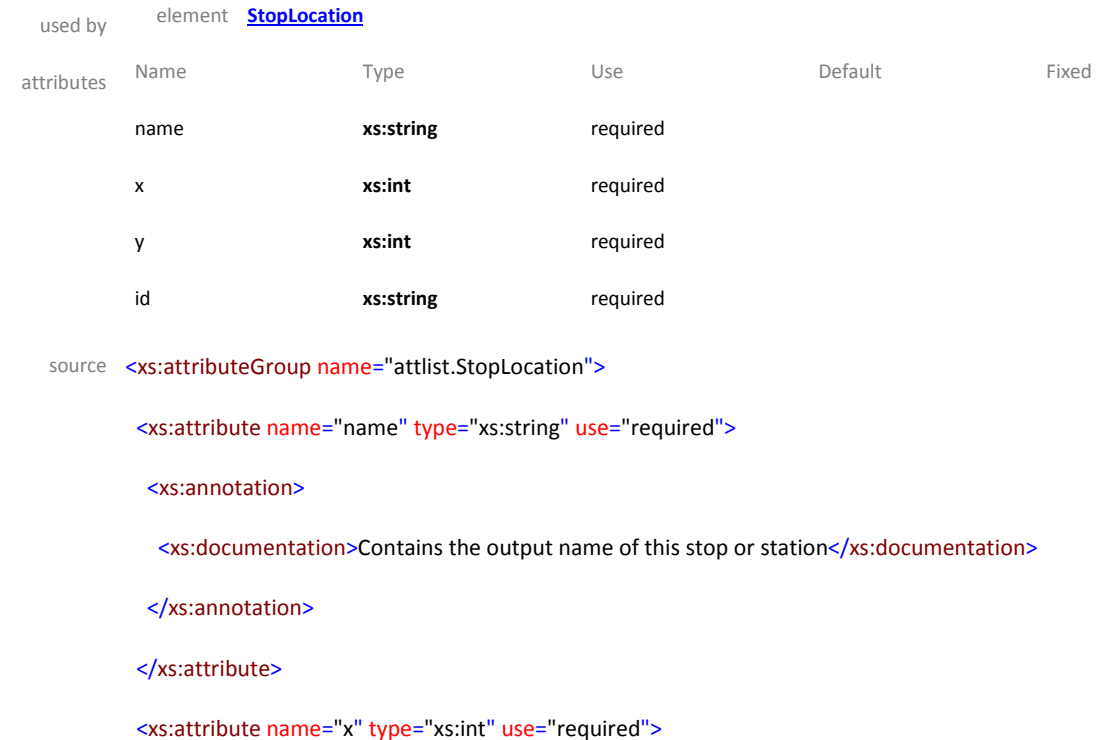

<xs:annotation>

<xs:documentation>The WGS84 x coordinate as integer (multiplied by 1,000,000)

</xs:documentation>

</xs:annotation>

</xs:attribute>

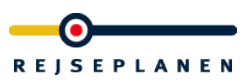

<xs:attribute name="y" type="xs:int" use="required">

<xs:annotation>

<xs:documentation>The WGS84 y coordinate as integer (multiplied by 1,000,000)

</xs:documentation>

</xs:annotation>

</xs:attribute>

<xs:attribute name="id" type="xs:string" use="required">

<xs:annotation>

 <xs:documentation>This ID can either be used as originId or destId to perform a trip request or to call a departure board.</xs:documentation>

</xs:annotation>

</xs:attribute>

</xs:attributeGroup>

### <span id="page-17-0"></span>*1.4.2 Trip response*

The trip response consists of a list of trips. Every trip has one to many legs with an origin and destination. The root element of the response is TripList.

Schema **hafasRestTrip.xsd**

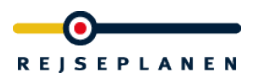

### element **Destination**

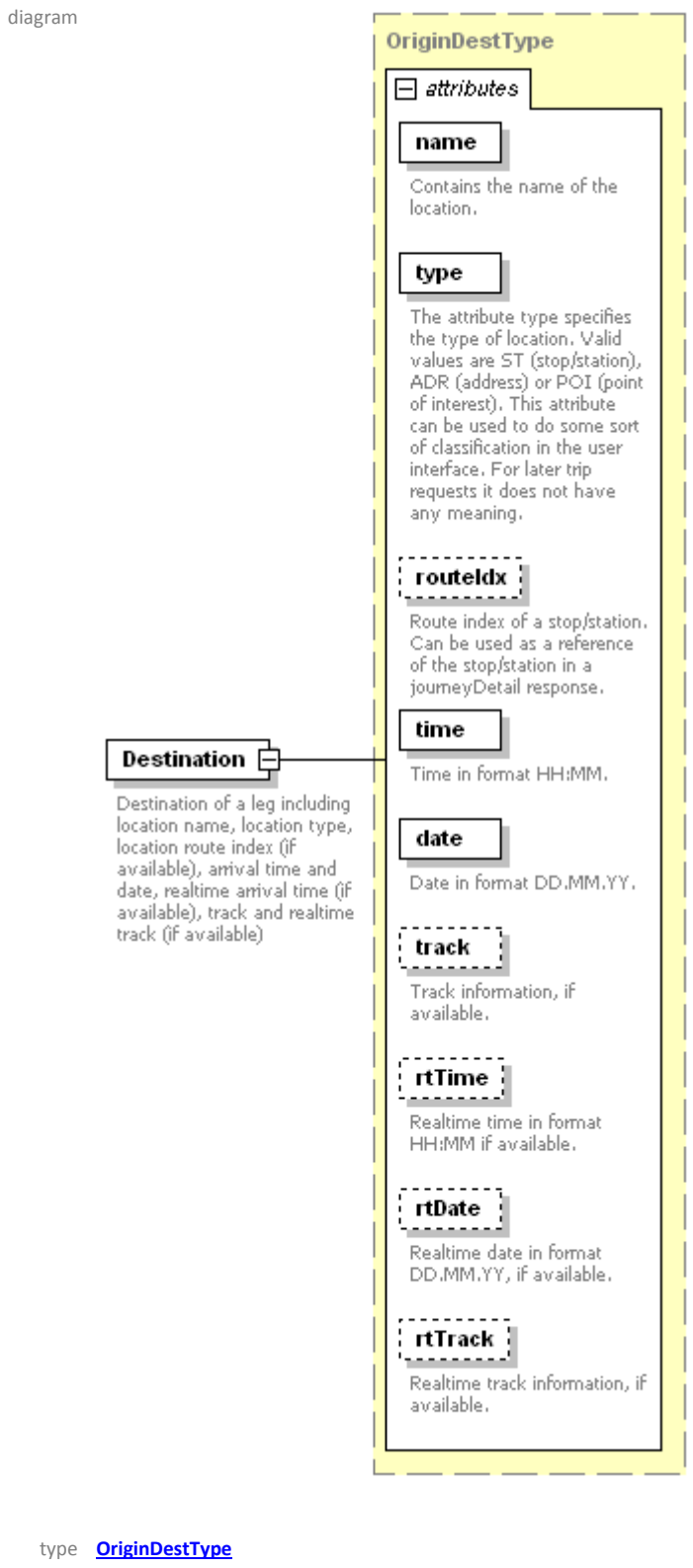

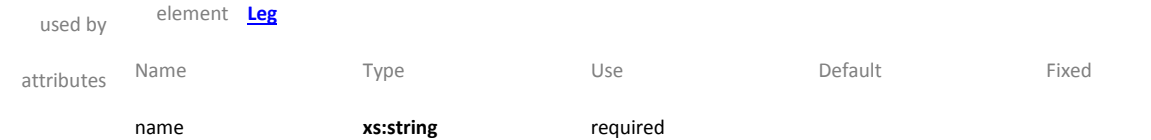

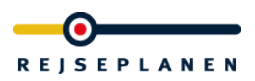

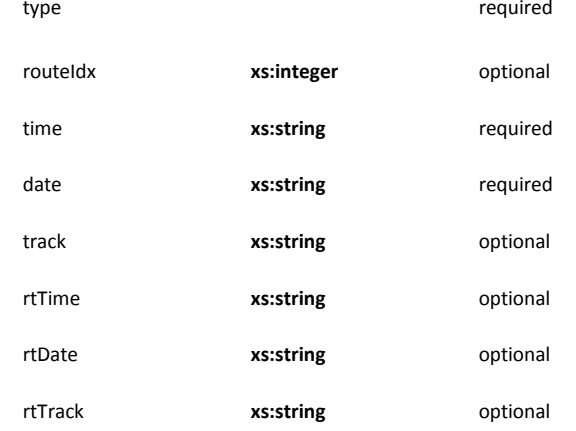

source <xs:element name="Destination" type="OriginDestType">

#### <xs:annotation>

 <xs:documentation>Destination of a leg including location name, location type, location route index (if available), arrival time and date, realtime arrival time (if available), track and realtime track (if available)</xs:documentation>

</xs:annotation>

</xs:element>

### element **JourneyDetailRef**

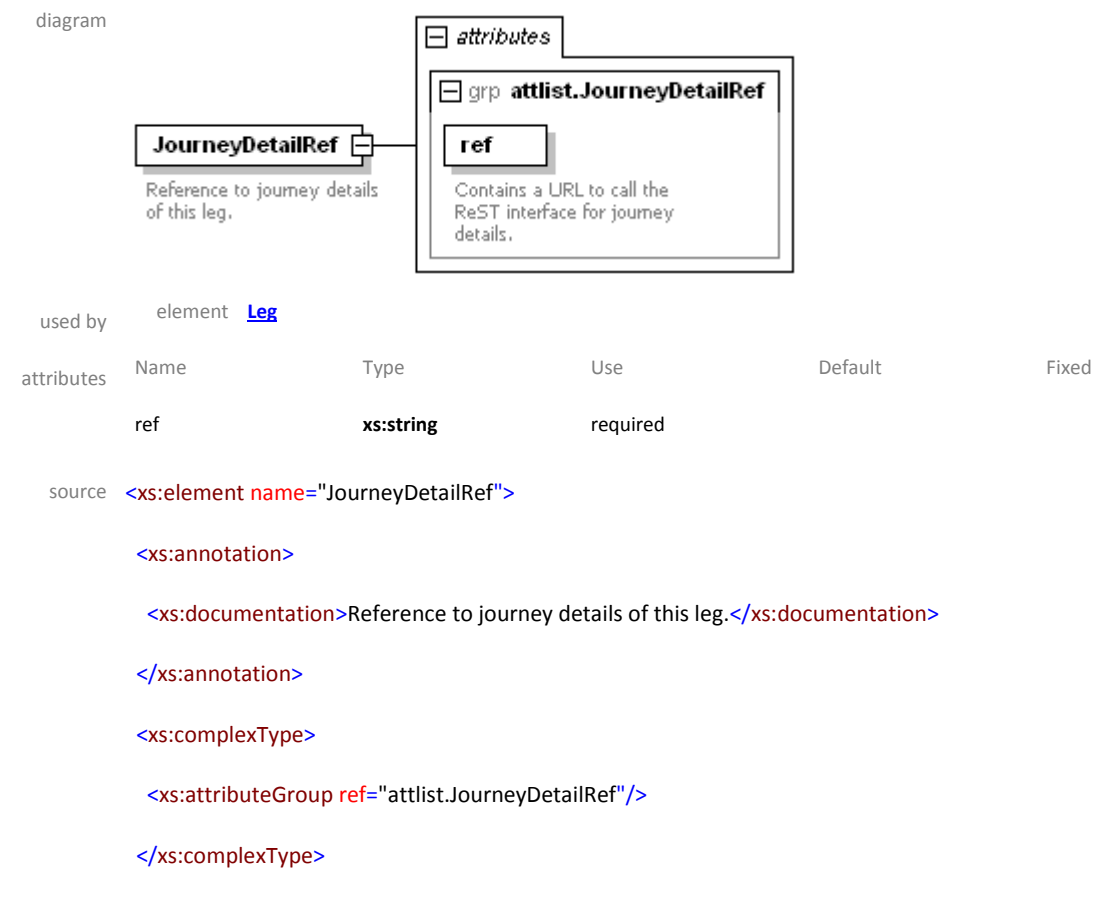

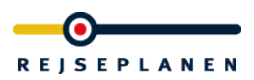

</xs:element>

#### element **Leg**

diagram  $=$  attributes  $\equiv$  grp attlist.Leg name The attribute name specifies the name of the leg (e.g. "Bus 100"). type The attribute type specifies<br>the type of the leg. Valid<br>values are IC (InterCity),<br>LYN (Lyntog), REG<br>(Regionaltog), S (S-Tog),<br>TOG (other train), BUS (Bus), EXB (Express Buss),<br>NB (Nattbus), TB (Telebus,<br>other form of transport), F<br>(Ferry) and M (Metro), Furthermore it can be of type WALK, BIKE and CAR if these legs are routes on the street network. ₿ Leg Origin  $\dot{\boxplus}$ A leg is one part of a trip. It<br>can be either a walk, a bike<br>or car ride or (in most cases) Origin of a leg including location name, location type,<br>location route index (if a journey by bus, train or<br>some other means of available), departure time and date, realtime departure<br>(if available), track and<br>realtime track (if available) transport. Destination  $\Box$ Destination of a leg including location name, location type, location route index (if available), arrival time and<br>date, realtime arrival time (if<br>available), track and realtime track (if available) a baranca  $Note:$ Contains a text with notes to be displayed for this leg. . . . . . . . . . . . . . . JourneyDetailRef Reference to journey details of this leg. . . . . . . . . j MessageList **H** . . . . . . . . . . . . . . List of HIM messages

children **[Origin](file:///I:/hafas/xml/dtds/produktiv/rest/version_1.2/trip.doc%23Link022EF480) [Destination](file:///I:/hafas/xml/dtds/produktiv/rest/version_1.2/trip.doc%23Link022EF6C8) [Notes](file:///I:/hafas/xml/dtds/produktiv/rest/version_1.2/trip.doc%23Link03C82E80) [JourneyDetailRef](file:///I:/hafas/xml/dtds/produktiv/rest/version_1.2/trip.doc%23Link03C82258) MessageList**

used by element **[Trip](file:///I:/hafas/xml/dtds/produktiv/rest/version_1.2/trip.doc%23Link022ECB60)**

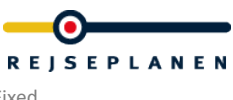

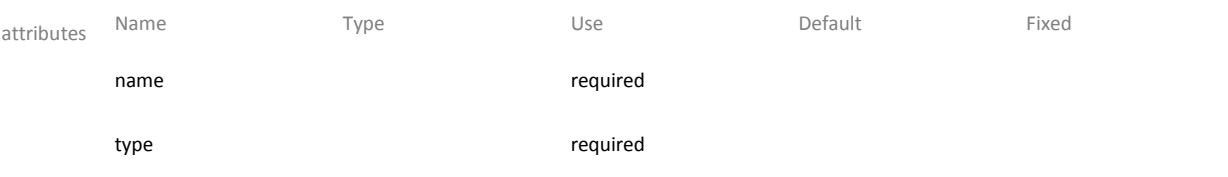

source <xs:element name="Leg">

#### <xs:annotation>

 <xs:documentation>A leg is one part of a trip. It can be either a walk, a bike or car ride or (in most cases) a journey by bus, train or some other means of transport.

 </xs:documentation> </xs:annotation> <xs:complexType> <xs:sequence> <xs:element ref="Origin"/> <xs:element ref="Destination"/> <xs:element ref="Notes" minOccurs="0"/> <xs:element ref="JourneyDetailRef" minOccurs="0"/> <xs:element name="MessageList" minOccurs="0"> </xs:sequence> <xs:attributeGroup ref="attlist.Leg"/> </xs:complexType> </xs:element>

#### element **Notes**

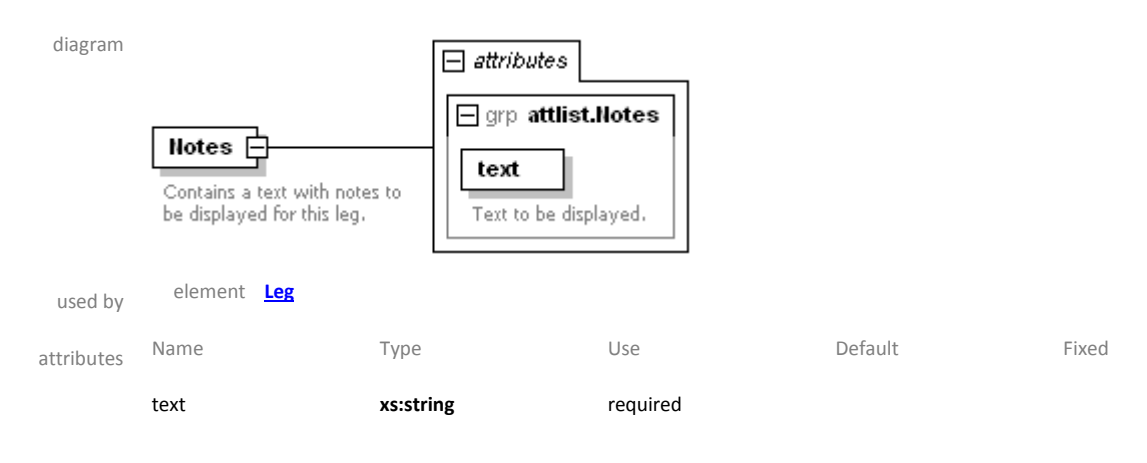

source <xs:element name="Notes">

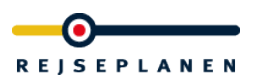

### <xs:annotation>

<xs:documentation>Contains a text with notes to be displayed for this leg.</xs:documentation>

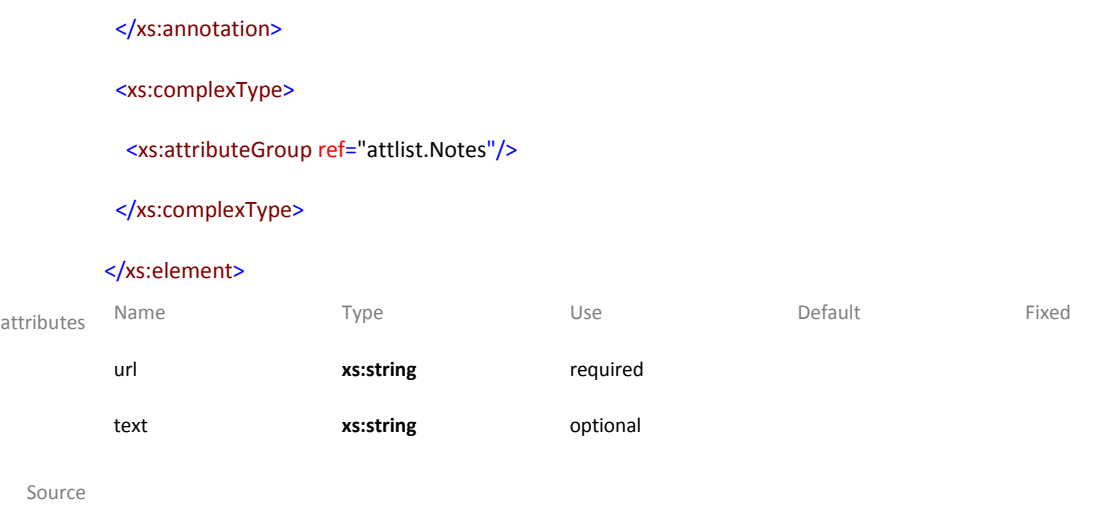

### element **Leg/MessageList**

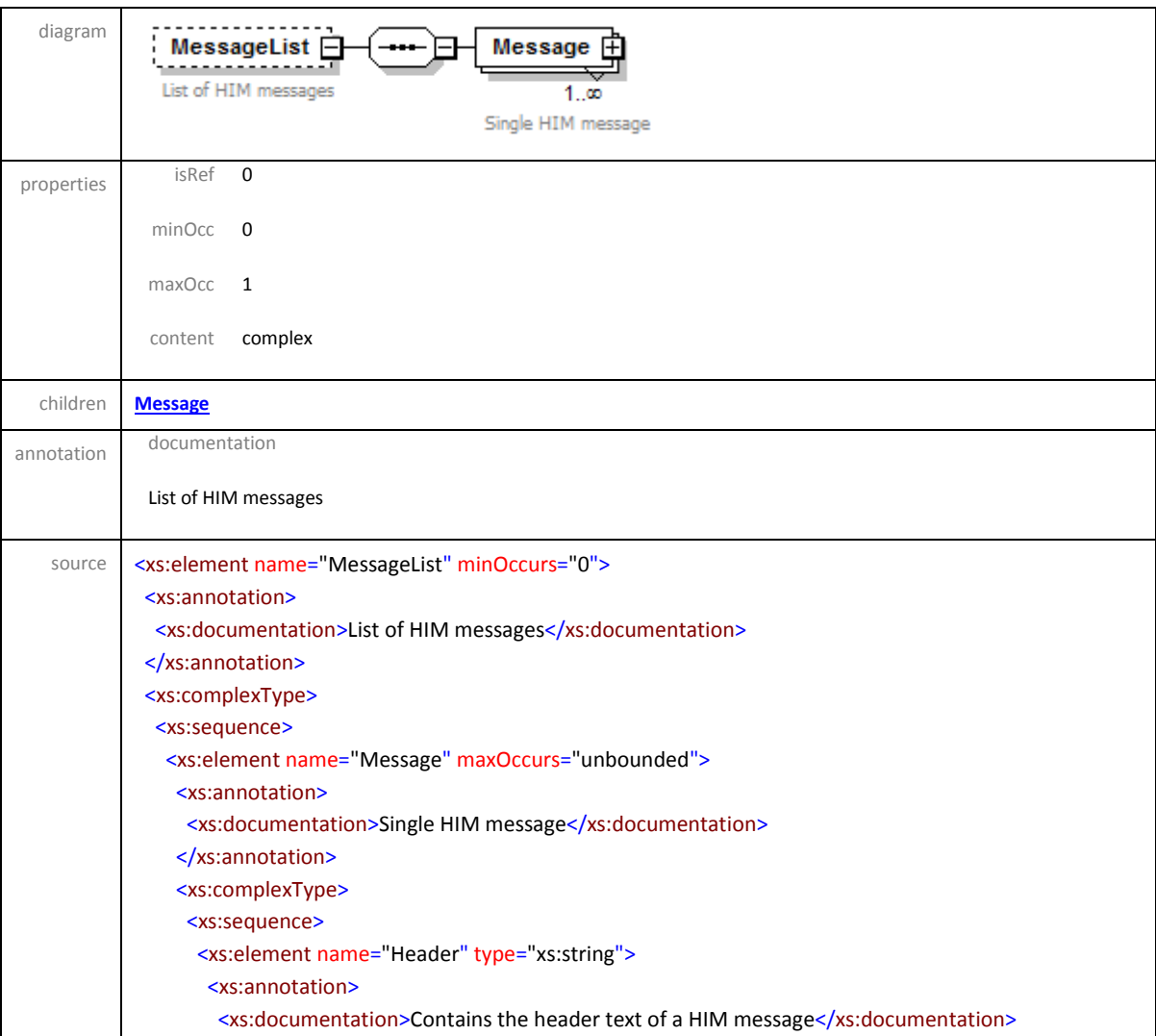

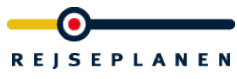

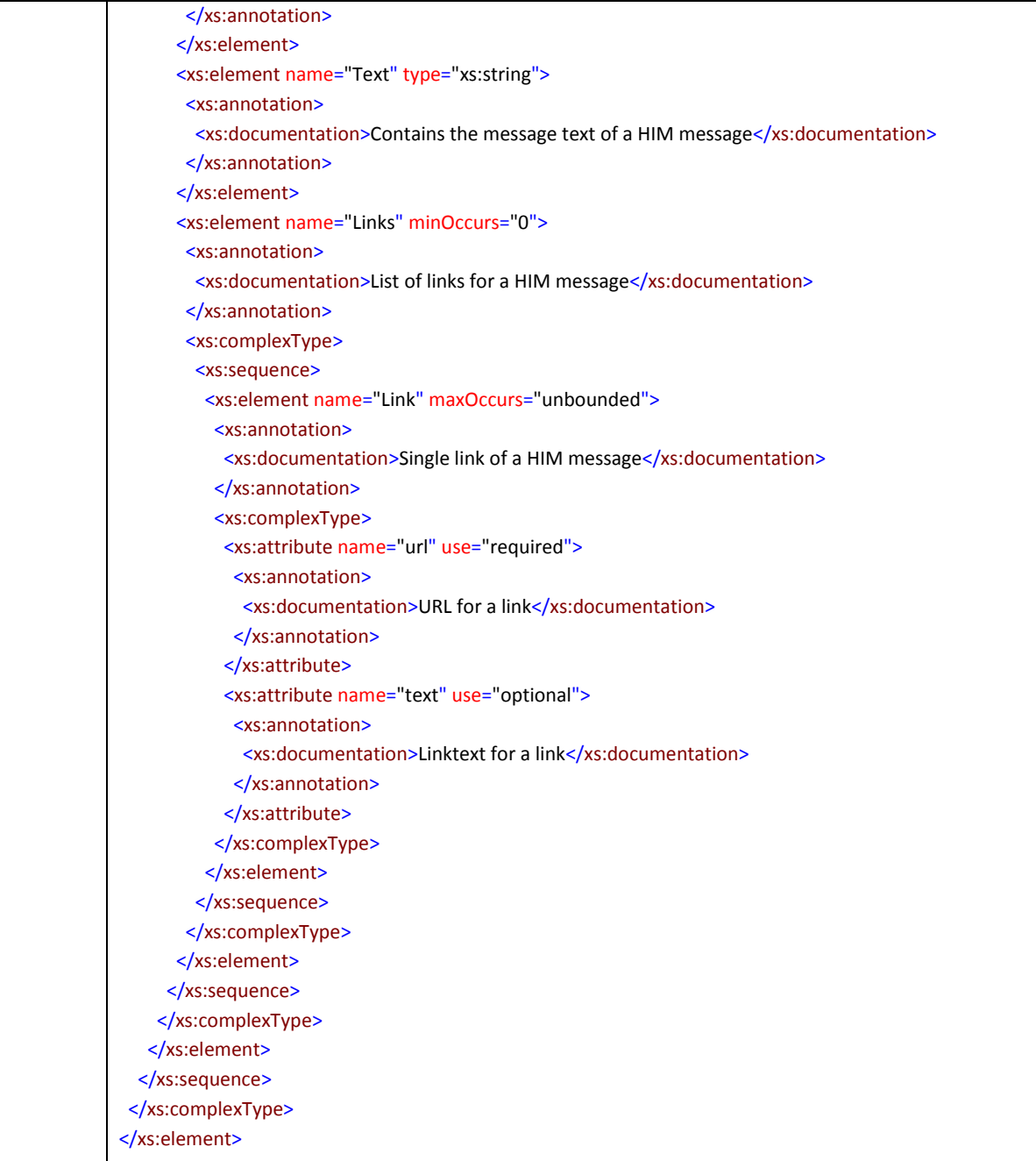

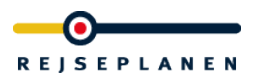

### <span id="page-24-0"></span>element **Leg/MessageList/Message**

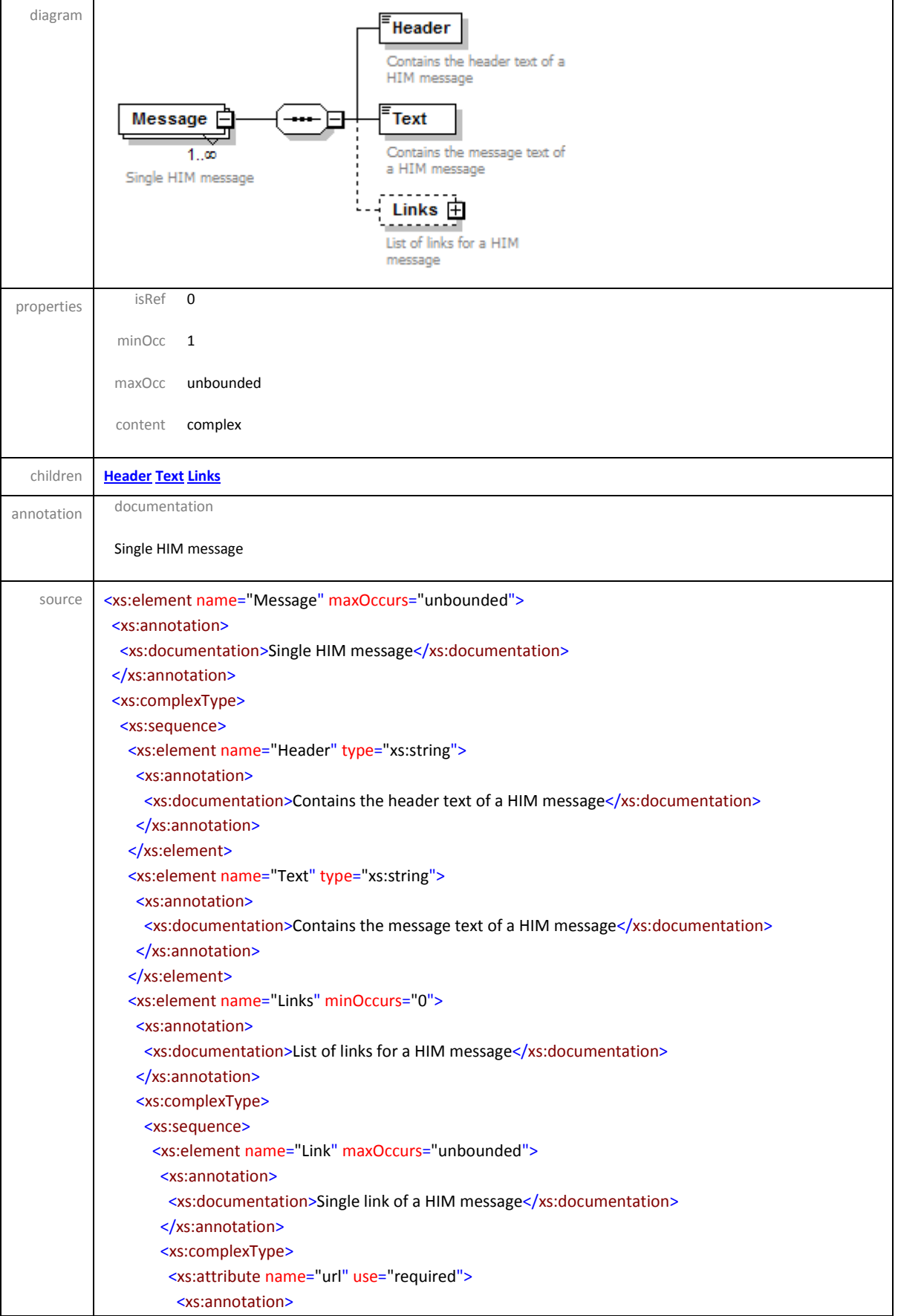

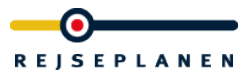

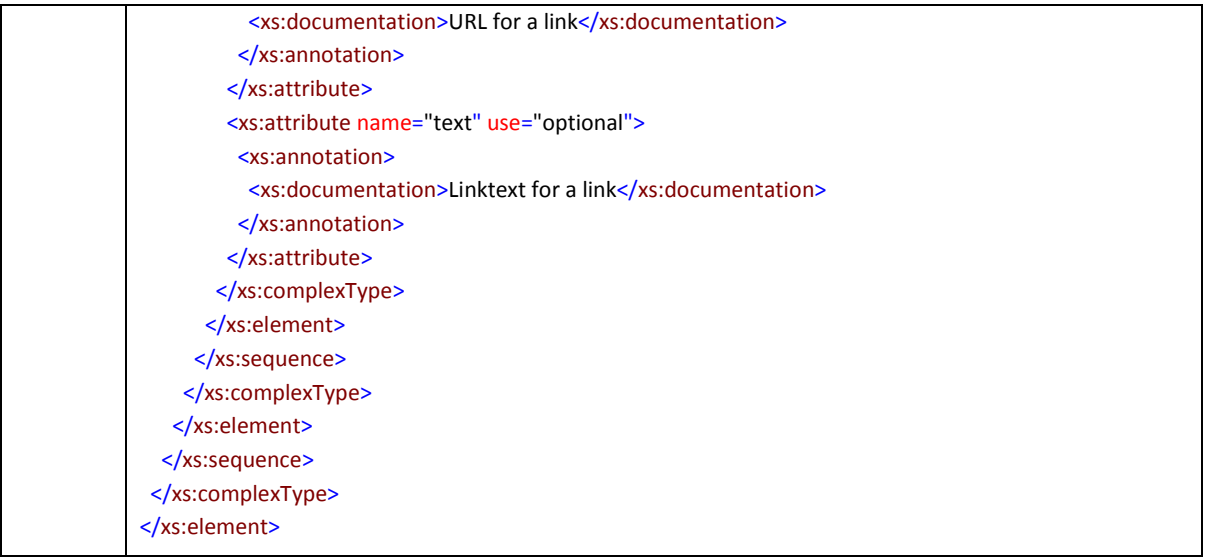

## <span id="page-25-0"></span>element **Leg/MessageList/Message/Header**

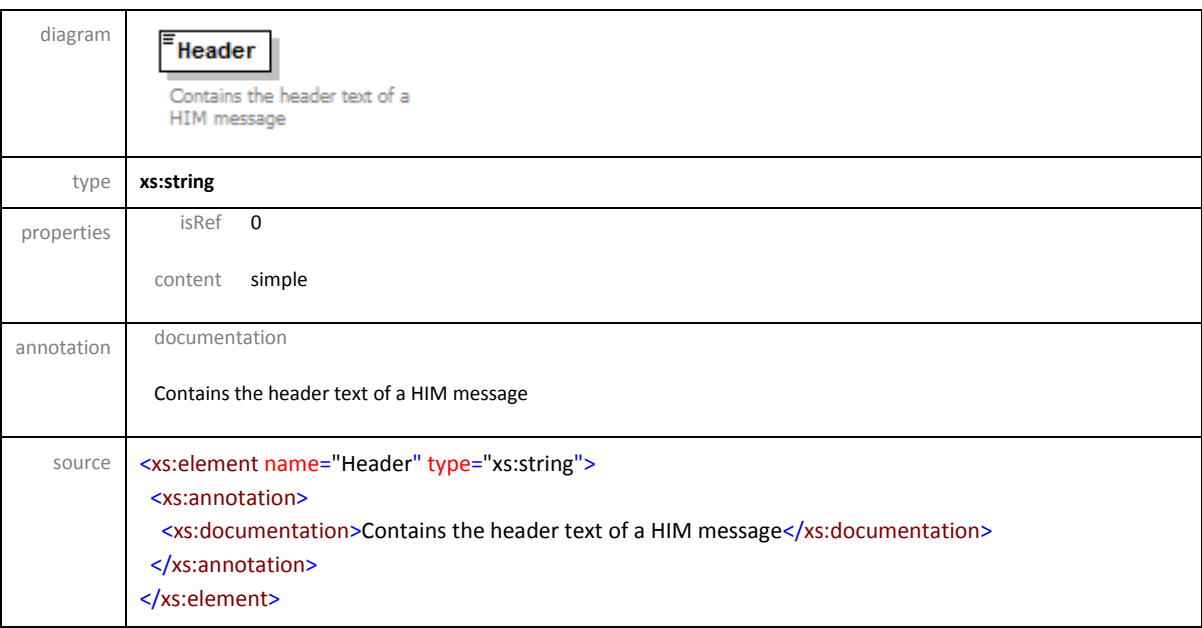

### <span id="page-25-1"></span>element **Leg/MessageList/Message/Text**

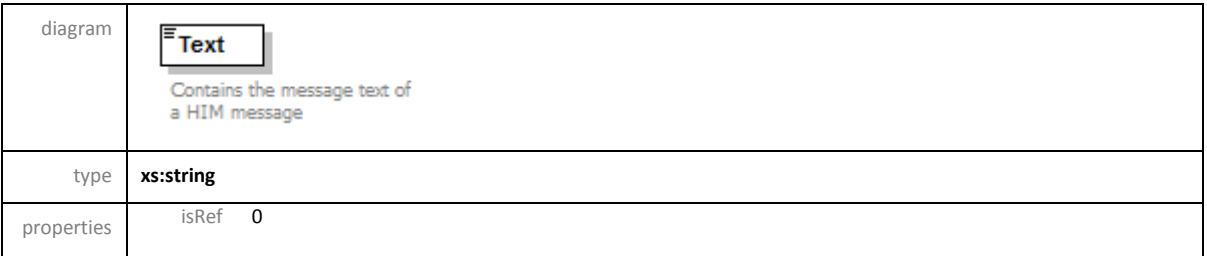

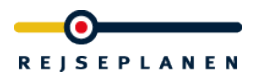

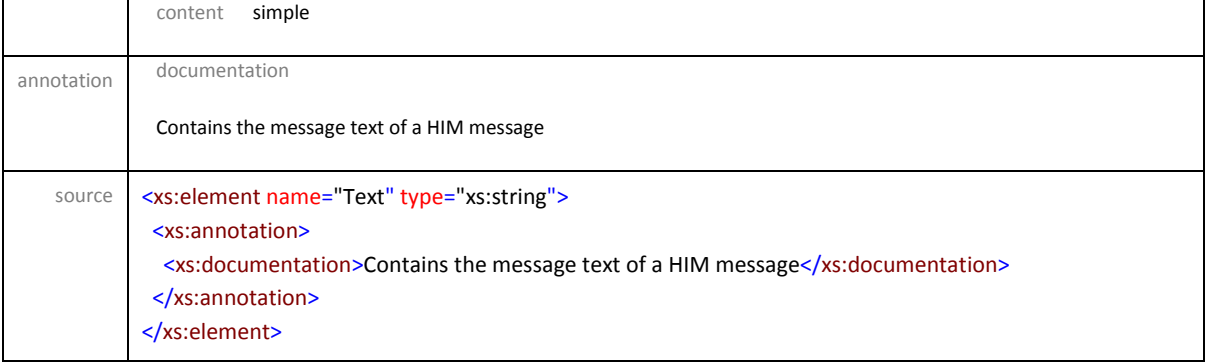

## <span id="page-26-0"></span>element **Leg/MessageList/Message/Links**

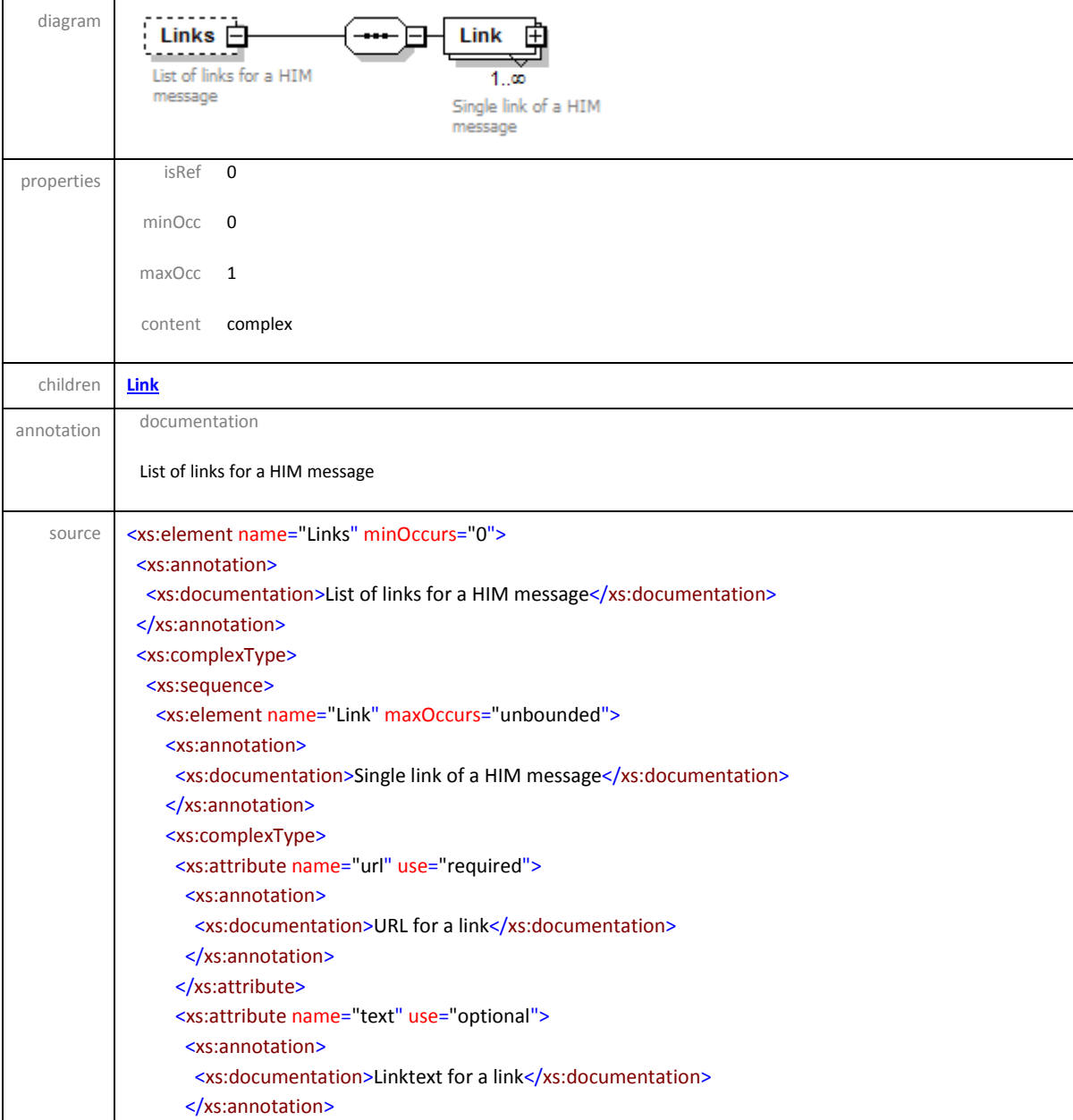

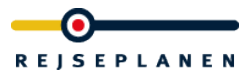

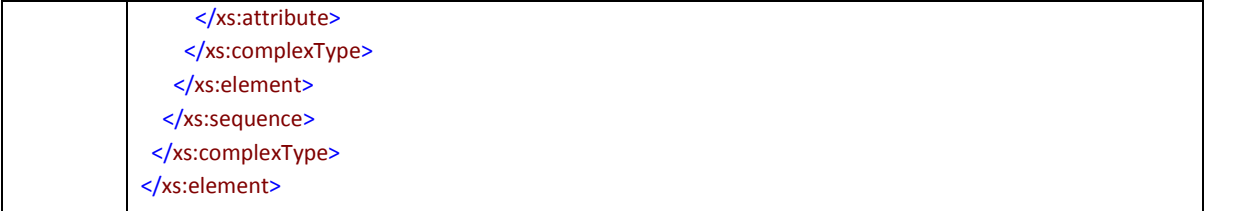

### <span id="page-27-0"></span>element **Leg/MessageList/Message/Links/Link**

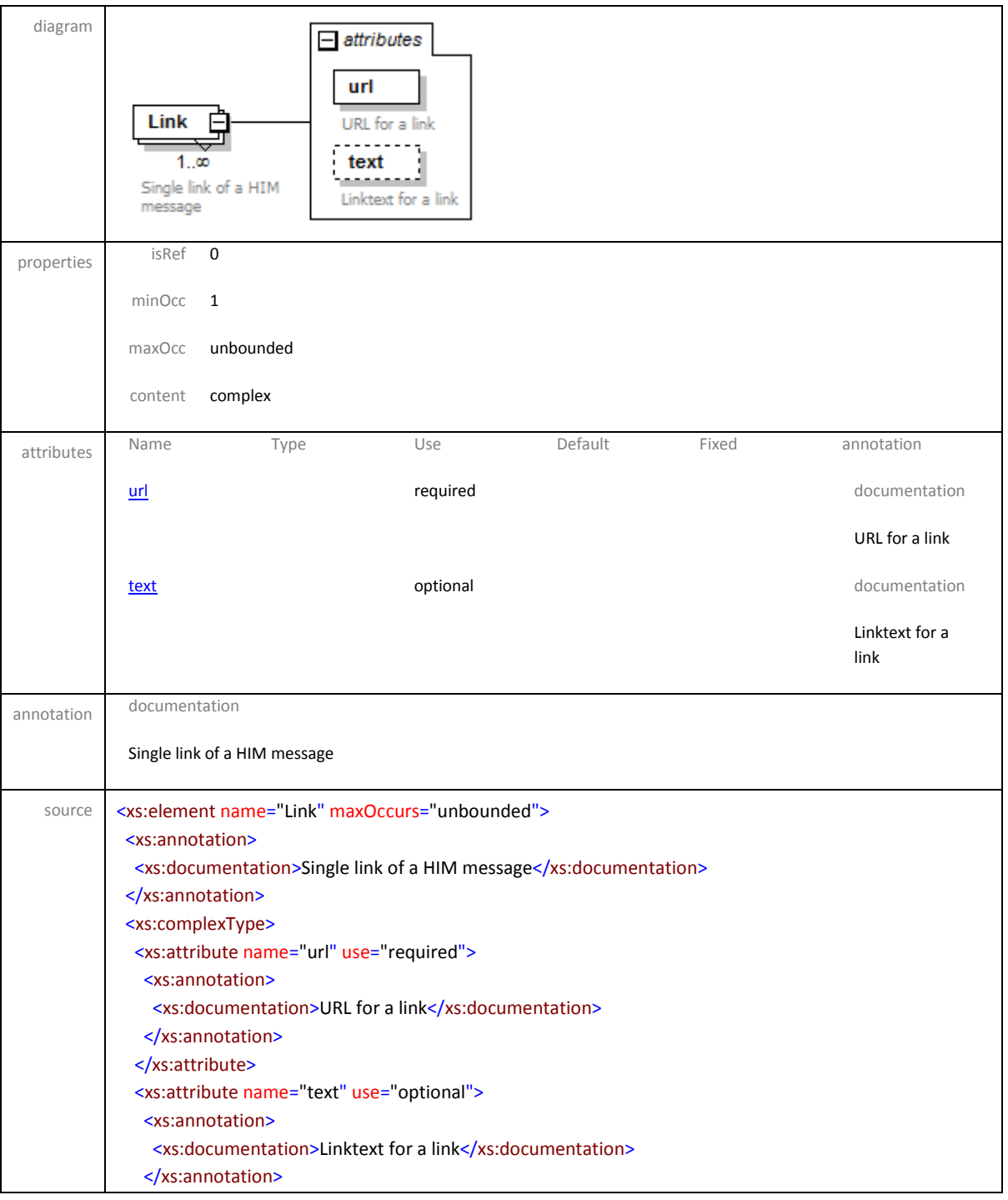

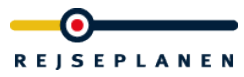

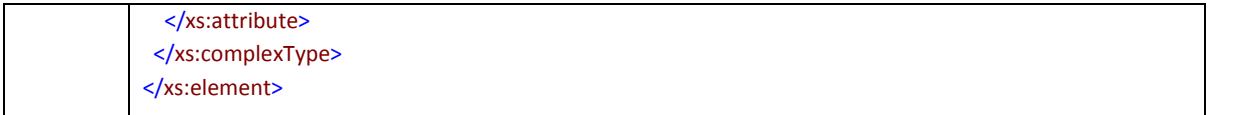

### <span id="page-28-0"></span>attribute **Leg/MessageList/Message/Links/Link/@url**

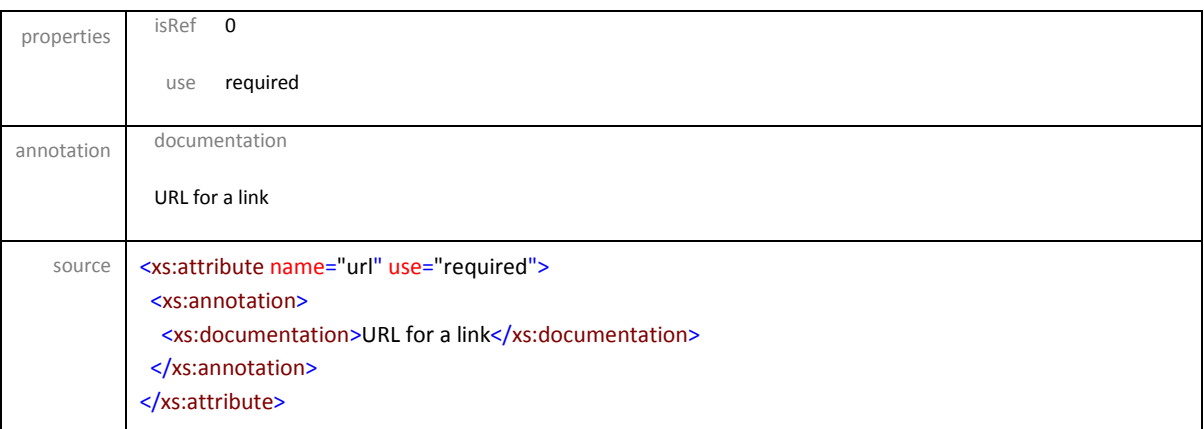

### <span id="page-28-1"></span>attribute **Leg/MessageList/Message/Links/Link/@text**

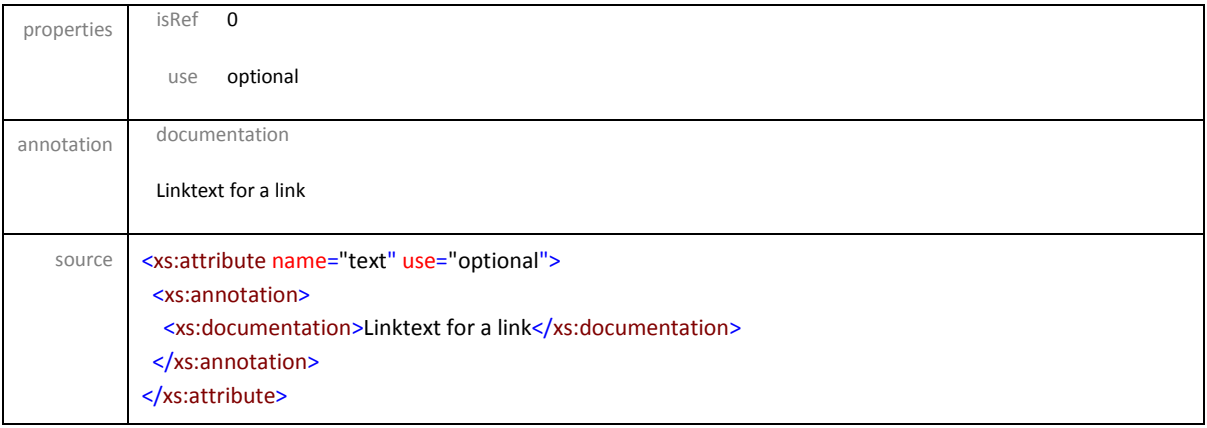

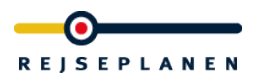

### element **Origin**

diagram

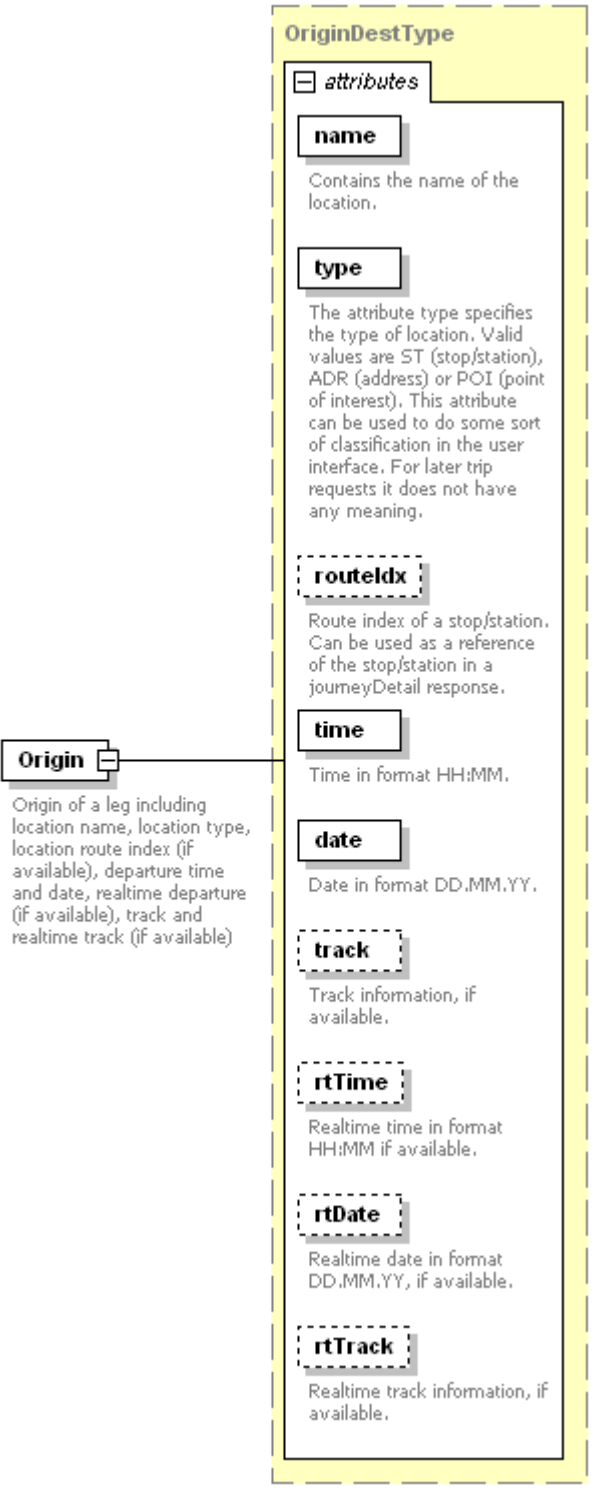

type **[OriginDestType](file:///I:/hafas/xml/dtds/produktiv/rest/version_1.2/trip.doc%23Link03C80048)** used by element **[Leg](file:///I:/hafas/xml/dtds/produktiv/rest/version_1.2/trip.doc%23Link022ED190)**

Origin 白

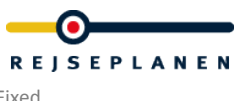

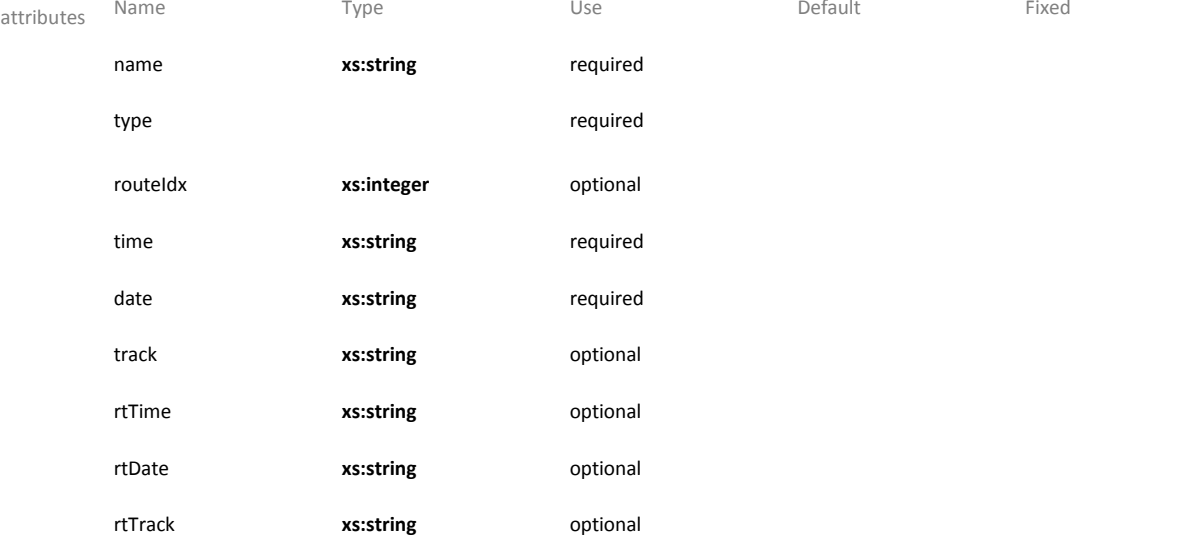

source <xs:element name="Origin" type="OriginDestType">

#### <xs:annotation>

 <xs:documentation>Origin of a leg including location name, location type, location route index (if available), departure time and date, realtime departure (if available), track and realtime track (if available)</xs:documentation>

</xs:annotation>

</xs:element>

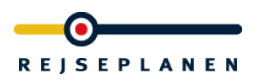

#### element **Trip**

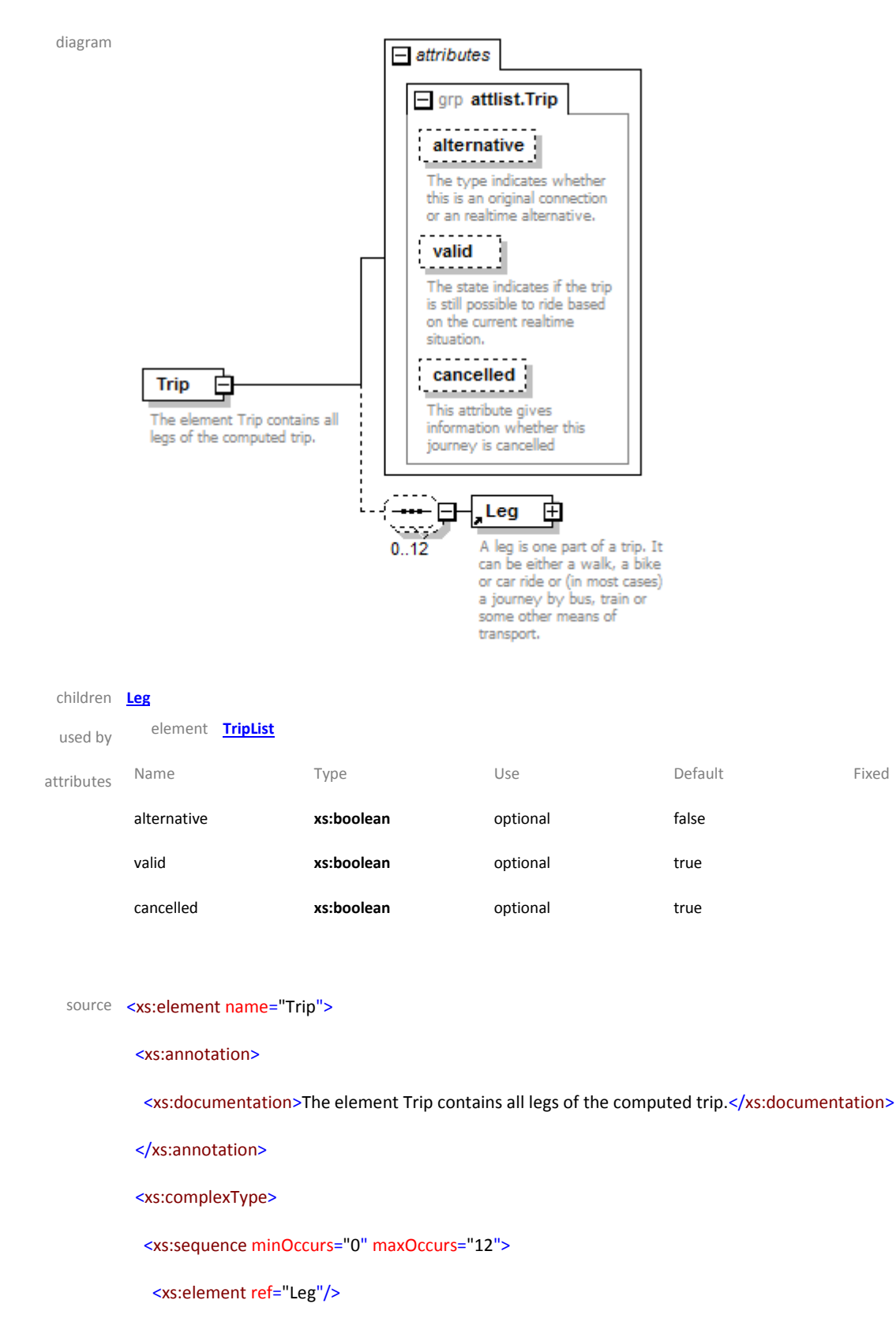

</xs:sequence>

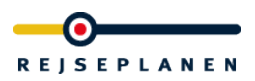

<xs:attributeGroup ref="attlist.Trip"/>

</xs:complexType>

#### </xs:element>

#### element **TripList**

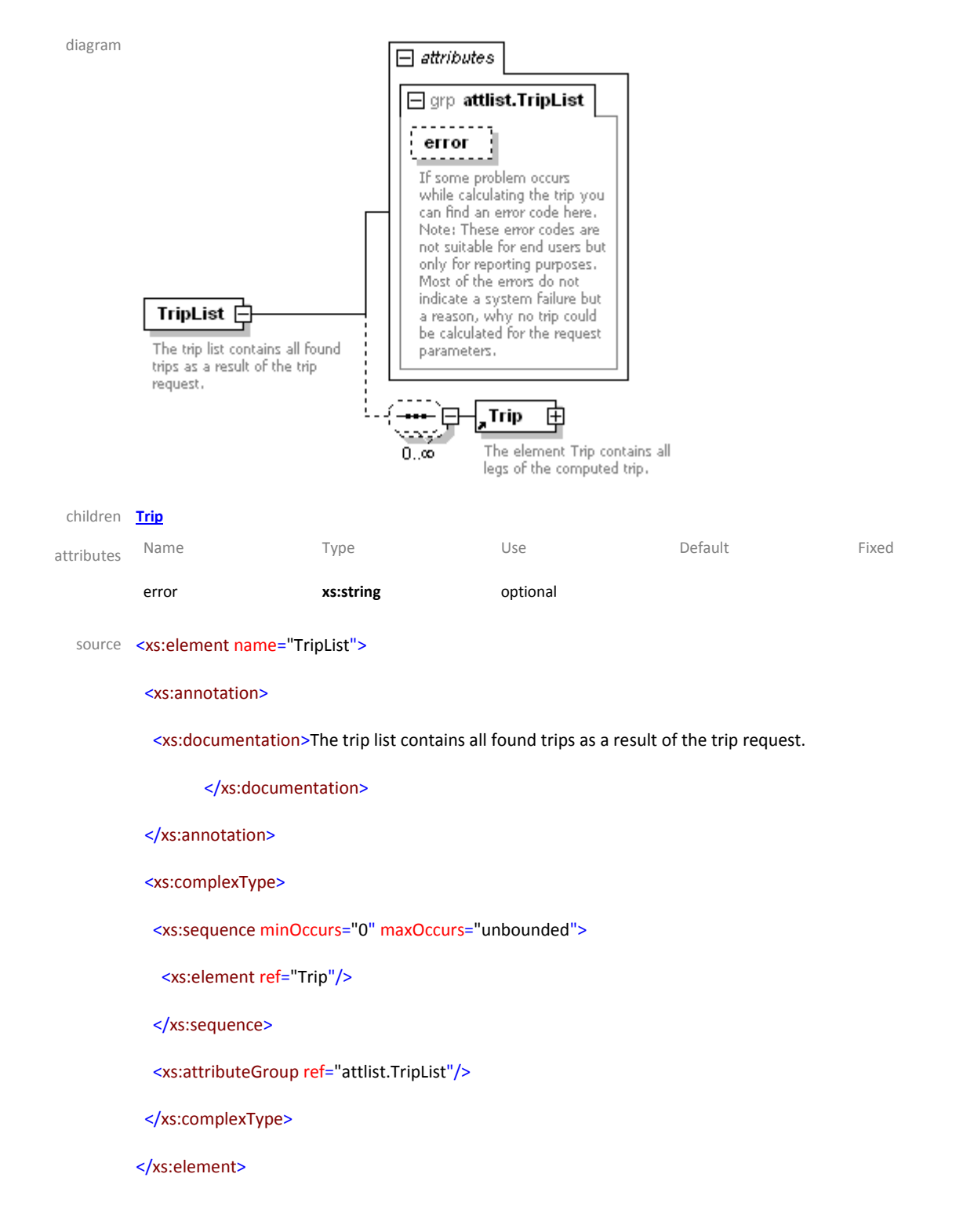

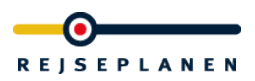

#### complexType **OriginDestType**

diagram  $\Box$  attributes □ grp attlist.OriginDestType name Contains the name of the location. type The attribute type specifies The samples type of location. Valid<br>values are ST (stop/station),<br>ADR (address) or POI (point<br>of interest), This attribute can be used to do some sort of classification in the user interface. For later trip<br>requests it does not have any meaning.  $|$  routeldx  $|$ . . . . . . . . . Route index of a stop/station.<br>Can be used as a reference of the stop/station in a journeyDetail response. time  $\lceil$ OriginDestType  $\mathop{\boxdot}$ Time in format HH:MM. date Date in format DD MM YY. . . . . . . . |<br>| track<br>|--------- $\frac{1}{2}$  track Track information, if available.  $\begin{bmatrix} \mathbf{r} \\ \mathbf{r} \\ \mathbf{r} \end{bmatrix}$ بمحمومهم Realtime time in format HH:MM if available. ------ $[ 110ate ]$ Realtime date in format<br>DD.MM.YY, if available.  $- - - :$ rtTrack $\cdot$ . . . . . . . . Realtime track information, if available. used by elements **[Destination](file:///I:/hafas/xml/dtds/produktiv/rest/version_1.2/trip.doc%23Link022EF6C8) [Origin](file:///I:/hafas/xml/dtds/produktiv/rest/version_1.2/trip.doc%23Link022EF480)**

# attributes Name **Type** Type Use Default Default Fixed name **xs:string** required type **required**

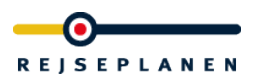

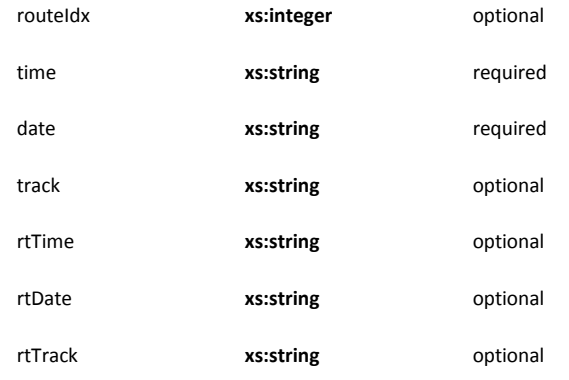

source <xs:complexType name="OriginDestType">

<xs:attributeGroup ref="attlist.OriginDestType"/>

</xs:complexType>

### attributeGroup **attlist.JourneyDetailRef**

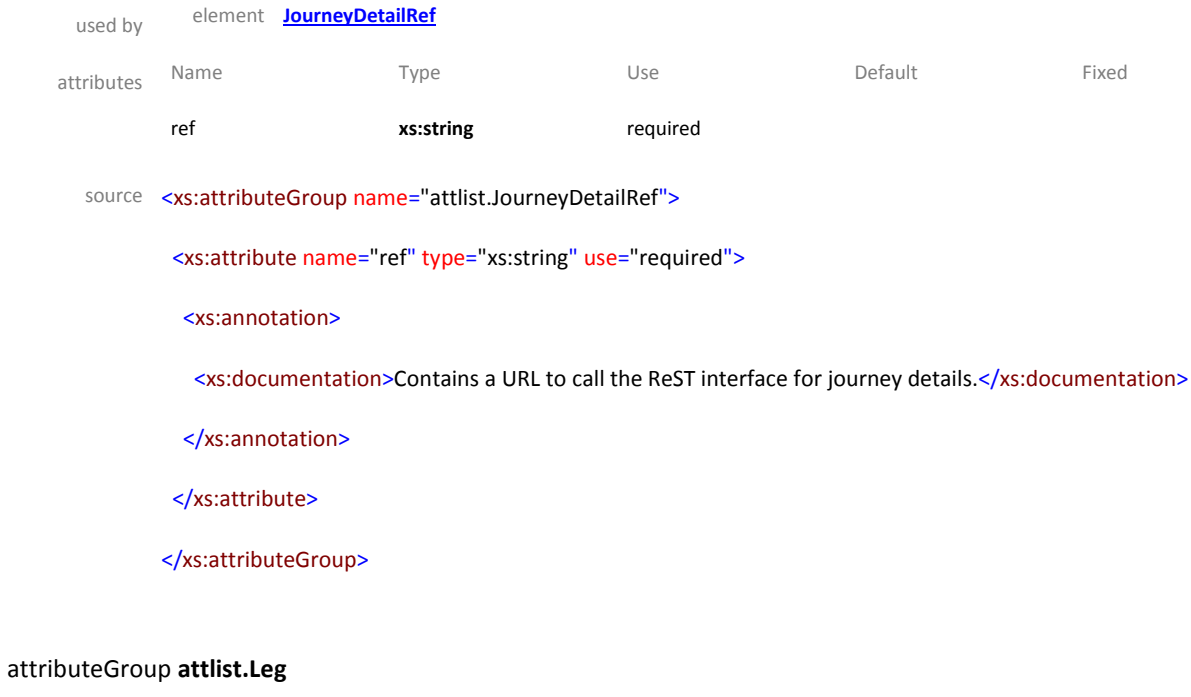

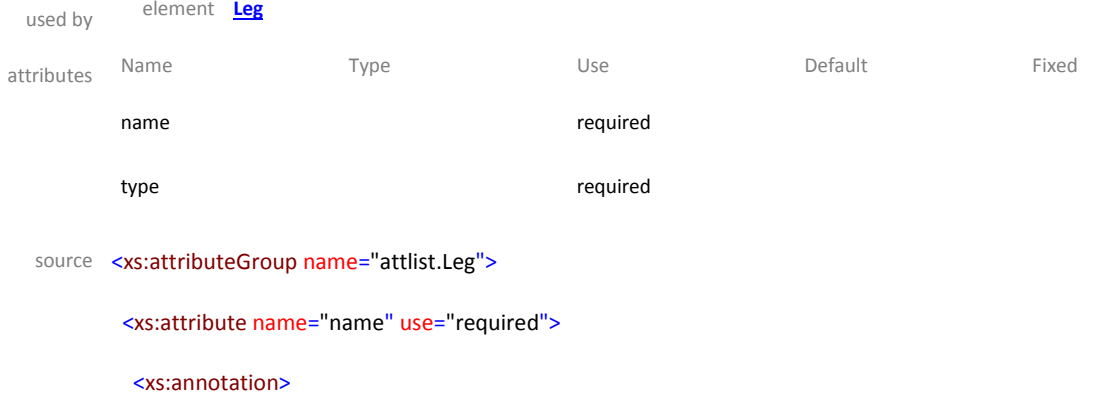

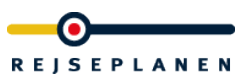

<xs:documentation>The attribute name specifies the name of the leg (e.g. "Bus 100").

</xs:documentation>

</xs:annotation>

</xs:attribute>

<xs:attribute name="type" use="required">

<xs:annotation>

 <xs:documentation>The attribute type specifies the type of the leg. Valid values are IC (InterCity), LYN (Lyntog), REG (Regionaltog), S (S-Tog), TOG (other train), BUS (Bus), EXB (Express Buss), NB (Nattbus), TB (Telebus, other form of transport), F (Ferry) and M (Metro). Furthermore it can be of type WALK, BIKE and CAR if these legs are routes on the street network.

</xs:documentation>

</xs:annotation>

<xs:simpleType>

<xs:restriction base="xs:string">

<xs:enumeration value="IC"/>

<xs:enumeration value="LYN"/>

<xs:enumeration value="REG"/>

<xs:enumeration value="S"/>

<xs:enumeration value="TOG"/>

<xs:enumeration value="BUS"/>

<xs:enumeration value="EXB"/>

<xs:enumeration value="NB"/>

<xs:enumeration value="TB"/>

<xs:enumeration value="F"/>

<xs:enumeration value="M"/>

<xs:enumeration value="WALK"/>

<xs:enumeration value="BIKE"/>

<xs:enumeration value="CAR"/>

</xs:restriction>

</xs:simpleType>

</xs:attribute>

</xs:attributeGroup>
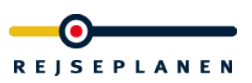

### attributeGroup **attlist.Notes**

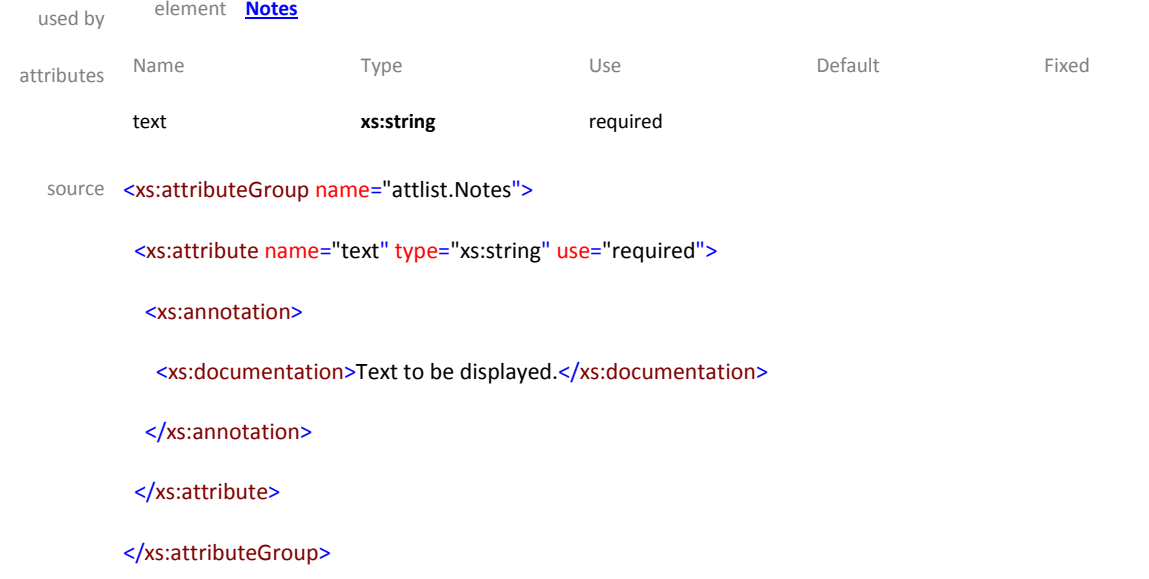

## attributeGroup **attlist.OriginDestType**

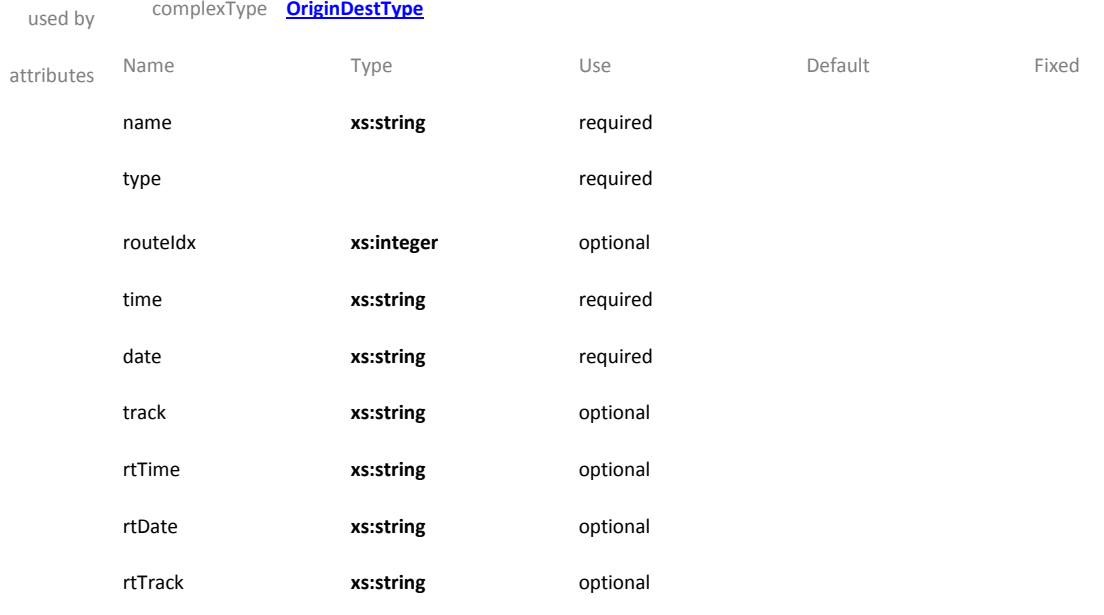

source <xs:attributeGroup name="attlist.OriginDestType">

<xs:attribute name="name" type="xs:string" use="required">

<xs:annotation>

<xs:documentation>Contains the name of the location.

</xs:documentation>

</xs:annotation>

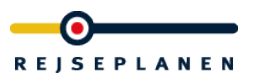

#### </xs:attribute>

<xs:attribute name="type" use="required">

#### <xs:annotation>

 <xs:documentation>The attribute type specifies the type of location. Valid values are ST (stop/station), ADR (address) or POI (point of interest). This attribute can be used to do some sort of classification in the user interface. For later trip requests it does not have any meaning.

</xs:documentation>

</xs:annotation>

<xs:simpleType>

<xs:restriction base="xs:string">

<xs:enumeration value="ST"/>

<xs:enumeration value="ADR"/>

<xs:enumeration value="POI"/>

</xs:restriction>

</xs:simpleType>

</xs:attribute>

<xs:attribute name="routeIdx" type="xs:integer" use="optional">

<xs:annotation>

 <xs:documentation>Route index of a stop/station. Can be used as a reference of the stop/station in a journeyDetail response.</xs:documentation>

</xs:annotation>

</xs:attribute>

<xs:attribute name="time" type="xs:string" use="required">

<xs:annotation>

<xs:documentation>Time in format HH:MM.

</xs:documentation>

</xs:annotation>

</xs:attribute>

<xs:attribute name="date" type="xs:string" use="required">

<xs:annotation>

<xs:documentation>Date in format DD.MM.YY.

</xs:documentation>

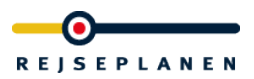

</xs:annotation>

</xs:attribute>

<xs:attribute name="track" type="xs:string" use="optional">

<xs:annotation>

<xs:documentation>Track information, if available.

</xs:documentation>

</xs:annotation>

</xs:attribute>

<xs:attribute name="rtTime" type="xs:string" use="optional">

<xs:annotation>

<xs:documentation>Realtime time in format HH:MM if available.

</xs:documentation>

</xs:annotation>

</xs:attribute>

<xs:attribute name="rtDate" type="xs:string" use="optional">

<xs:annotation>

<xs:documentation>Realtime date in format DD.MM.YY, if available.

</xs:documentation>

</xs:annotation>

</xs:attribute>

<xs:attribute name="rtTrack" type="xs:string" use="optional">

<xs:annotation>

<xs:documentation>Realtime track information, if available.

</xs:documentation>

</xs:annotation>

</xs:attribute>

</xs:attributeGroup>

### attributeGroup **attlist.Trip**

used by element **[Trip](file:///I:/hafas/xml/dtds/produktiv/rest/version_1.2/trip.doc%23Link022ECB60)**

attributes Name Type Use Default Fixed

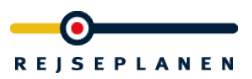

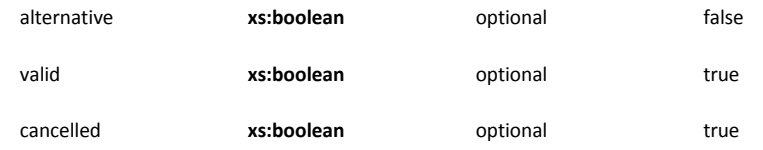

#### source <xs:attributeGroup name="attlist.Trip">

<xs:attribute name="alternative" type="xs:boolean" use="optional" default="false">

#### <xs:annotation>

 <xs:documentation>The type indicates whether this is an original connection or an realtime alternative.</xs:documentation>

</xs:annotation>

</xs:attribute>

<xs:attribute name="valid" type="xs:boolean" use="optional" default="true">

#### <xs:annotation>

 <xs:documentation>The state indicates if the trip is still possible to ride based on the current realtime situation.</xs:documentation>

#### </xs:annotation>

</xs:attribute>

<xs:attribute name="cancelled" type="xs:boolean " use="optional">

<xs:annotation>

<xs:documentation>This attribute gives information whether this journey is cancelled</xs:documentation> </xs:annotation>

- </xs:attribute>
- </xs:attributeGroup>

</xs:attributeGroup>

### attributeGroup **attlist.TripList**

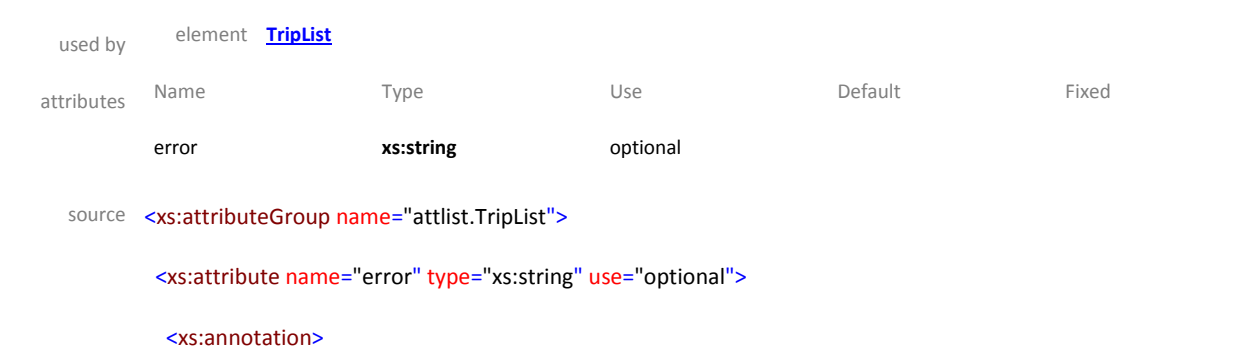

 <xs:documentation>If some problem occurs while calculating the trip you can find an error code here. Note: These error codes are not suitable for end users but only for reporting purposes. Most of the errors do not indicate a system failure but a reason, why no trip could be calculated for the request parameters.</xs:documentation>

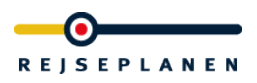

</xs:annotation>

</xs:attribute>

</xs:attributeGroup>

# *1.4.3 Departure board response*

The departure board response contains a list of departures incl. all information concerning times, tracks, realtime data and journey. It also contains reference URLs to get more details for the different journeys. The root element is DepartureBoard.

Schema **hafasRestDepartureBoard.xsd**

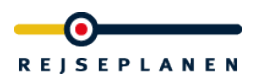

#### element **Departure**

diagram

 $=$  attributes grp attlist.Departure name The attribute name specifies<br>the name of the departing<br>journey (e.g. "Bus 100"). type The attribute type specifies<br>The attribute type specifies<br>the type of the departing<br>(timerCity), LYN (Lyntog),<br>REG (Regionaltog), S<br>(S-Tog), TOG (other train),<br>BUS (Buss), REG (Express<br>The Nuss), NB (Nattbus), TB<br>(Telebus, (Metro). stop Contains the name of the stop/station. time Time in format HH:MM. date Date in format DD.MM.YY. **track**<br>Track information, if<br>available. **rtTime**<br>Realtime time in format<br>HH:MM if available.  $rtDate$ Realtime date in format<br>DD.MM.YY, if available.  $rt$ Track Realtime track information, if<br>available.  $\begin{array}{c}\n\text{direction} \\
\hline\n\end{array}$ Direction information **cancelled**<br> **This attribute gives**<br> **This attribute gives**<br> **information whether this**<br> **journey is cancelled** This attribute gives the<br>
This attribute gives the<br>
number of messages for this<br>
burnew journey **final Stop<br>This attribute gives the<br>This attribute gives the<br>inimes/** journey JourneyDetailRef Reference to journey details

children **[JourneyDetailRef](file:///I:/hafas/xml/dtds/produktiv/rest/version_1.2/dep.doc%23Link040711B0)**

Departure  $\Box$ 

The element Departure<br>
a departure<br>
a departure like time, date,<br>
stop/station name, track,<br>
realtime time, date and<br>
track, direction, name and<br>
type of the journey. It also<br>
contains a reference to<br>
journey details.

42/89

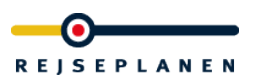

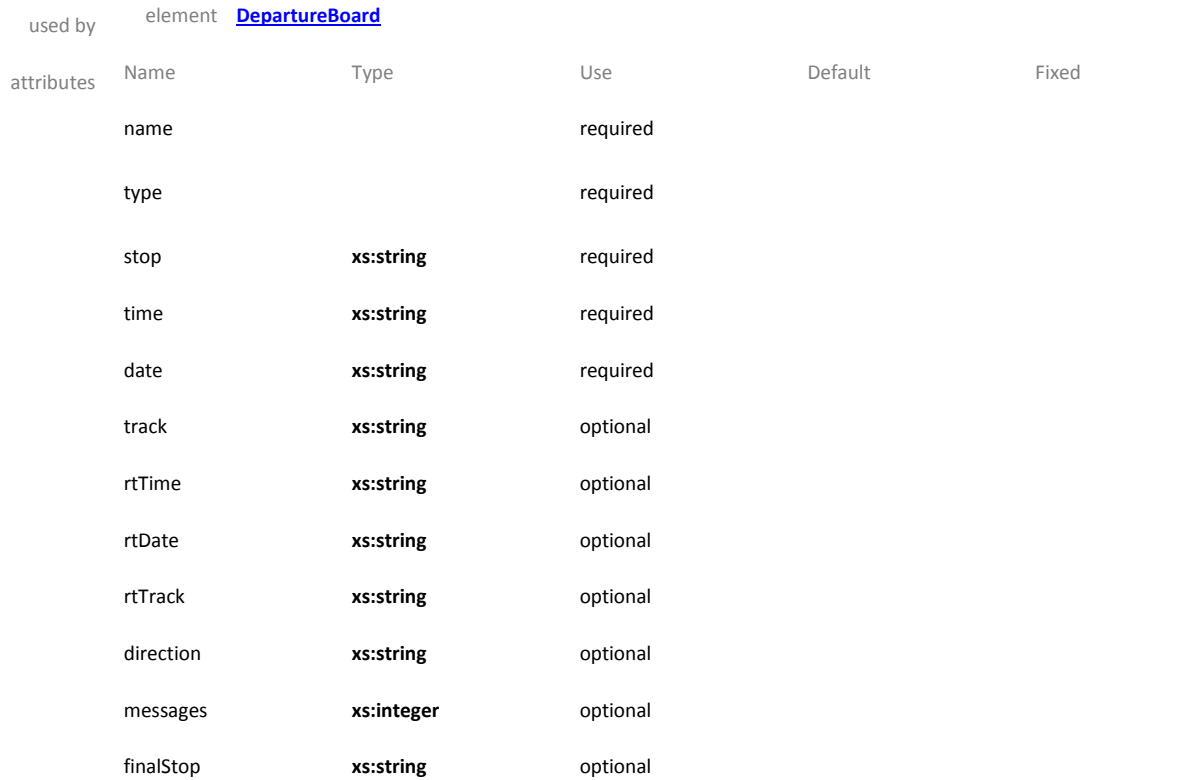

### source <xs:element name="Departure">

<xs:annotation>

 <xs:documentation>The element Departure contains all information about a departure like time, date, stop/station name, track, realtime time, date and track, direction, name and type of the journey. It also contains a reference to journey details.</xs:documentation>

</xs:annotation>

<xs:complexType>

<xs:sequence>

<xs:element ref="JourneyDetailRef"/>

</xs:sequence>

<xs:attributeGroup ref="attlist.Departure"/>

</xs:complexType>

</xs:element>

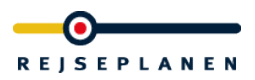

#### element **DepartureBoard**

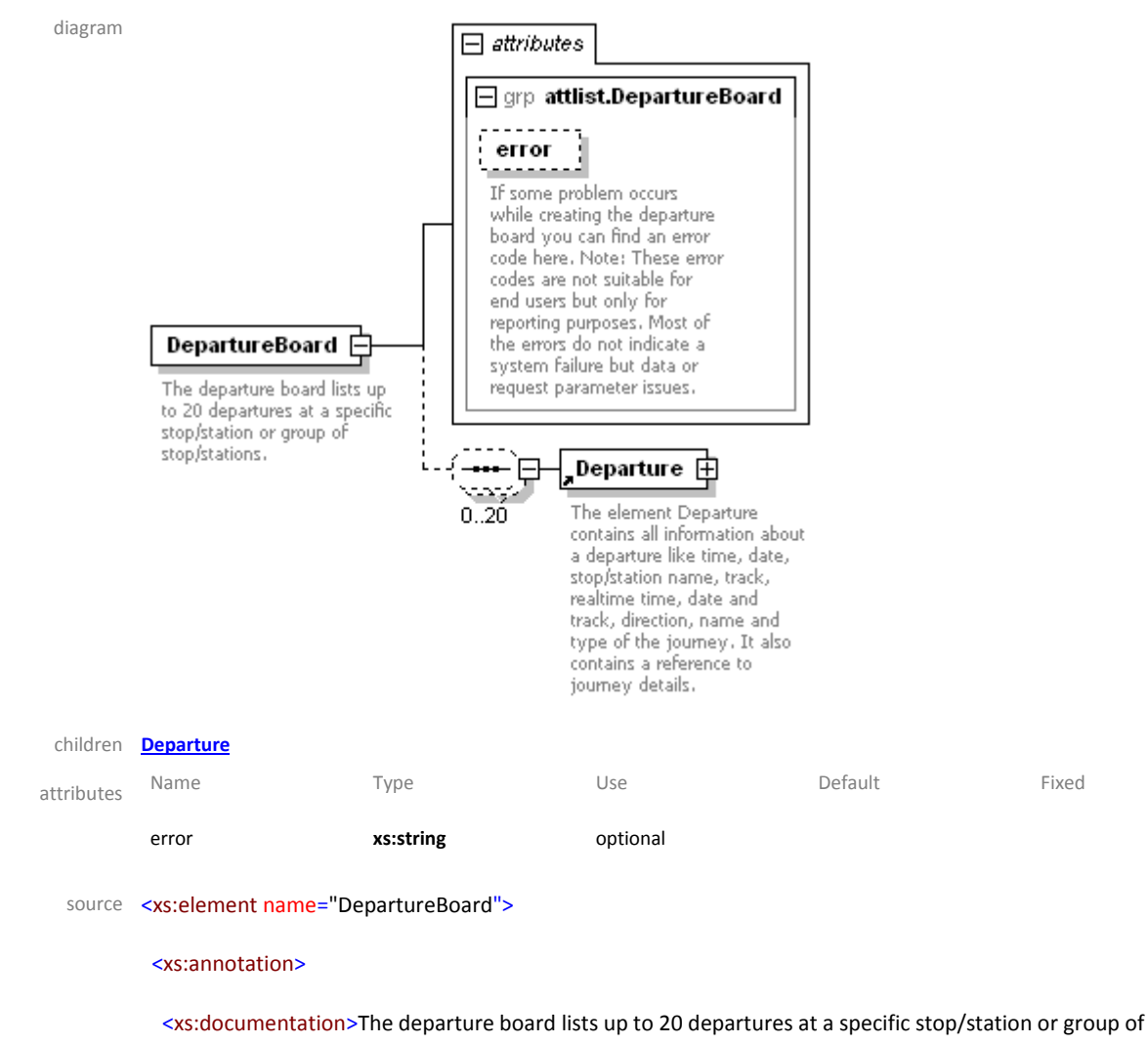

stop/stations.

</xs:documentation>

</xs:annotation>

<xs:complexType>

<xs:sequence minOccurs="0" maxOccurs="20">

<xs:element ref="Departure"/>

</xs:sequence>

<xs:attributeGroup ref="attlist.DepartureBoard"/>

</xs:complexType>

</xs:element>

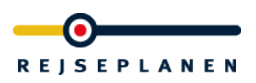

### element **JourneyDetailRef**

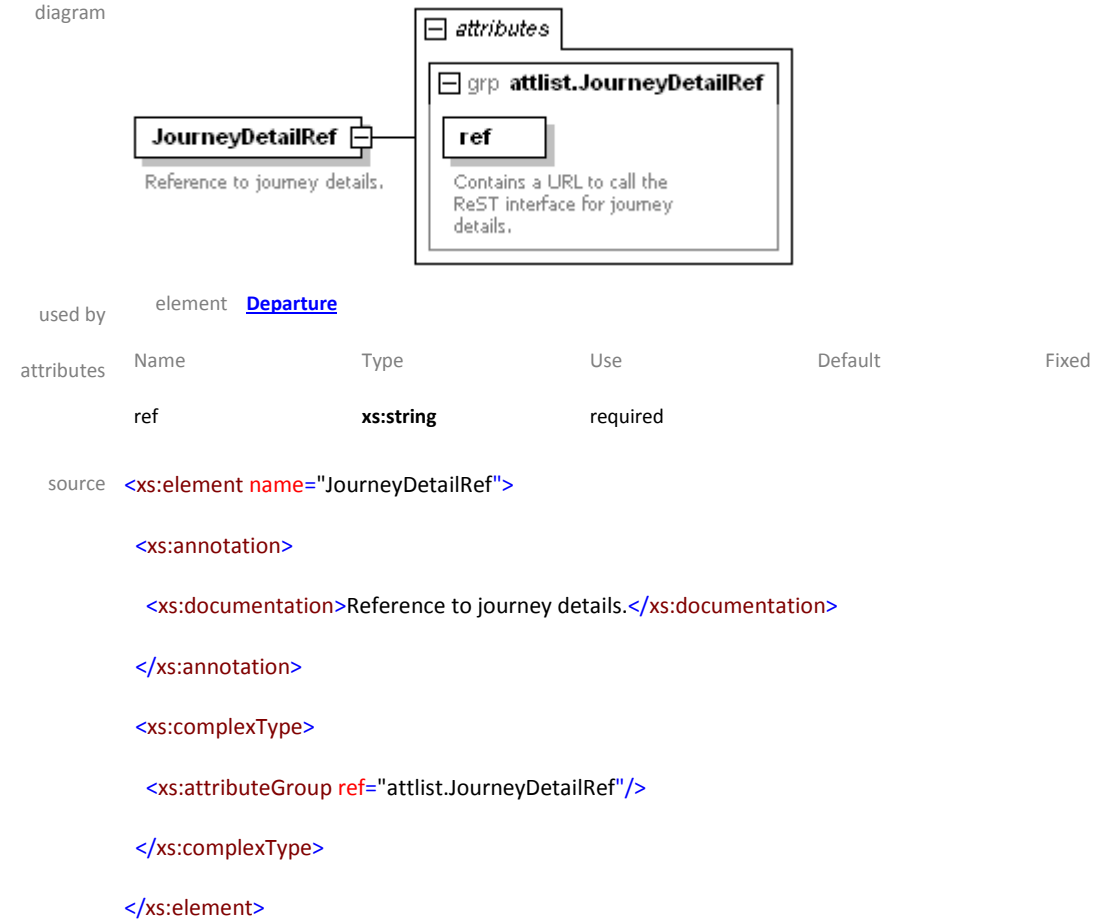

## attributeGroup **attlist.Departure**

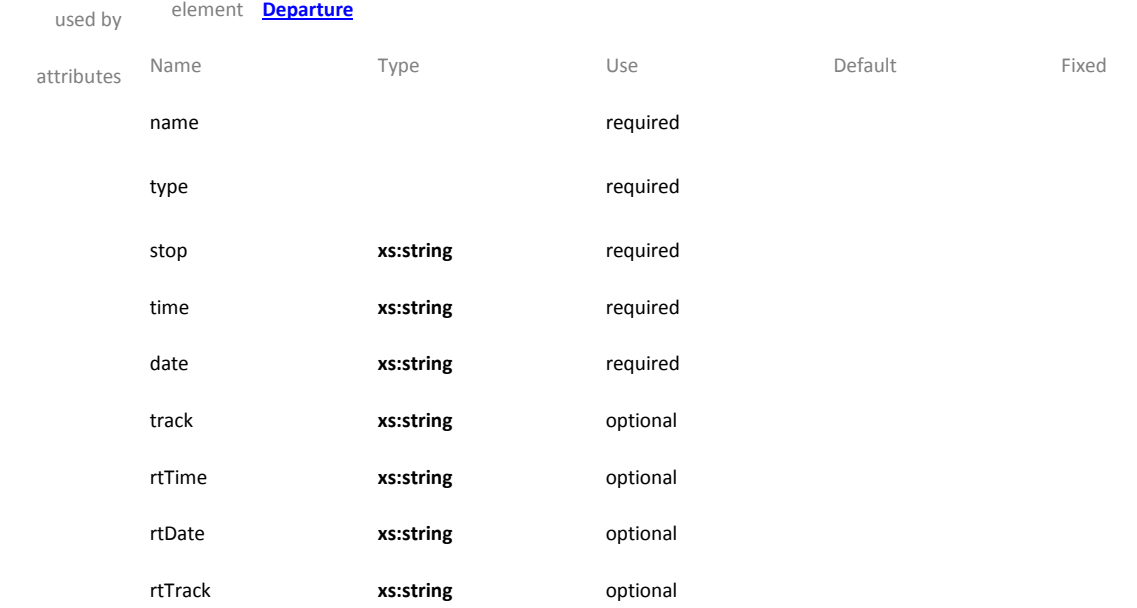

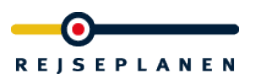

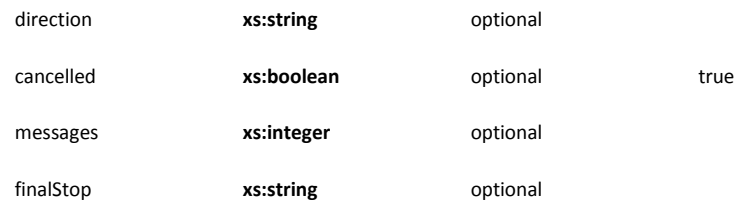

#### source <xs:attributeGroup name="attlist.Departure">

<xs:attribute name="name" use="required">

<xs:annotation>

<xs:documentation>The attribute name specifies the name of the departing journey (e.g. "Bus 100").

</xs:documentation>

</xs:annotation>

</xs:attribute>

<xs:attribute name="type" use="required">

<xs:annotation>

 <xs:documentation>The attribute type specifies the type of the departing journey. Valid values are IC (InterCity), LYN (Lyntog), REG (Regionaltog), S (S-Tog), TOG (other train), BUS (Bus), EXB (Express Buss), NB (Nattbus), TB (Telebus, other form of transport), F (Ferry) and M (Metro).

</xs:documentation>

</xs:annotation>

<xs:simpleType>

<xs:restriction base="xs:string">

<xs:enumeration value="IC"/>

<xs:enumeration value="LYN"/>

<xs:enumeration value="REG"/>

<xs:enumeration value="S"/>

<xs:enumeration value="TOG"/>

<xs:enumeration value="BUS"/>

<xs:enumeration value="EXB"/>

<xs:enumeration value="NB"/>

<xs:enumeration value="TB"/>

<xs:enumeration value="F"/>

<xs:enumeration value="M"/>

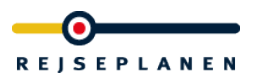

</xs:restriction>

</xs:simpleType>

</xs:attribute>

<xs:attribute name="stop" type="xs:string" use="required">

<xs:annotation>

<xs:documentation>Contains the name of the stop/station.

</xs:documentation>

</xs:annotation>

</xs:attribute>

<xs:attribute name="time" type="xs:string" use="required">

<xs:annotation>

<xs:documentation>Time in format HH:MM.

</xs:documentation>

#### </xs:annotation>

</xs:attribute>

<xs:attribute name="date" type="xs:string" use="required">

<xs:annotation>

<xs:documentation>Date in format DD.MM.YY.

</xs:documentation>

</xs:annotation>

</xs:attribute>

<xs:attribute name="track" type="xs:string" use="optional">

<xs:annotation>

<xs:documentation>Track information, if available.

</xs:documentation>

</xs:annotation>

</xs:attribute>

<xs:attribute name="rtTime" type="xs:string" use="optional">

<xs:annotation>

<xs:documentation>Realtime time in format HH:MM if available.

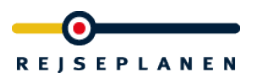

</xs:documentation>

</xs:annotation>

</xs:attribute>

<xs:attribute name="rtDate" type="xs:string" use="optional">

<xs:annotation>

<xs:documentation>Realtime date in format DD.MM.YY, if available.

</xs:documentation>

</xs:annotation>

</xs:attribute>

<xs:attribute name="rtTrack" type="xs:string" use="optional">

<xs:annotation>

<xs:documentation>Realtime track information, if available.

</xs:documentation>

#### </xs:annotation>

</xs:attribute>

<xs:attribute name="direction" type="xs:string" use="optional">

<xs:annotation>

<xs:documentation>Direction information.

</xs:documentation>

#### </xs:annotation>

#### </xs:attribute>

<xs:attribute name="cancelled" type="xs:boolean" use="optional" default="true">

<xs:annotation>

 <xs:documentation>This attribute gives information whether this journey is cancelled</xs:documentation> </xs:annotation>

</xs:attribute>

<xs:attribute name="finalStop" type="xs:string" use="optional">

<xs:annotation>

<xs:documentation>This attribute gives the name of the final stop of this journey</xs:documentation> </xs:annotation>

</xs:attribute>

</xs:attributeGroup>

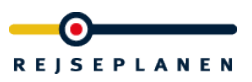

#### attributeGroup **attlist.DepartureBoard**

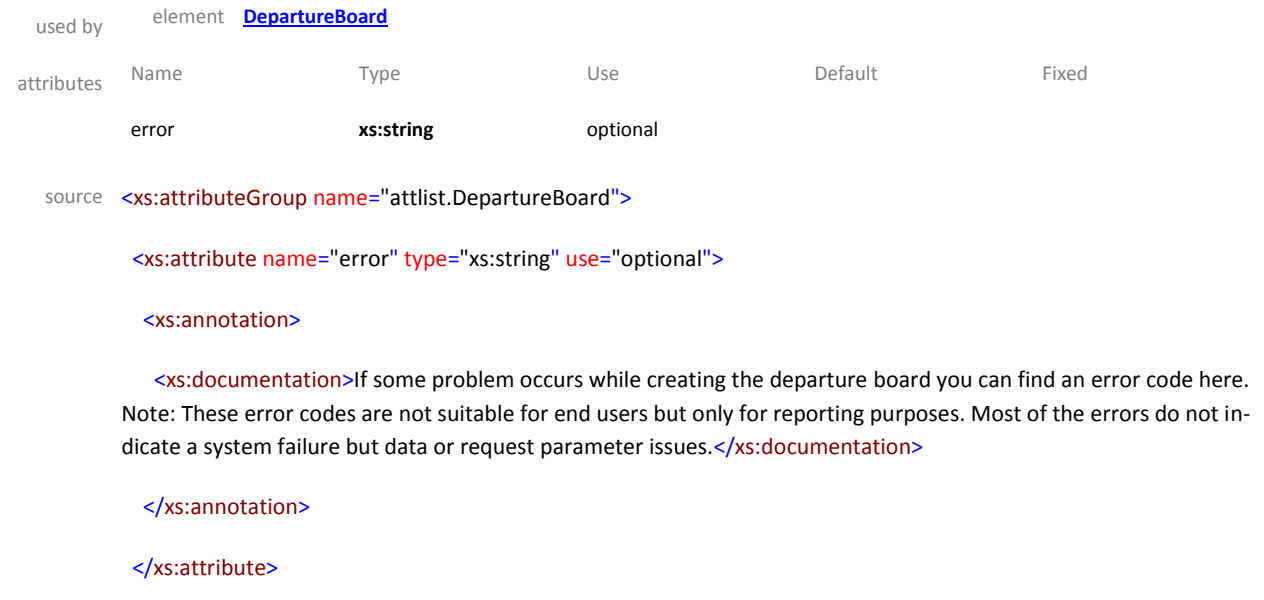

</xs:attributeGroup>

### attributeGroup **attlist.JourneyDetailRef**

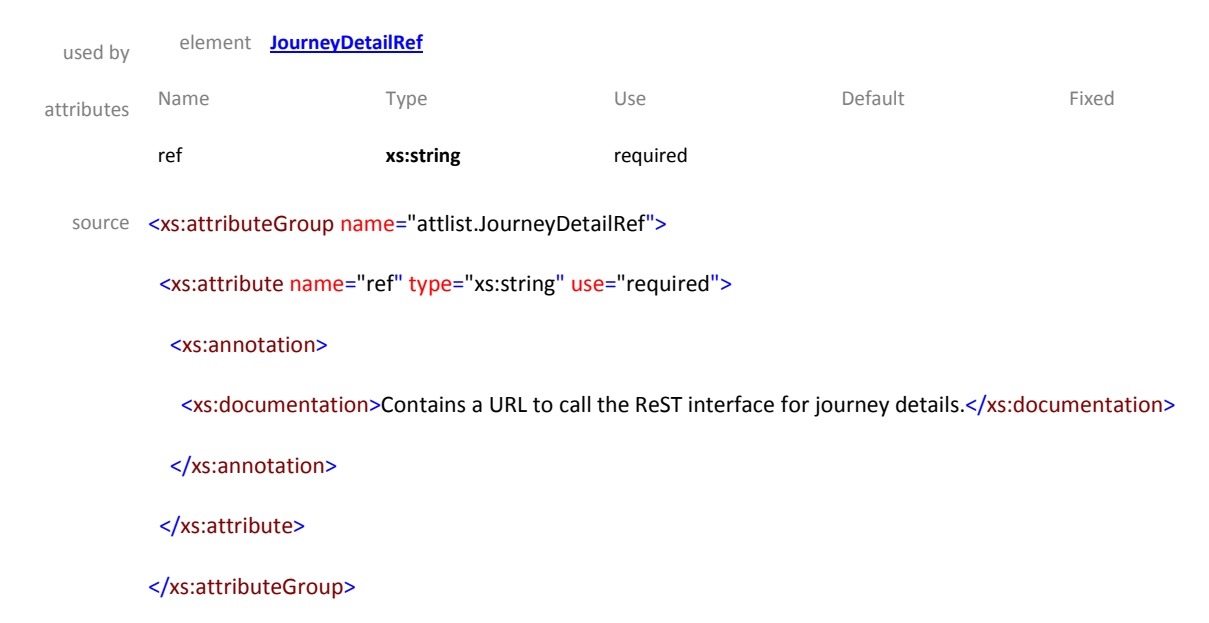

## *1.4.4 Arrival board response*

The arrival board response contains a list of arrivals incl. all information concerning times, tracks, realtime data and journeys. It also contains reference URLs to get more details for the different journeys. The root element is ArrivalBoard.

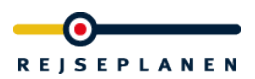

Schema **hafasRestArrivalBoard.xsd**

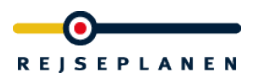

## element **Arrival**

diagram

# $\Box$  attributes grp attlist.Arrival name The attribute name specifies the name of the arriving<br>journey (e.g. "Bus 100"). type The attribute type specifies the type of the arriving the type or the arriving<br>journey. Valid values are IC<br>(InterCity), LYN (Lyntog),<br>REG (Regionaltog), 5<br>(S-Tog), TOG (other train),<br>BUS (Bus), EXB (Express Buss), NB (Nattbus), TB (Telebus, other form of<br>transport), F (Ferry) and M (Metro). stop Contains the name of the stop/station. time Time in format HH:MM. date Date in format DD.MM.YY.  $\begin{array}{c} \text{track} \\ \text{break} \end{array}$  $\frac{1}{2}$ Track information, if available.  $\begin{array}{c}\n \textbf{r} \textbf{t} \textbf{Time} \\
 \hline\n \textbf{Realtime time}\n \end{array}$ . . . . . . Realtime time in format<br>HH:MM if available.  $rtDate$ <u>. . . . . . .</u> Realtime date in format DD.MM.YY, if available.  $r$  Track Realtime track information, if available.  $rac{1}{\text{origin}}$ ....... Origin of the journey.  $- - - - -$ cancelled ليتبعوه معجودا This attribute gives information whether this journey is cancelled <u>...........</u>  $messages$ - <u>116330963</u> This attribute gives the number of messages for this journey JourneyDetailRef [1] —⊟ Reference to journey details.

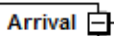

The element Arrival contains all information about a arrival like time, date, stop/station name, track,<br>realtime time, date and track, origin, name and type of the journey. It also<br>contains a reference to journey details.

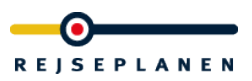

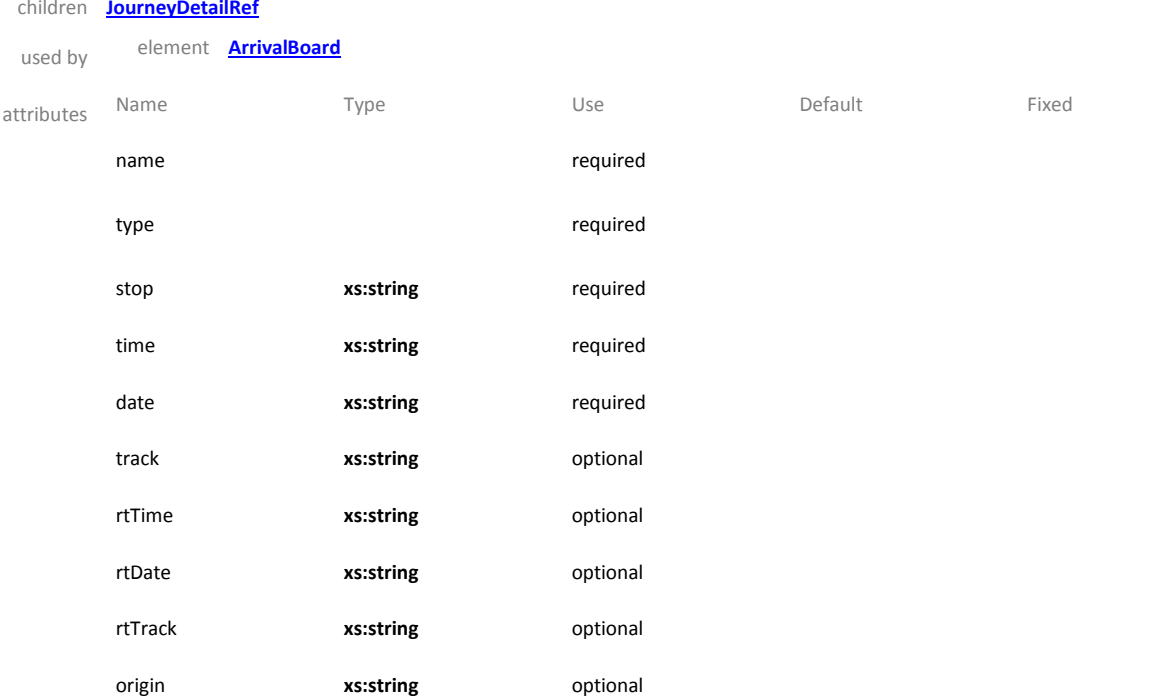

source <xs:element name="Arrival">

#### <xs:annotation>

 <xs:documentation>The element Arrival contains all information about a arrival like time, date, stop/station name, track, realtime time, date and track, origin, name and type of the journey. It also contains a reference to journey details.</xs:documentation>

</xs:annotation>

<xs:complexType>

<xs:sequence>

<xs:element ref="JourneyDetailRef"/>

</xs:sequence>

<xs:attributeGroup ref="attlist.Arrival"/>

</xs:complexType>

</xs:element>

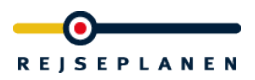

#### element **ArrivalBoard**

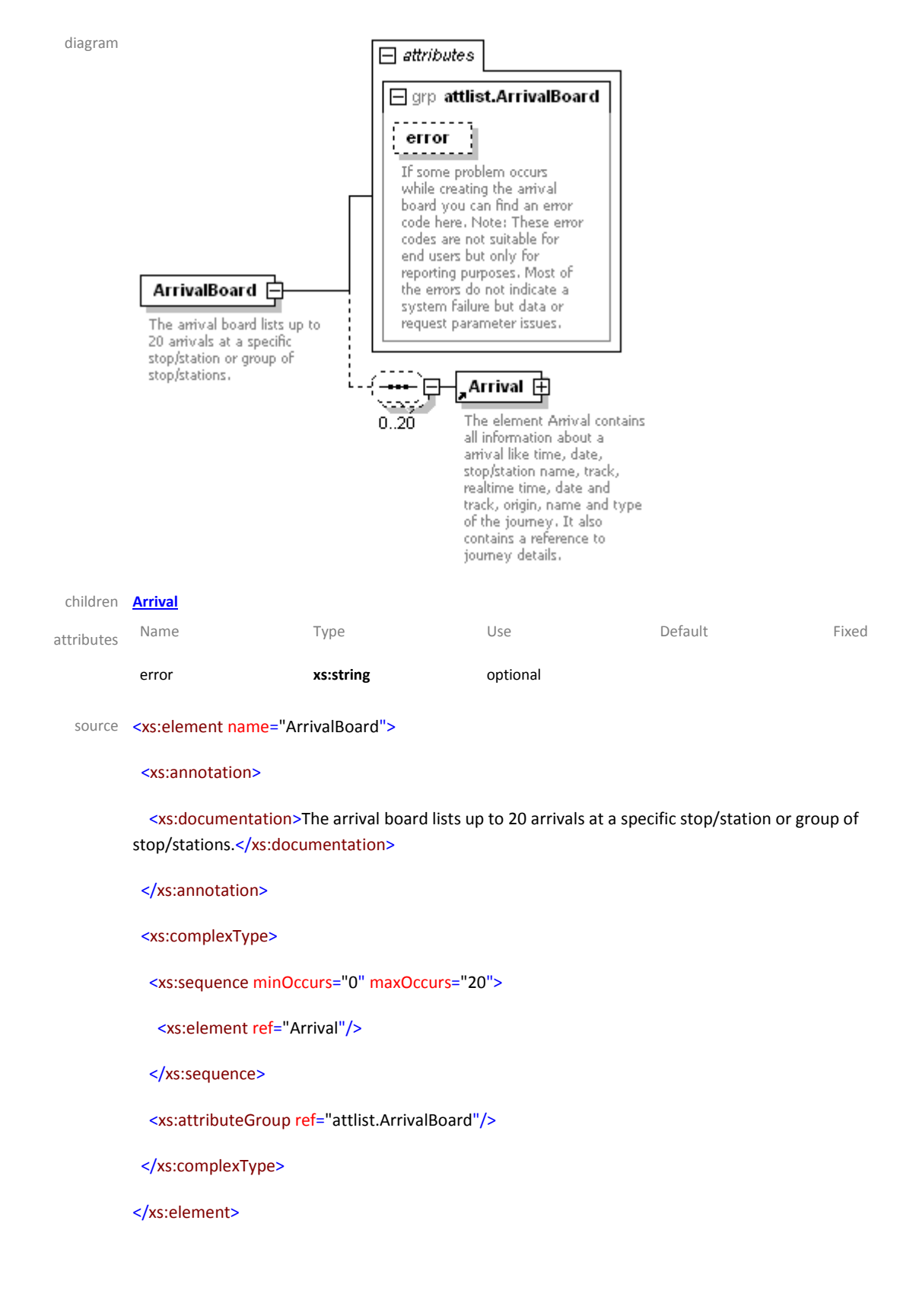

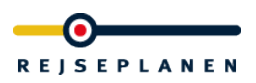

### element **JourneyDetailRef**

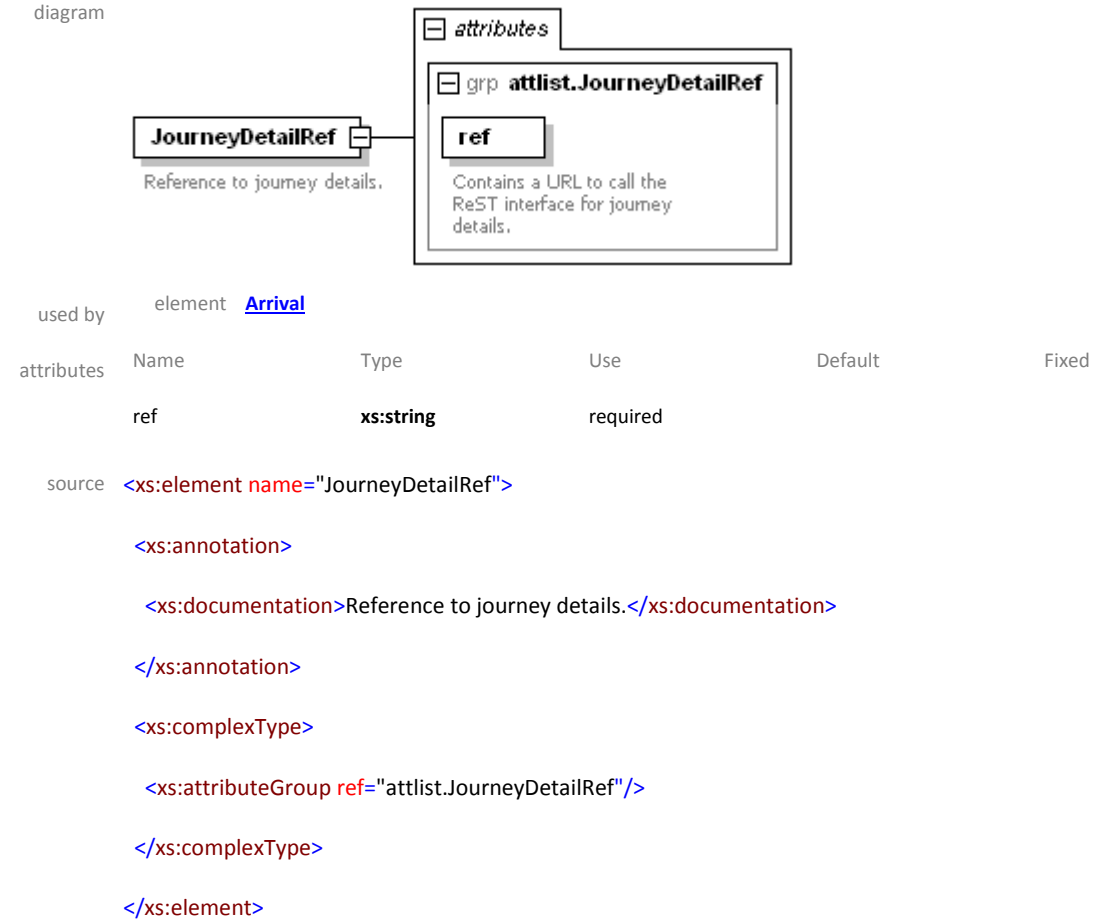

## attributeGroup **attlist.Arrival**

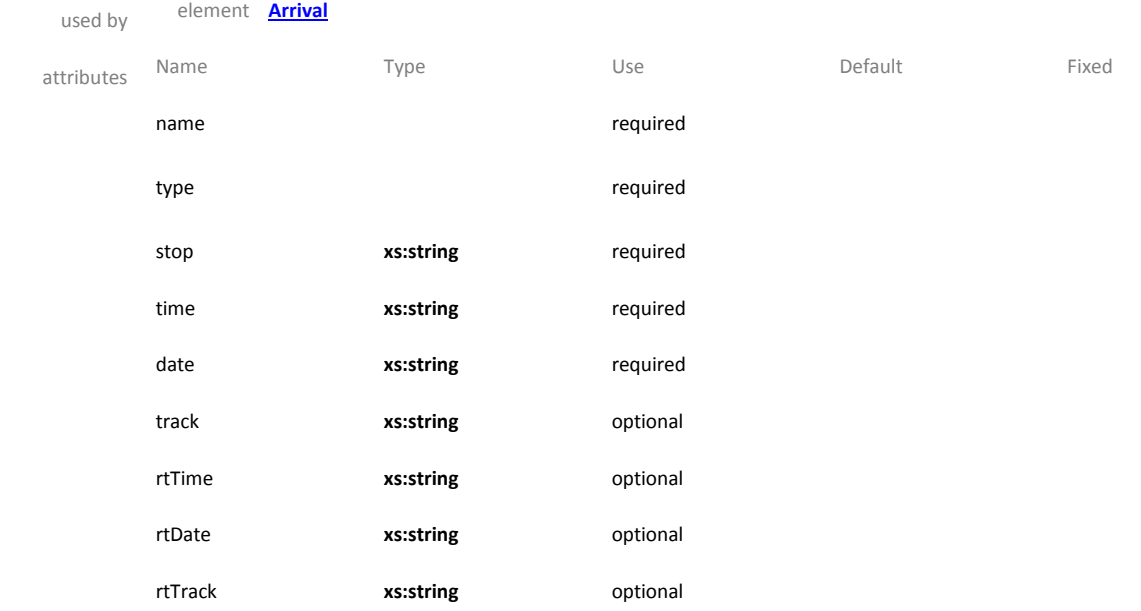

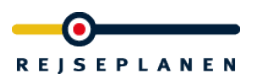

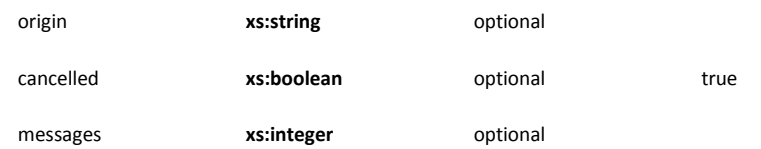

source <xs:attributeGroup name="attlist.Arrival">

<xs:attribute name="name" use="required">

### <xs:annotation>

 <xs:documentation>The attribute name specifies the name of the arriving journey (e.g. "Bus 100").</xs:documentation>

</xs:annotation>

</xs:attribute>

<xs:attribute name="type" use="required">

#### <xs:annotation>

 <xs:documentation>The attribute type specifies the type of the arriving journey. Valid values are IC (InterCity), LYN (Lyntog), REG (Regionaltog), S (S-Tog), TOG (other train), BUS (Bus), EXB (Express Buss), NB (Nattbus), TB (Telebus, other form of transport), F (Ferry) and M (Metro).</xs:documentation>

#### </xs:annotation>

<xs:simpleType>

<xs:restriction base="xs:string">

<xs:enumeration value="IC"/>

- <xs:enumeration value="LYN"/>
- <xs:enumeration value="REG"/>
- <xs:enumeration value="S"/>
- <xs:enumeration value="TOG"/>

<xs:enumeration value="BUS"/>

<xs:enumeration value="EXB"/>

- <xs:enumeration value="NB"/>
- <xs:enumeration value="TB"/>
- <xs:enumeration value="F"/>
- <xs:enumeration value="M"/>
- </xs:restriction>
- </xs:simpleType>
- </xs:attribute>

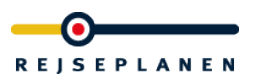

<xs:attribute name="stop" type="xs:string" use="required">

<xs:annotation>

<xs:documentation>Contains the name of the stop/station.</xs:documentation>

</xs:annotation>

</xs:attribute>

<xs:attribute name="time" type="xs:string" use="required">

<xs:annotation>

<xs:documentation>Time in format HH:MM.</xs:documentation>

</xs:annotation>

</xs:attribute>

<xs:attribute name="date" type="xs:string" use="required">

<xs:annotation>

<xs:documentation>Date in format DD.MM.YY.</xs:documentation>

</xs:annotation>

</xs:attribute>

<xs:attribute name="track" type="xs:string" use="optional">

<xs:annotation>

<xs:documentation>Track information, if available.</xs:documentation>

</xs:annotation>

</xs:attribute>

<xs:attribute name="rtTime" type="xs:string" use="optional">

<xs:annotation>

<xs:documentation>Realtime time in format HH:MM if available.</xs:documentation>

</xs:annotation>

</xs:attribute>

<xs:attribute name="rtDate" type="xs:string" use="optional">

<xs:annotation>

<xs:documentation>Realtime date in format DD.MM.YY, if available.</xs:documentation>

</xs:annotation>

</xs:attribute>

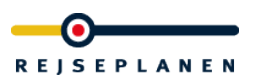

<xs:attribute name="rtTrack" type="xs:string" use="optional">

<xs:annotation>

<xs:documentation>Realtime track information, if available.</xs:documentation>

</xs:annotation>

</xs:attribute>

<xs:attribute name="origin" type="xs:string" use="optional">

<xs:annotation>

<xs:documentation>Origin of the journey.</xs:documentation>

</xs:annotation>

</xs:attribute>

<xs:attribute name="cancelled" type="xs:boolean" use="optional" default="true">

<xs:annotation>

<xs:documentation>This attribute gives information whether this journey is cancelled</xs:documentation> </xs:annotation>

</xs:attribute>

<xs:attribute name="messages" type="xs:integer" use="optional">

<xs:annotation>

<xs:documentation>This attribute gives the number of messages for this journey</xs:documentation> </xs:annotation>

</xs:attribute>

</xs:attributeGroup>

#### attributeGroup **attlist.ArrivalBoard**

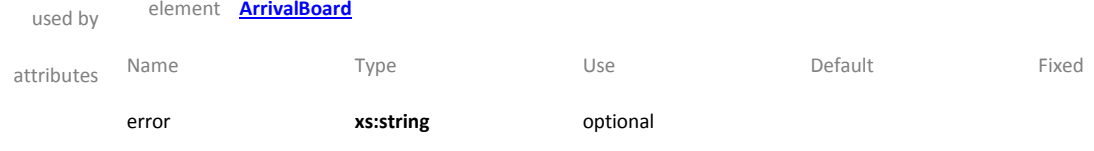

source <xs:attributeGroup name="attlist.ArrivalBoard">

<xs:attribute name="error" type="xs:string" use="optional">

<xs:annotation>

 <xs:documentation>If some problem occurs while creating the arrival board you can find an error code here. Note: These error codes are not suitable for end users but only for reporting purposes. Most of the errors do not indicate a system failure but data or request parameter issues.</xs:documentation>

</xs:annotation>

</xs:attribute>

</xs:attributeGroup>

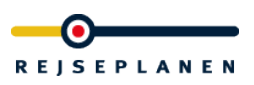

#### attributeGroup **attlist.JourneyDetailRef**

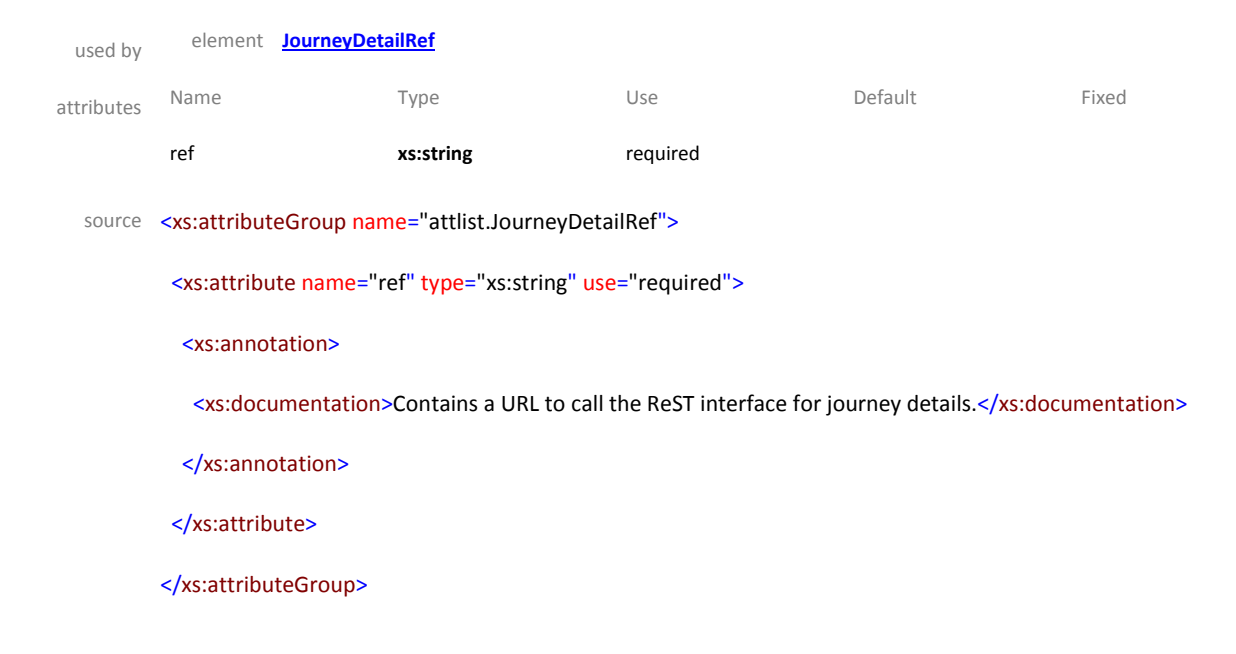

## *1.4.5 Multi departure board response*

The multi departure board response contains a list of departures incl. all information concerning times, tracks, realtime data and journeys. It also contains reference URLs to get more details for the different journeys. The root element is MultiDepartureBoard.

Schema **hafasRestMultiDepartureBoard.xsd**

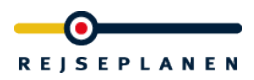

## element **Departure**

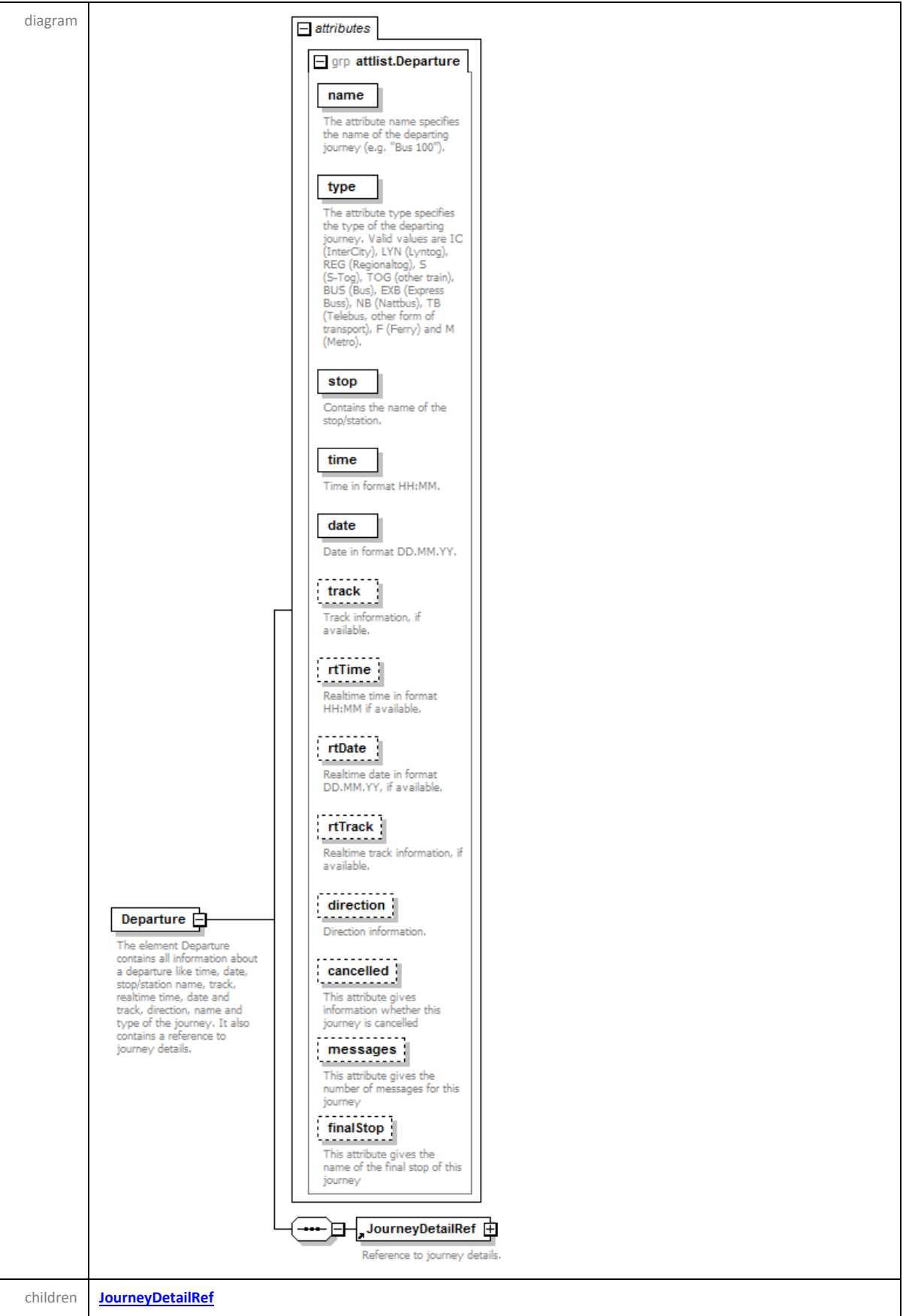

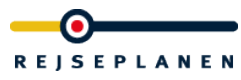

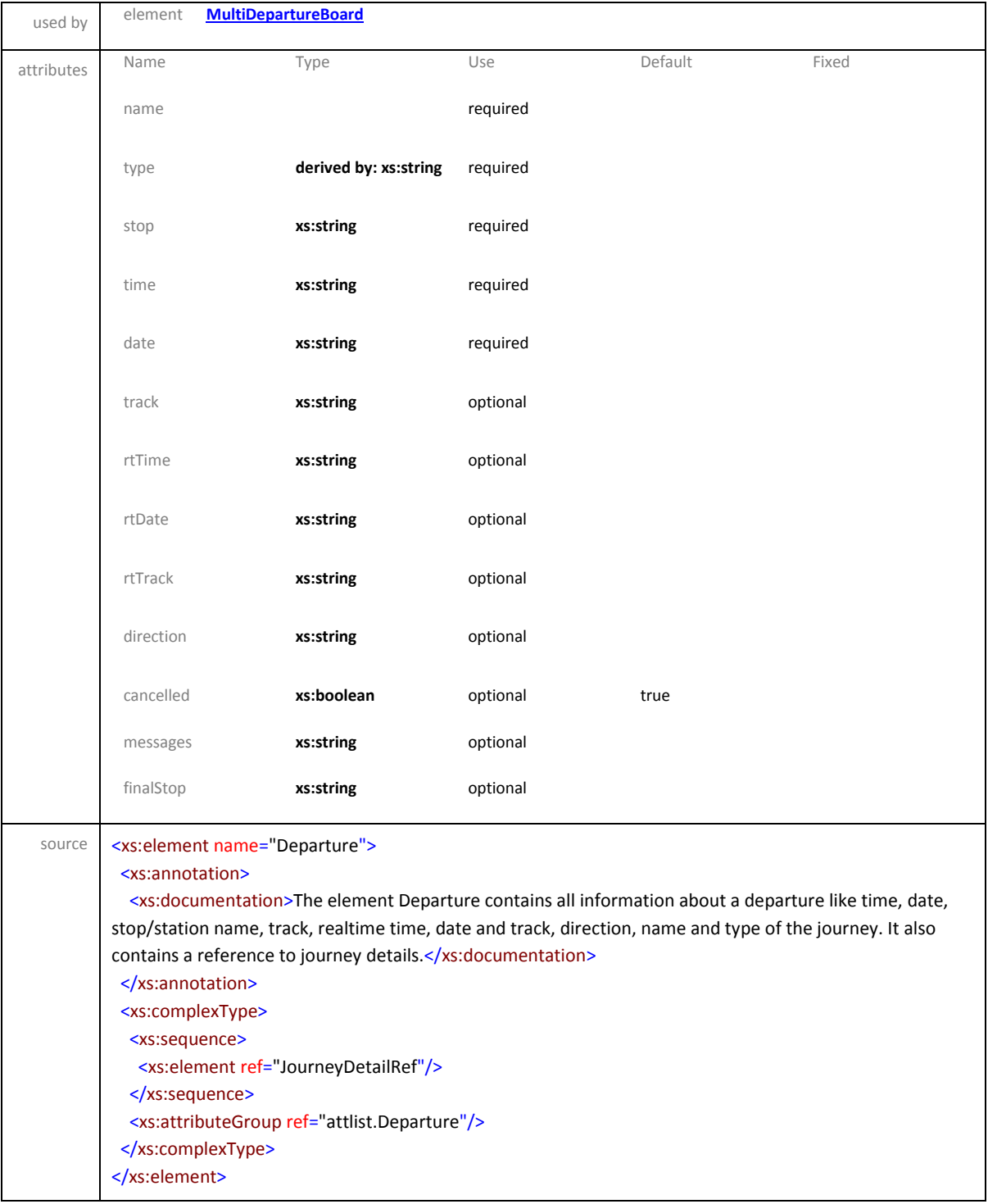

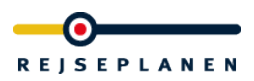

## element **JourneyDetailRef**

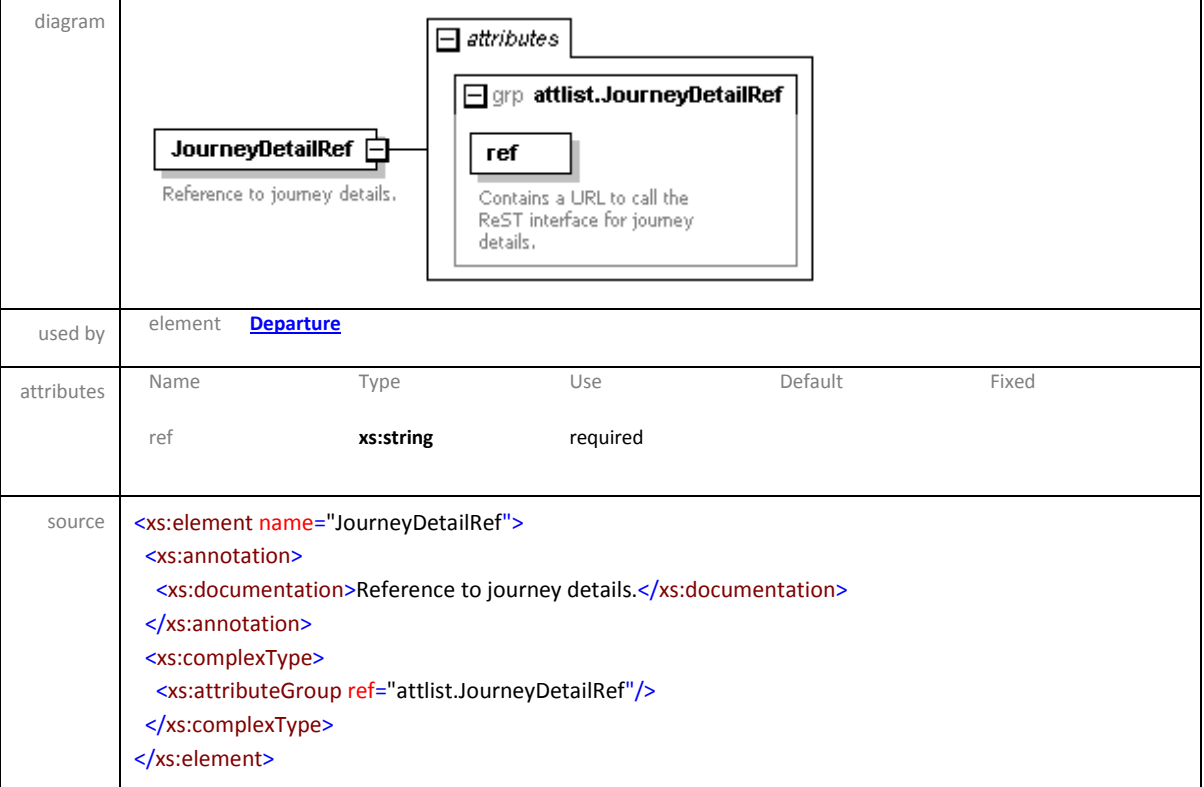

## element **MultiDepartureBoard**

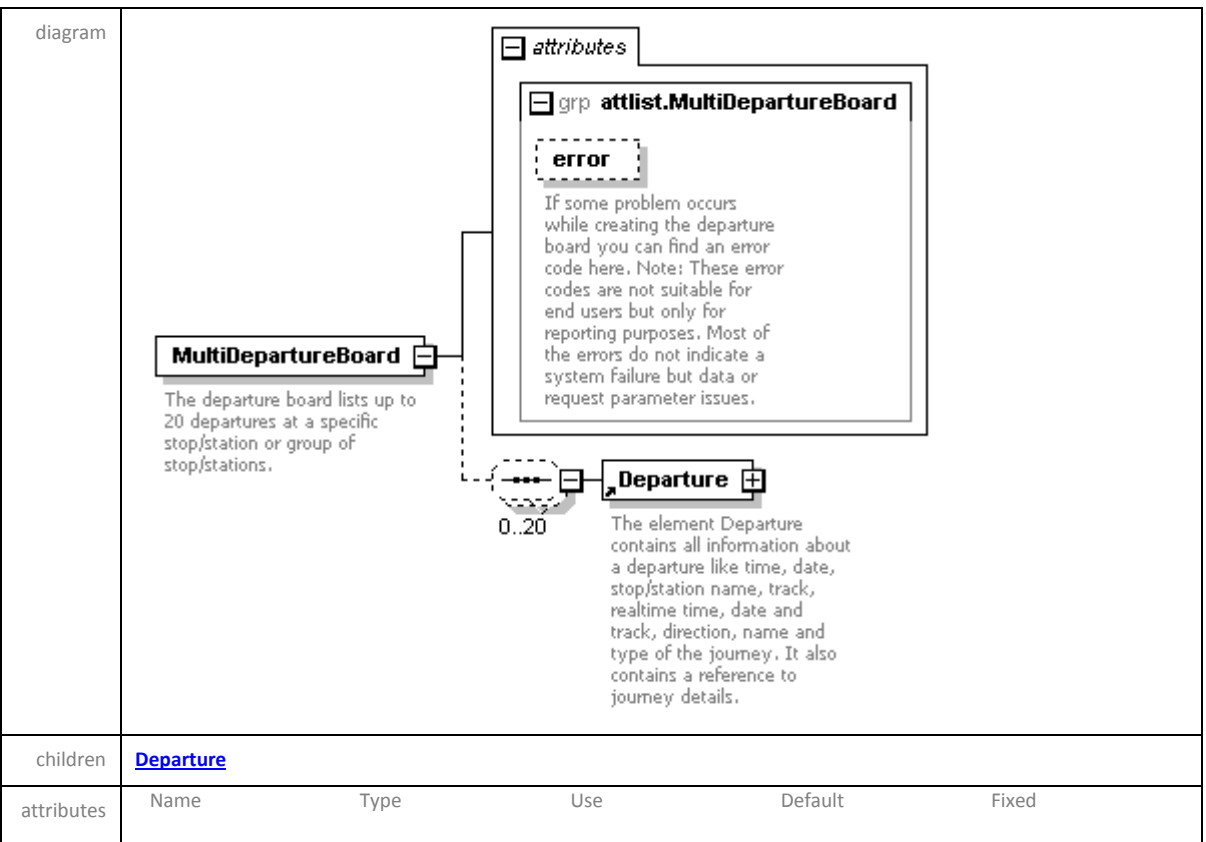

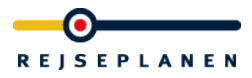

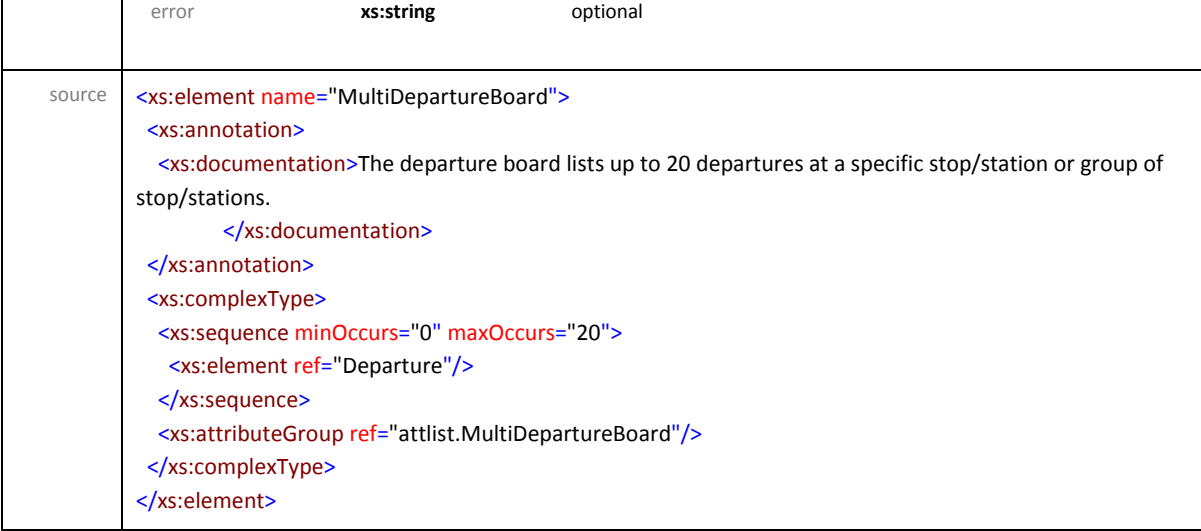

# attributeGroup **attlist.Departure**

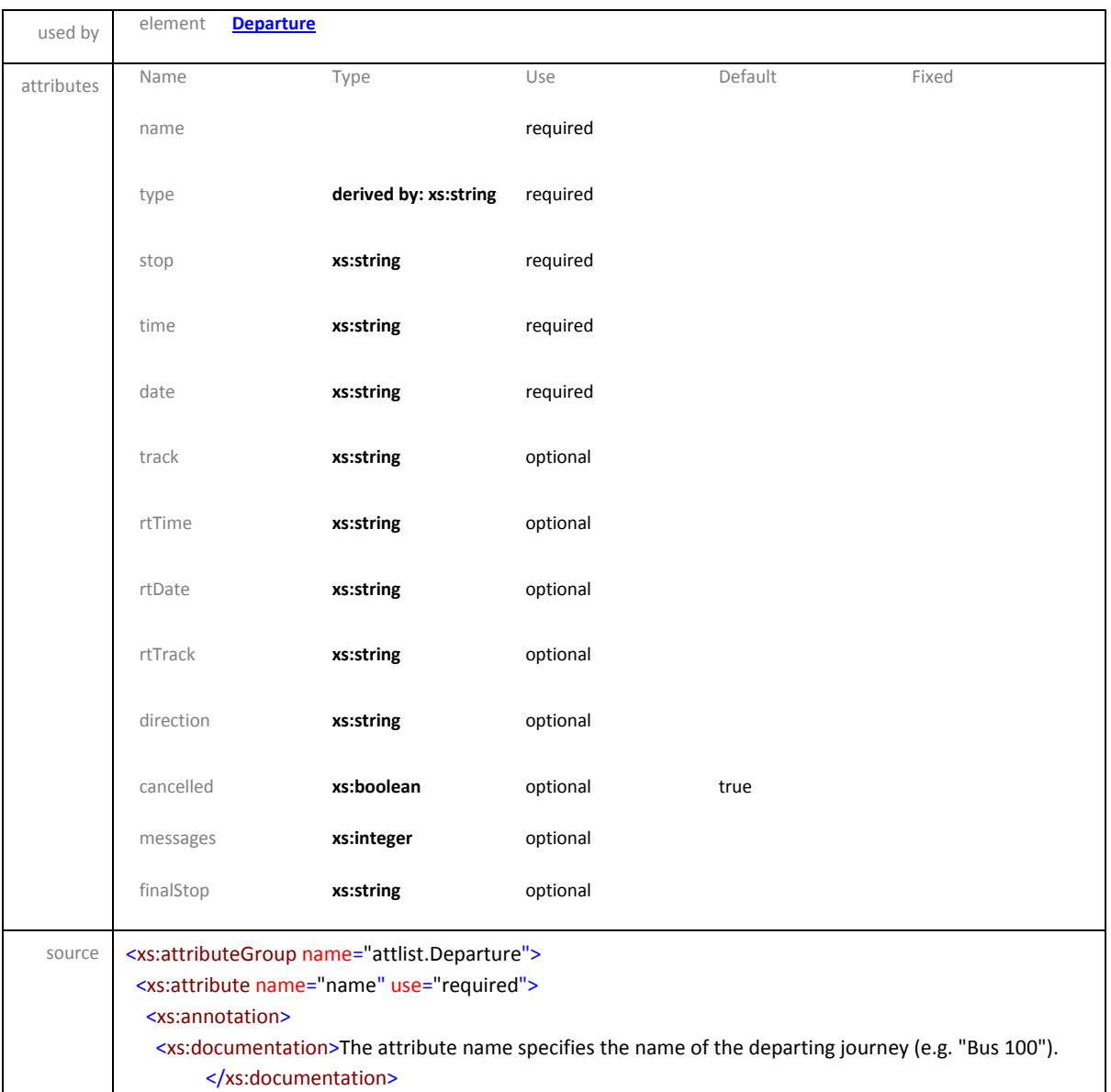

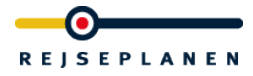

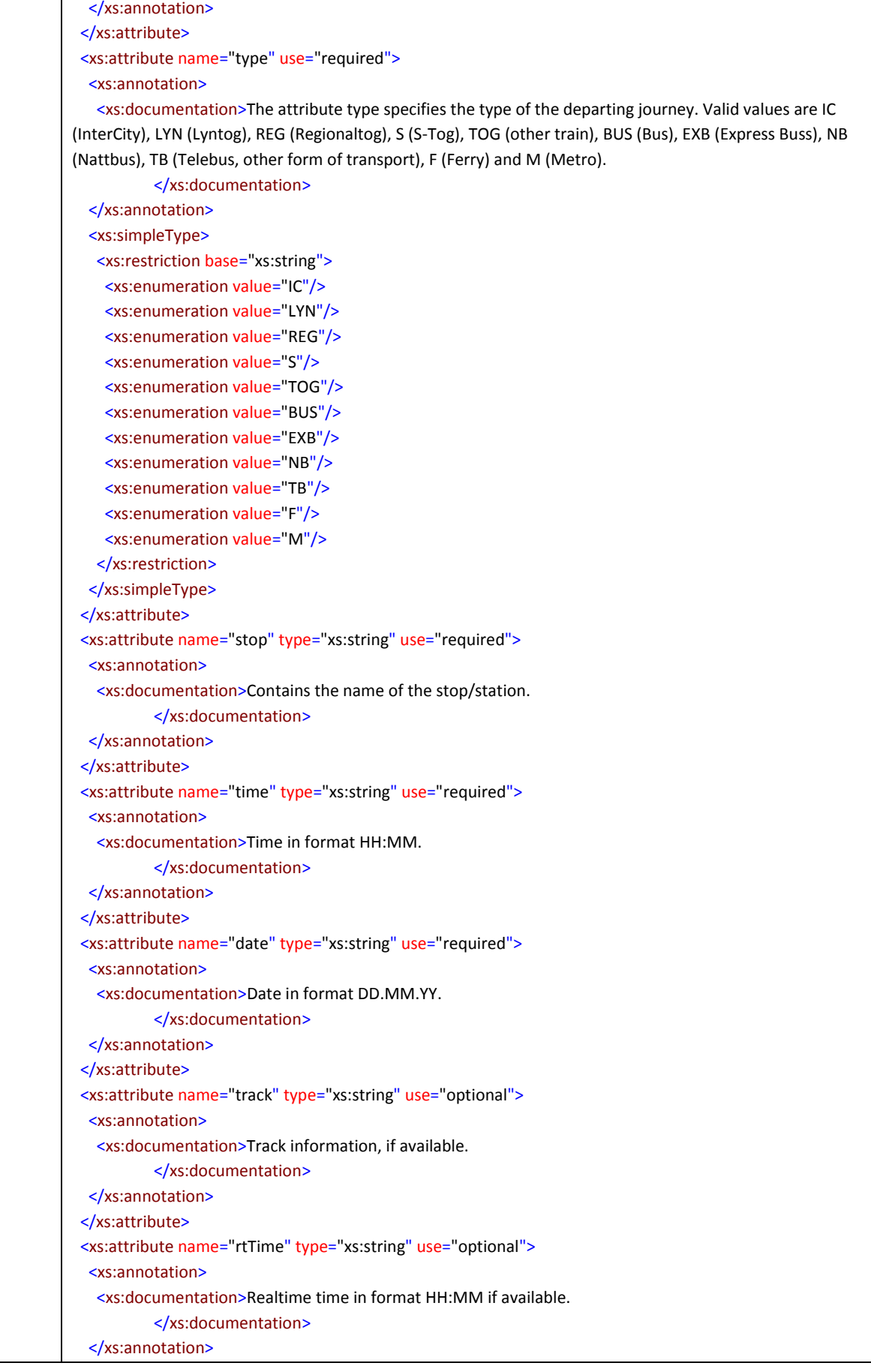

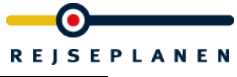

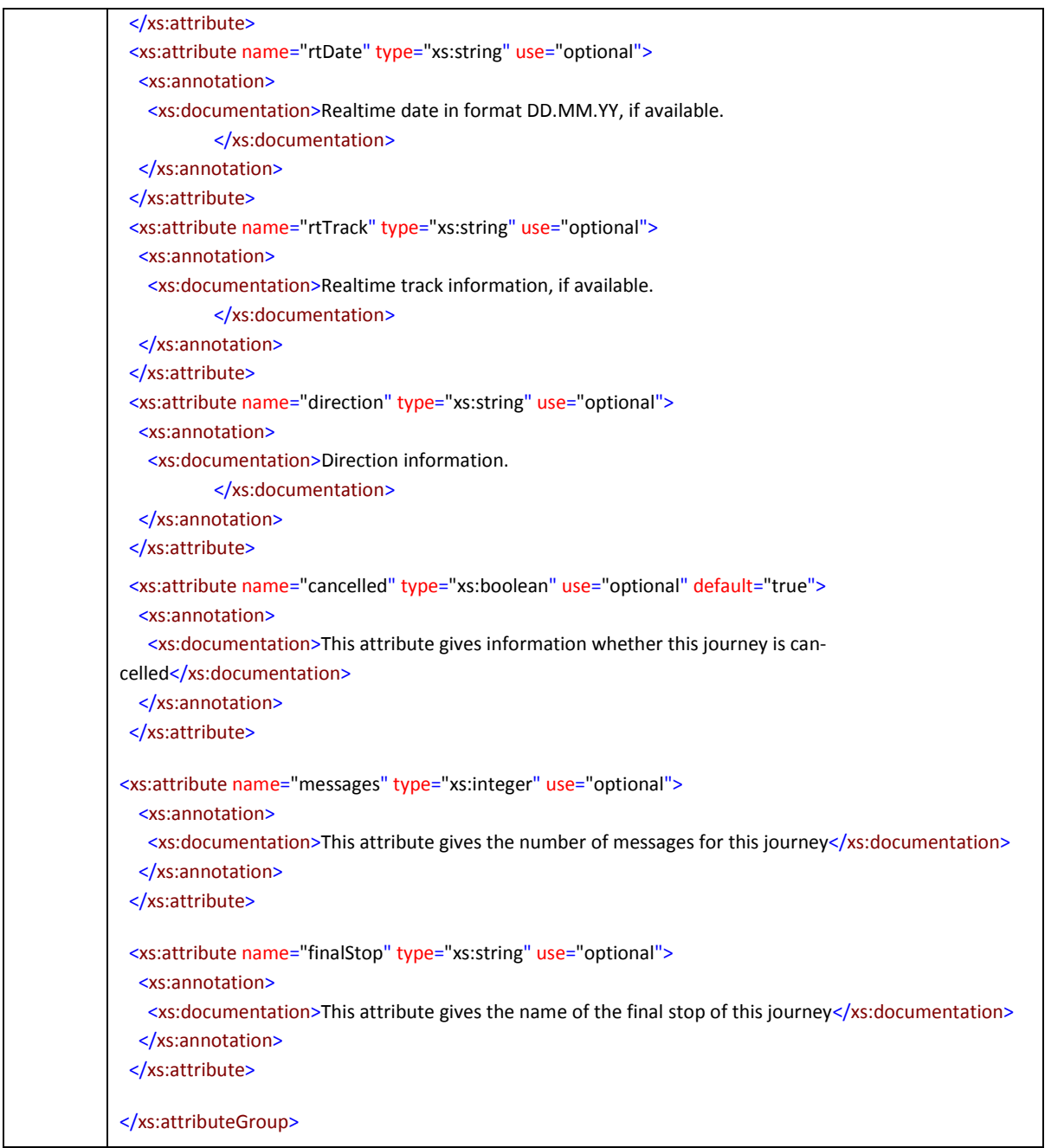

# attributeGroup **attlist.JourneyDetailRef**

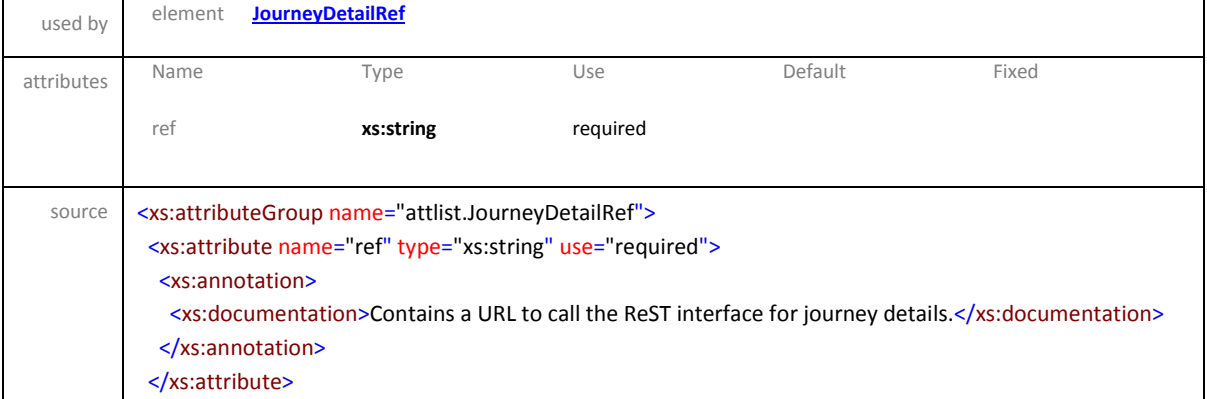

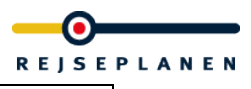

</xs:attributeGroup>

## attributeGroup **attlist.MultiDepartureBoard**

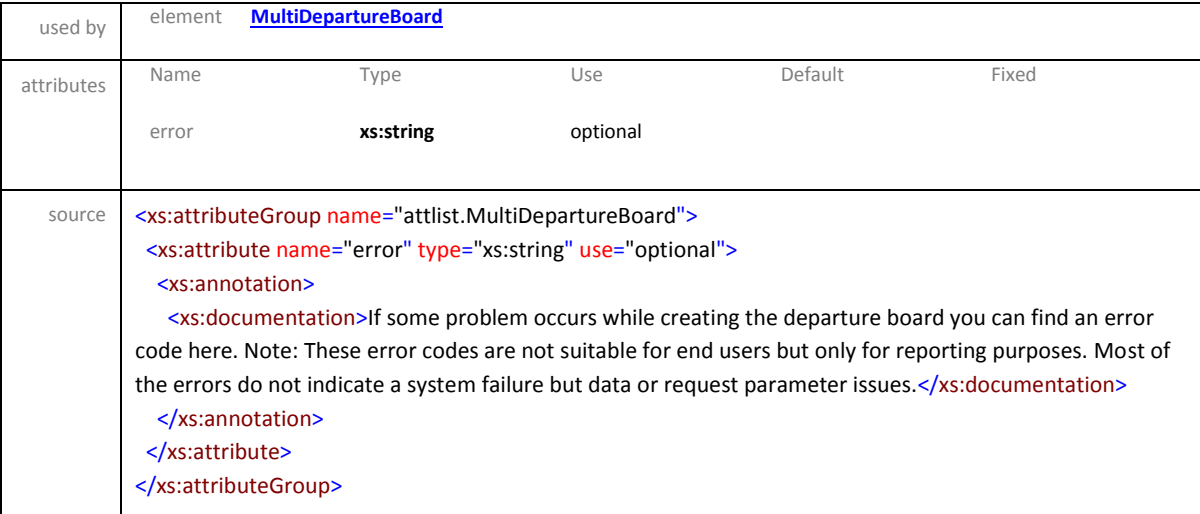

# *1.4.6 Stops nearby response*

The stops nearby response contains a list of stop locations. The root element is LocationList.

# Schema **hafasRestStopsNearby.xsd**

### element **LocationList**

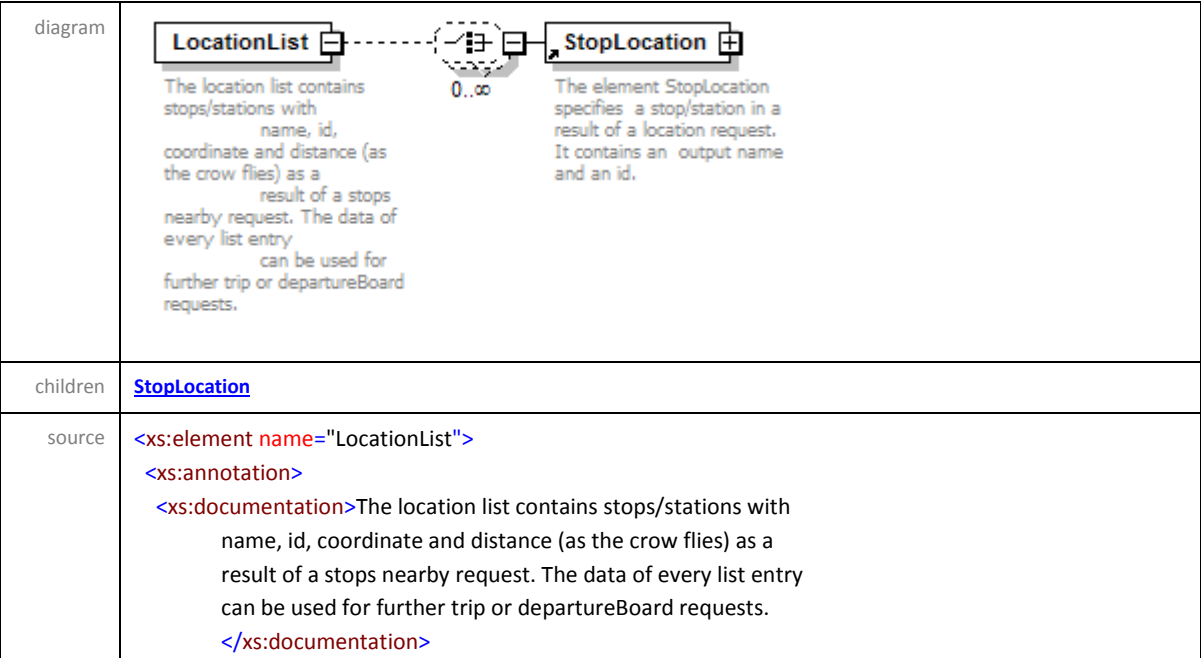

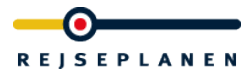

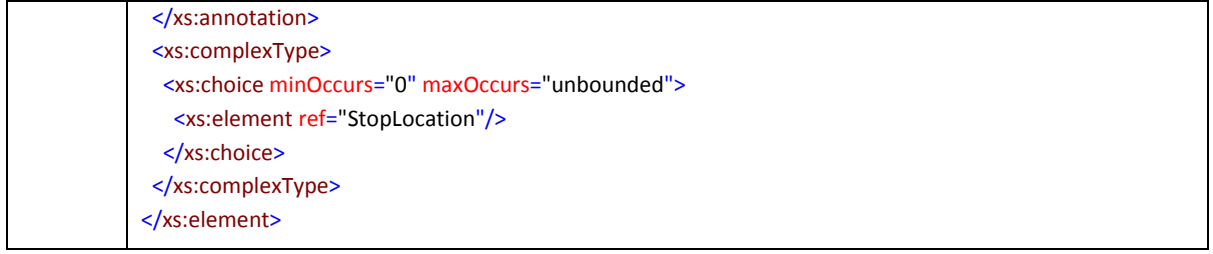

## element **StopLocation**

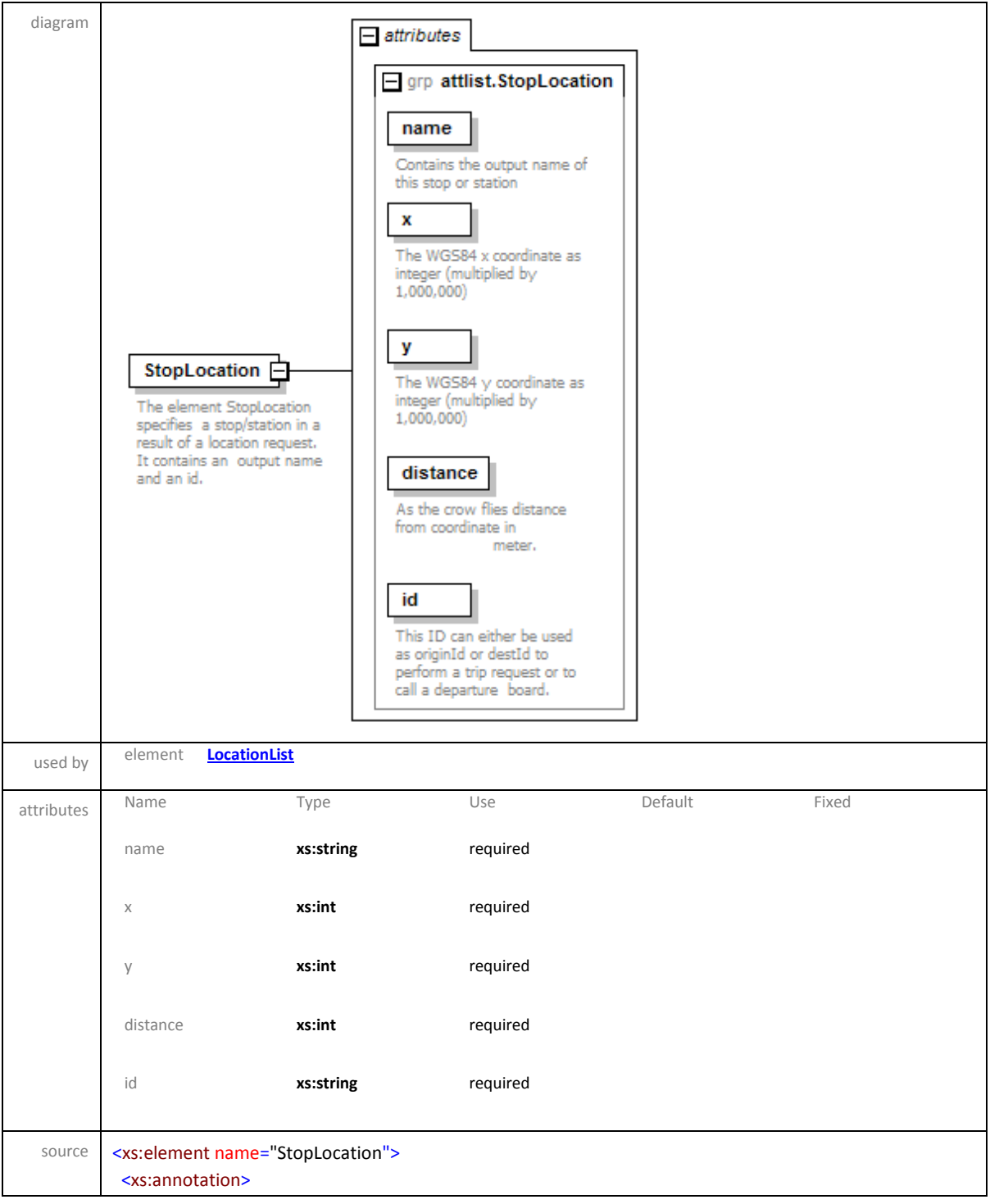

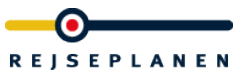

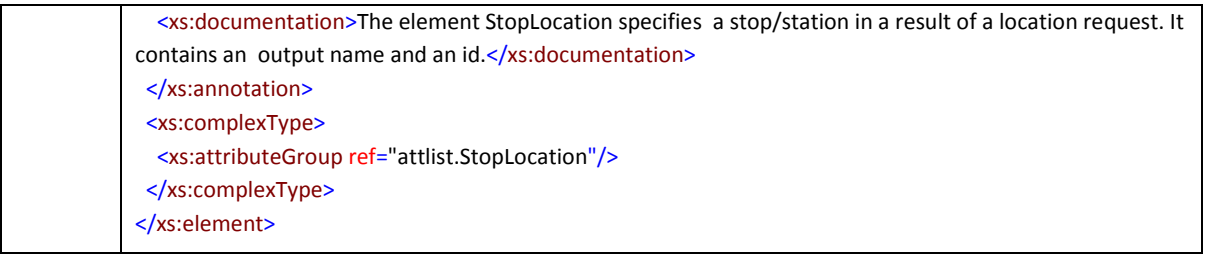

## attributeGroup **attlist.StopLocation**

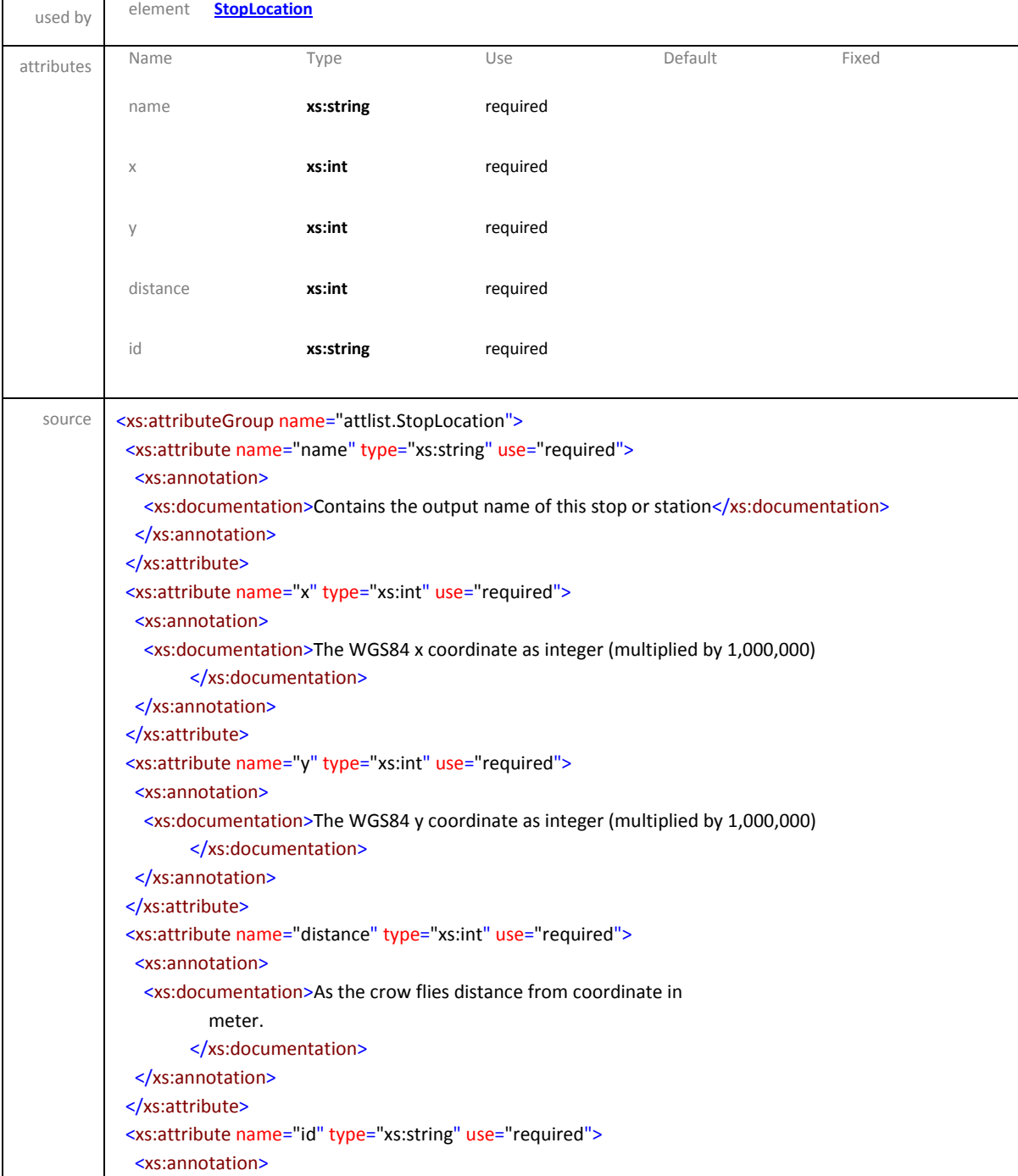

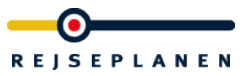

 <xs:documentation>This ID can either be used as originId or destId to perform a trip request or to call a departure board.</xs:documentation> </xs:annotation> </xs:attribute> </xs:attributeGroup>

# *1.4.7 Journey detail response*

The journey detail response delivers all information about a single journey (vehicle route). It contains a list of a stops including their indexes on the route and their coordinates. It contains also all times, tracks and realtime information if available for the whole route. It also contains the journeys name and type (there might be different names and types on parts of the journey). Finally it contains notes including information about their validity on segments of the total route and messages which can contain additional information for a journey.

# Schema **hafasRestJourneyDetail.xsd**

### element **JourneyDetail**

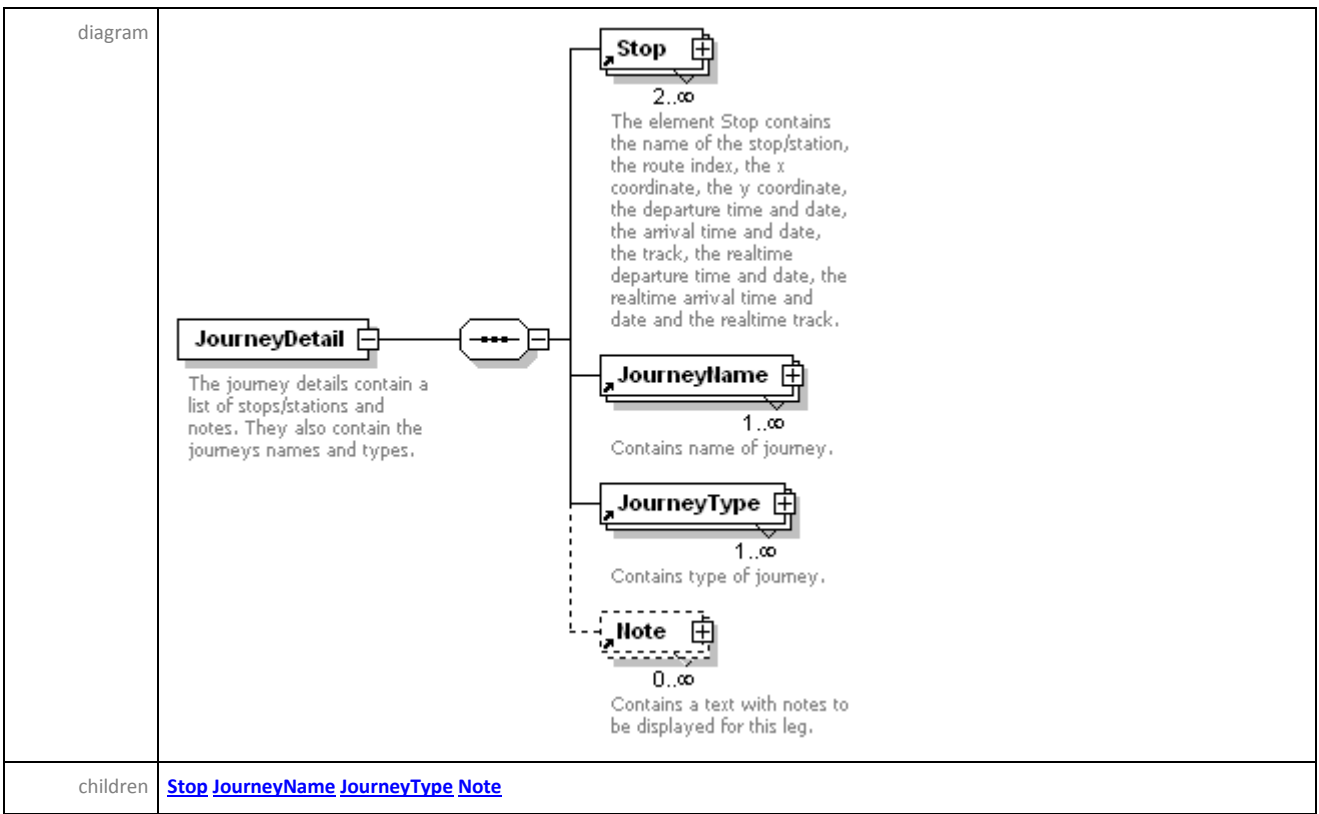

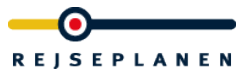

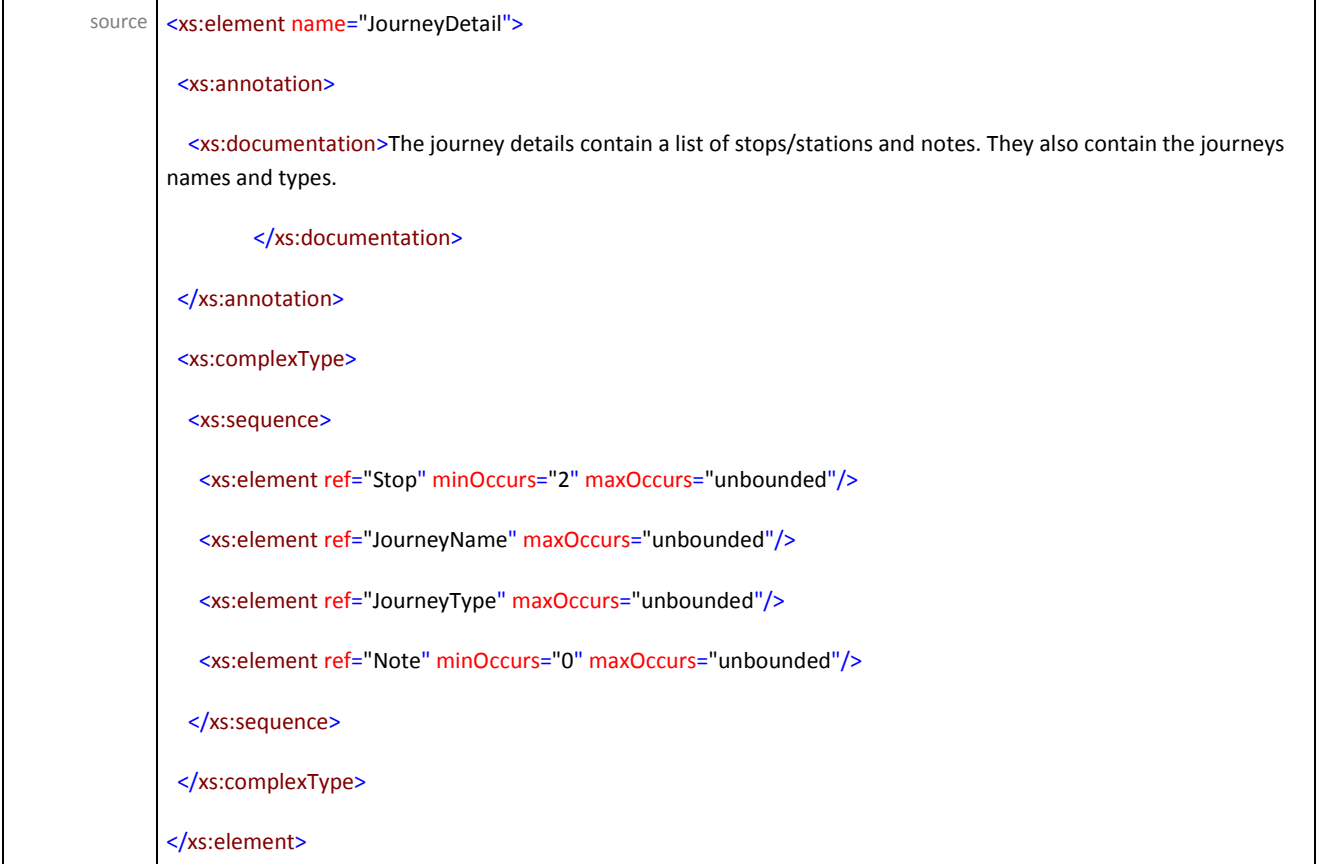

# element **JourneyDetail/MessageList**

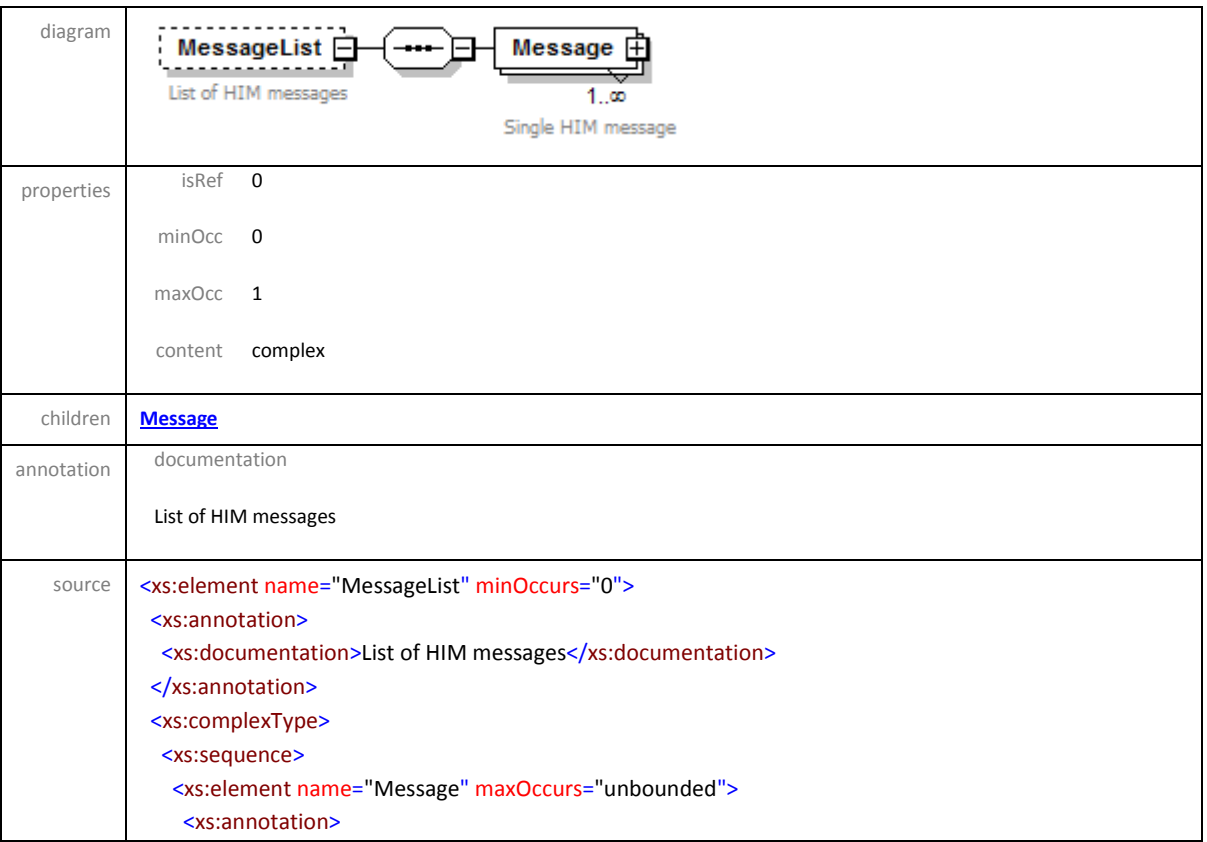

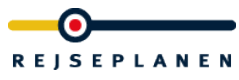

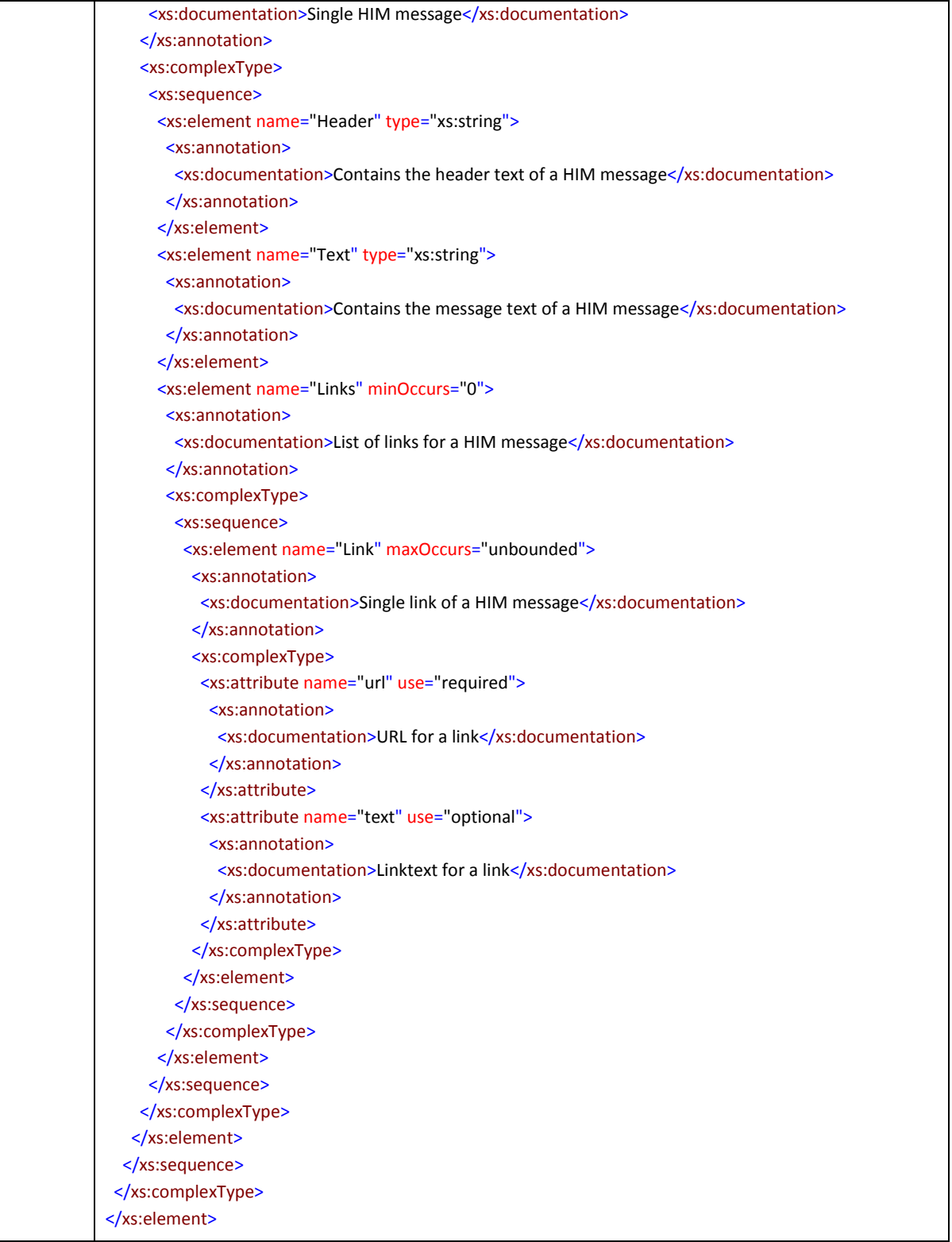

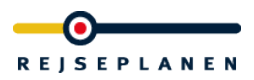

# <span id="page-70-0"></span>element **JourneyDetail/MessageList/Message**

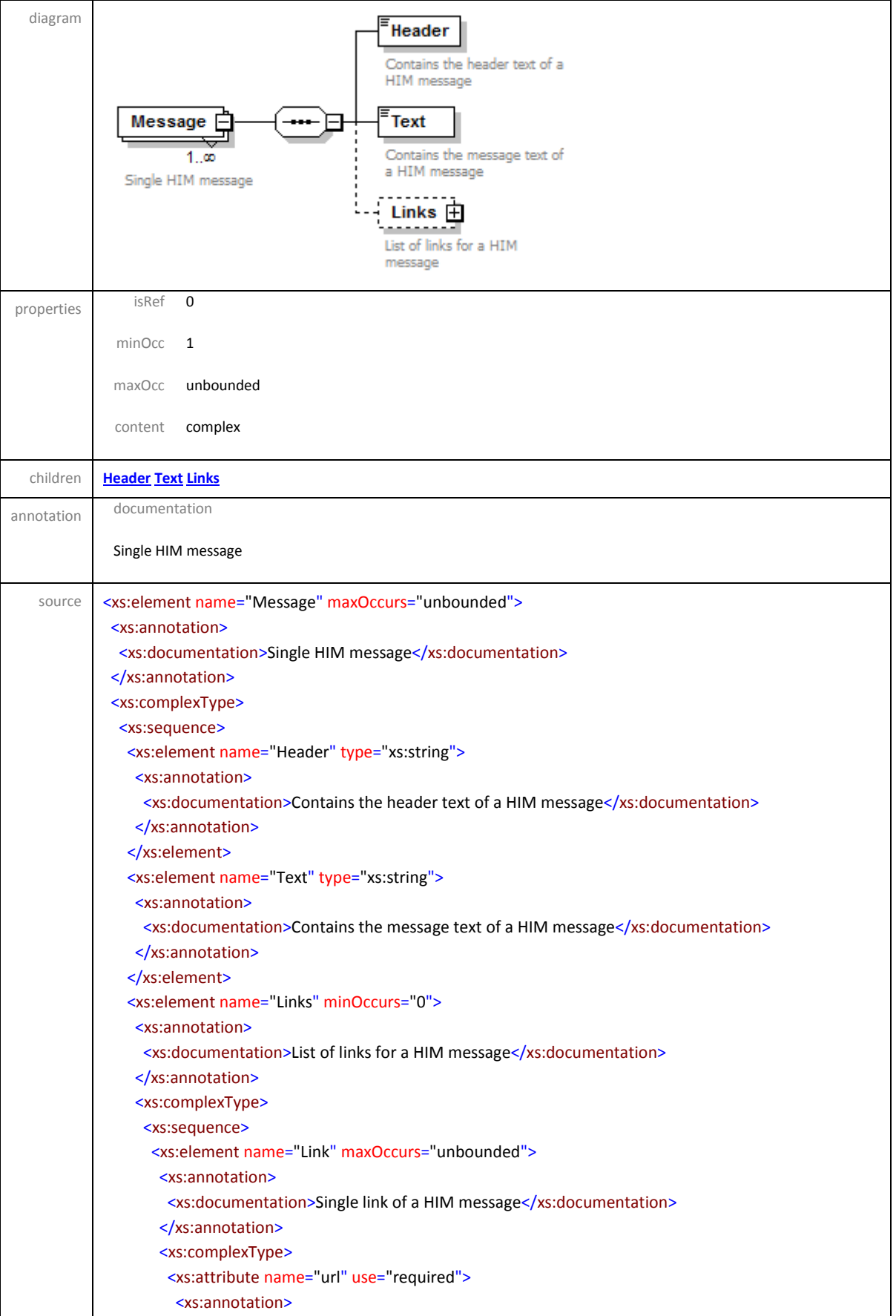

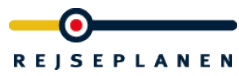

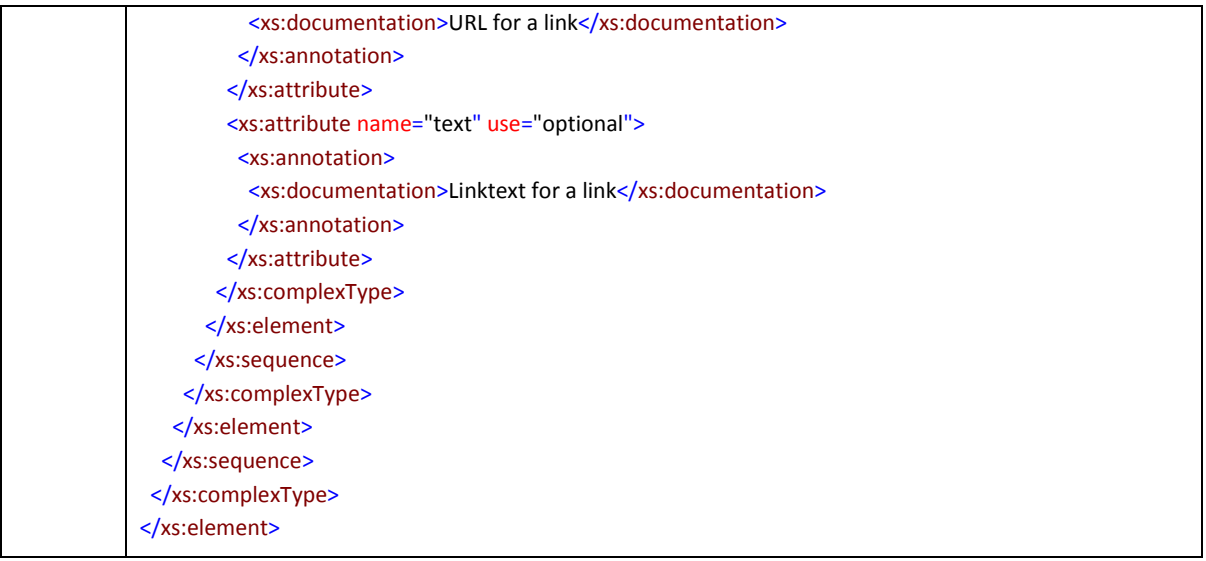

# <span id="page-71-0"></span>element **JourneyDetail/MessageList/Message/Header**

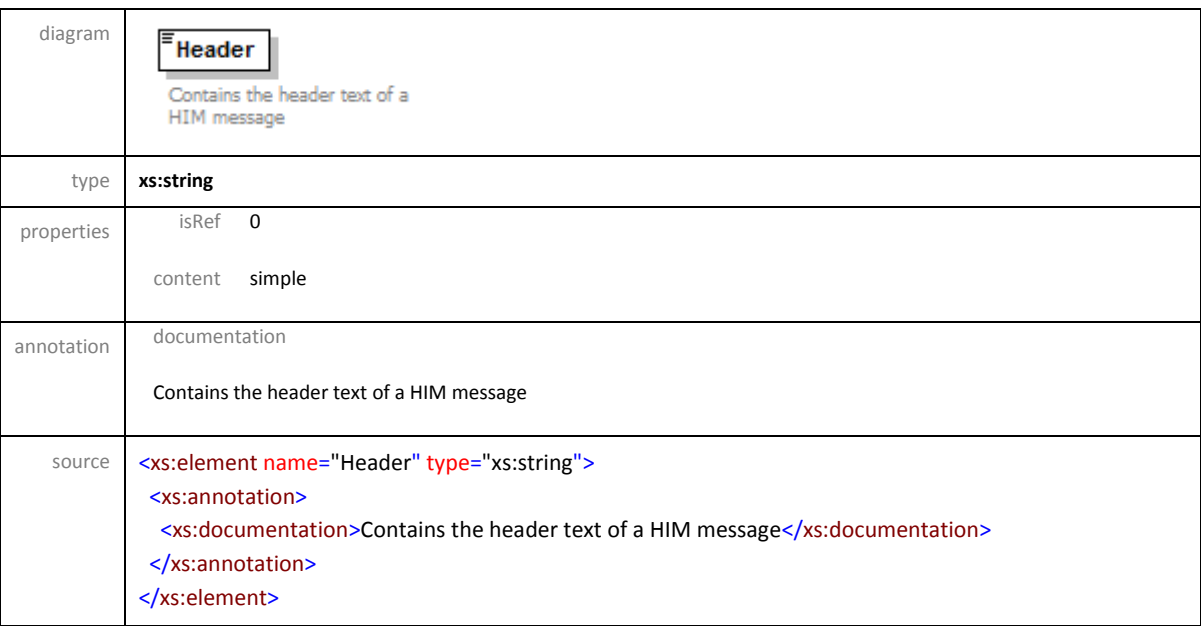

# <span id="page-71-1"></span>element **JourneyDetail/MessageList/Message/Text**

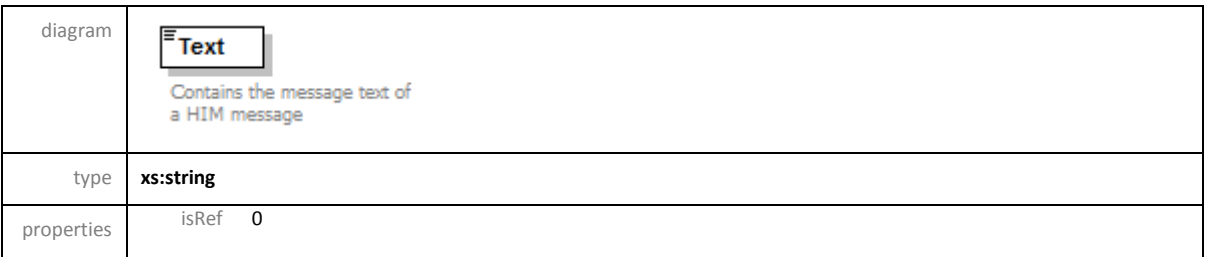
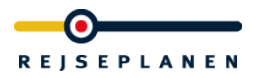

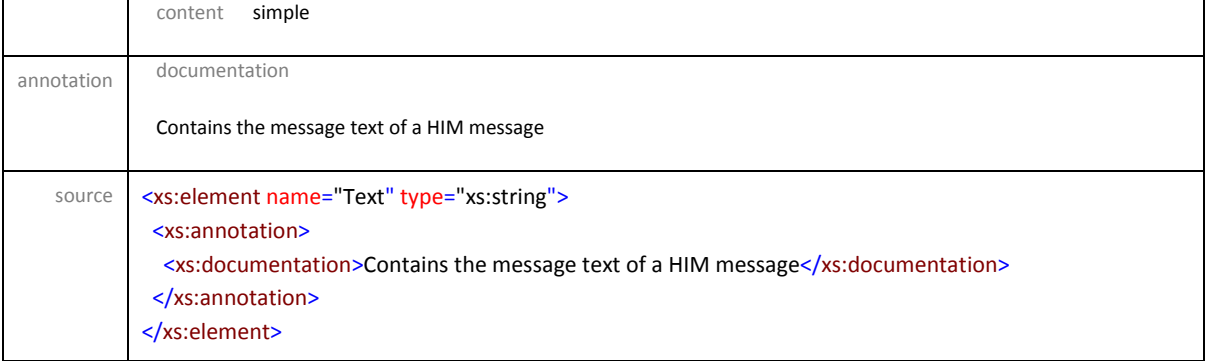

# element **JourneyDetail/MessageList/Message/Links**

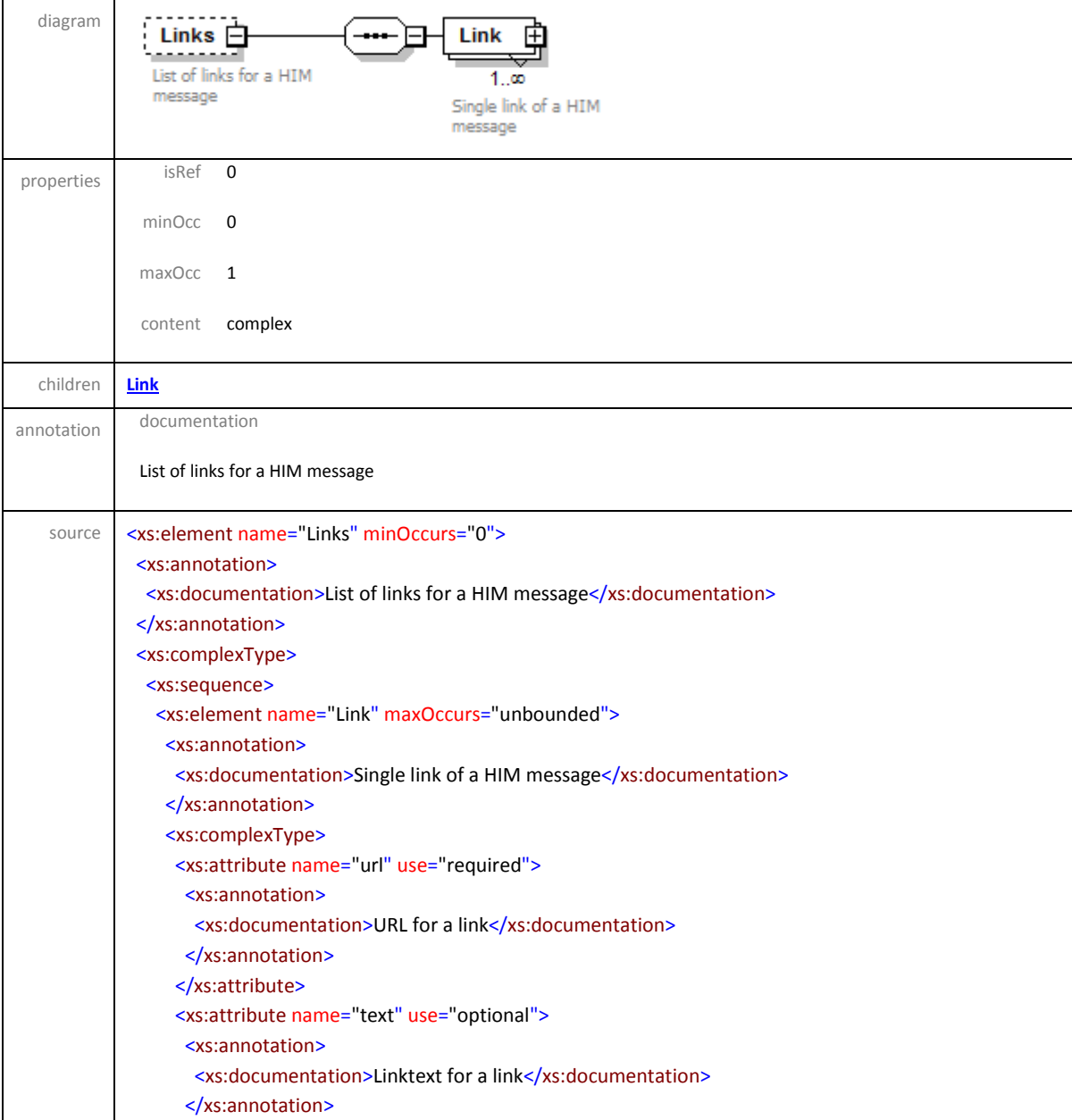

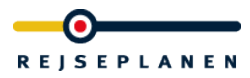

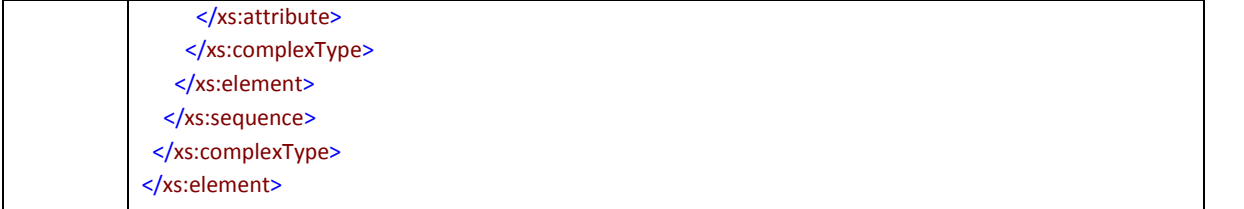

## <span id="page-73-0"></span>element **JourneyDetail/MessageList/Message/Links/Link**

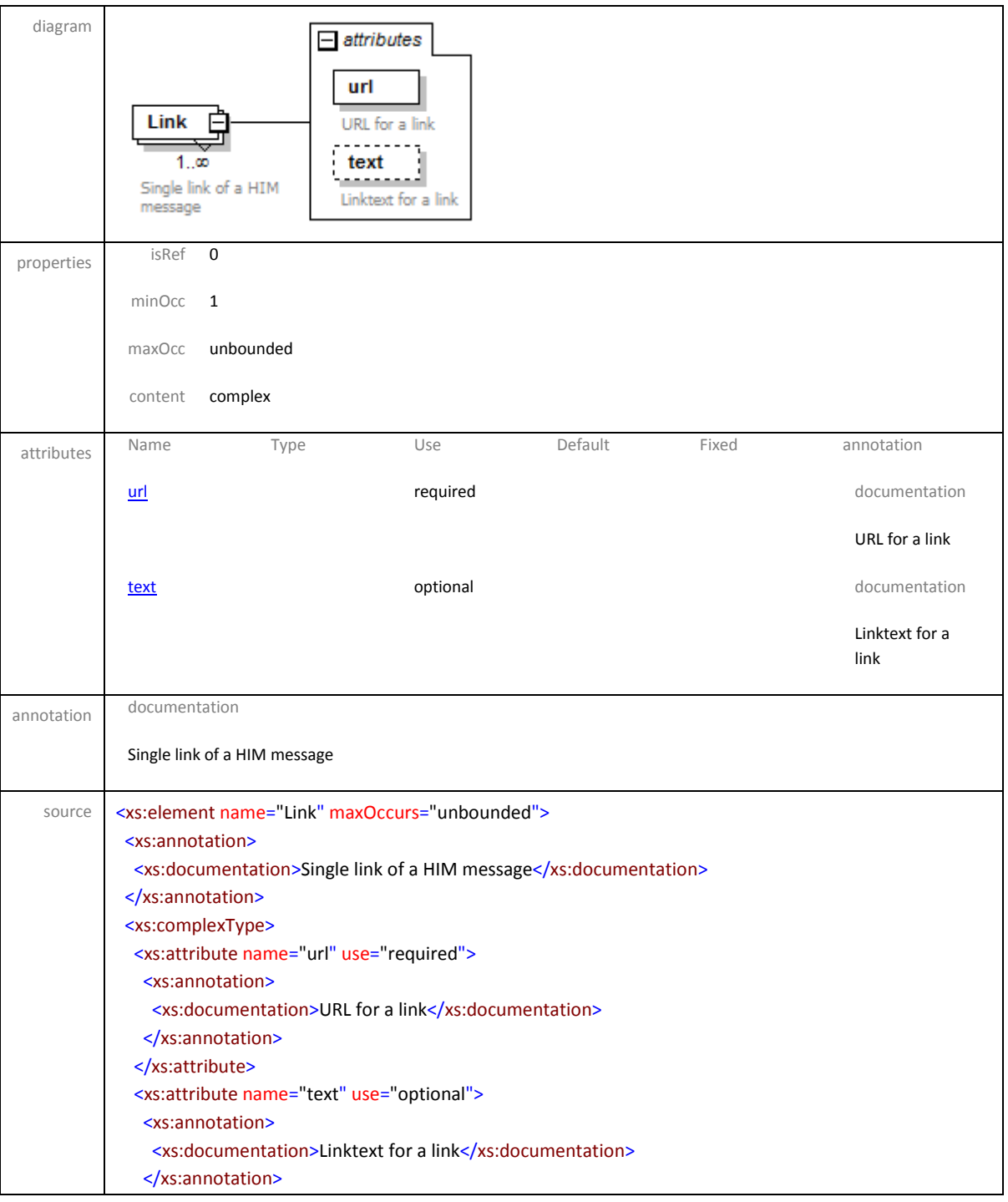

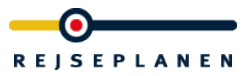

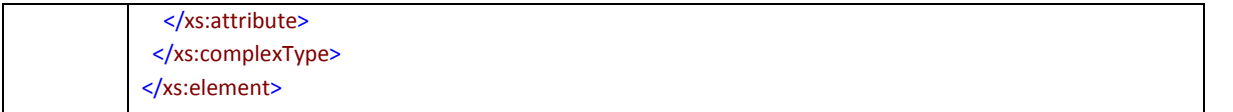

## <span id="page-74-0"></span>attribute **JourneyDetail/MessageList/Message/Links/Link/@url**

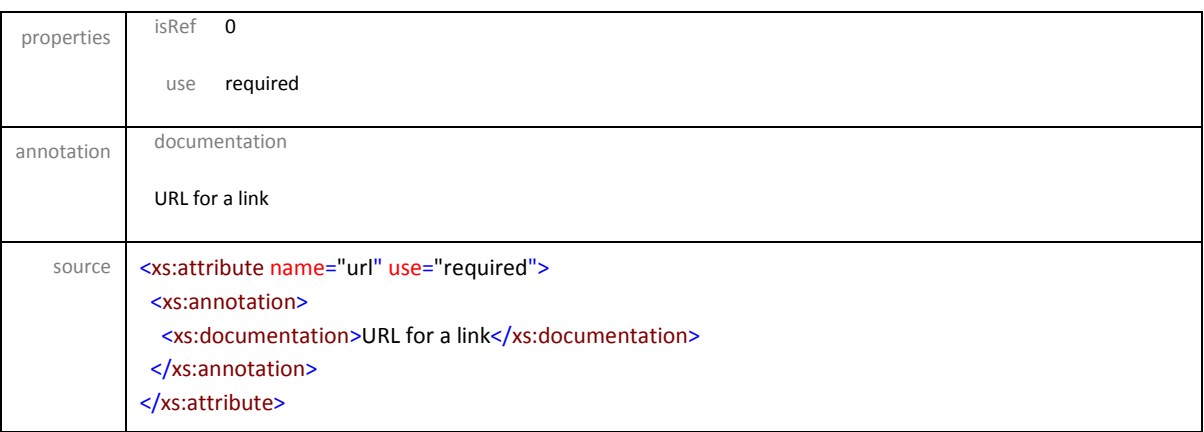

# <span id="page-74-1"></span>attribute **JourneyDetail/MessageList/Message/Links/Link/@text**

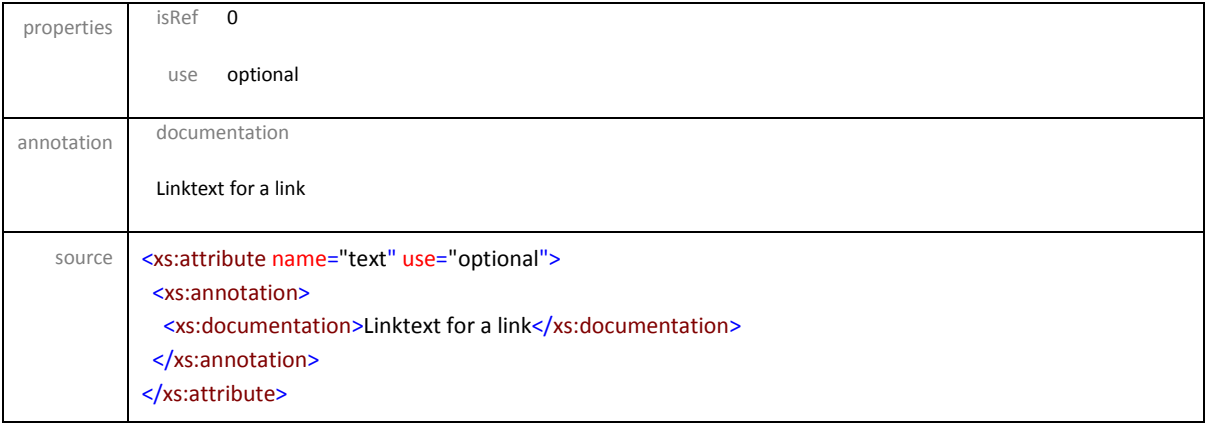

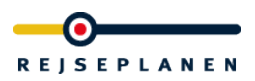

# element **JourneyName**

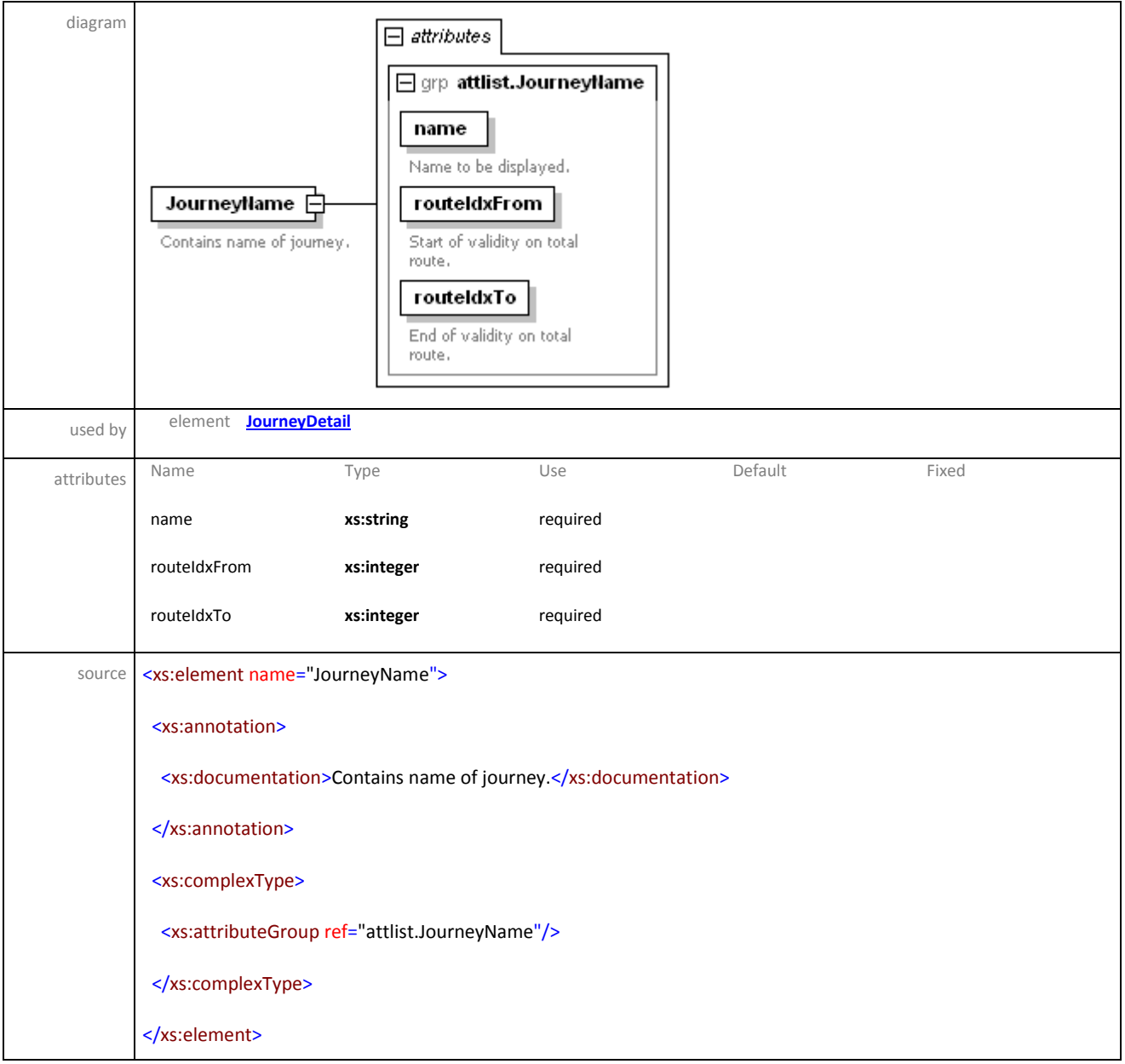

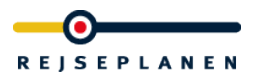

## element **JourneyType**

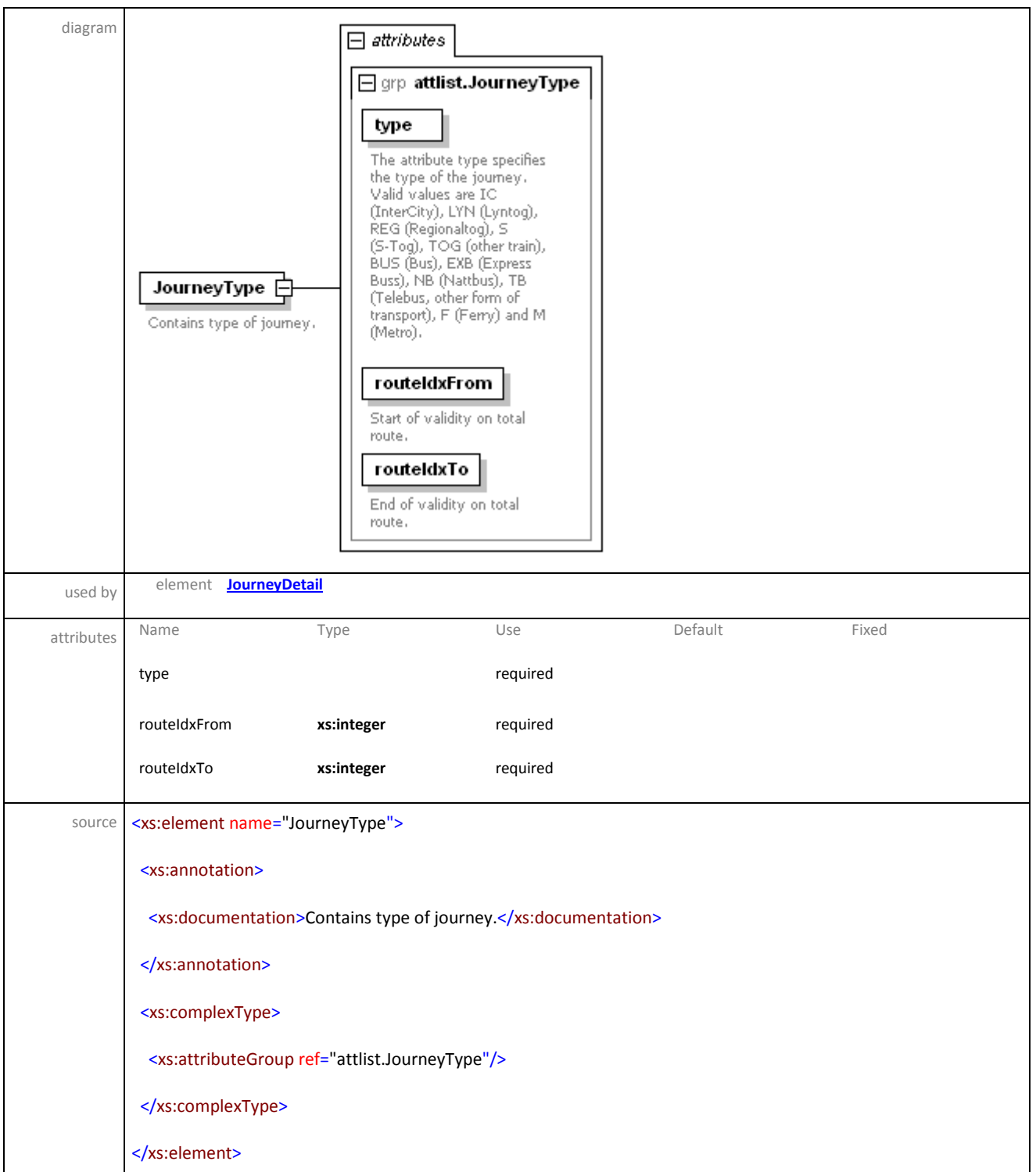

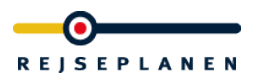

## element **JourneyDetail/JourneyChange**

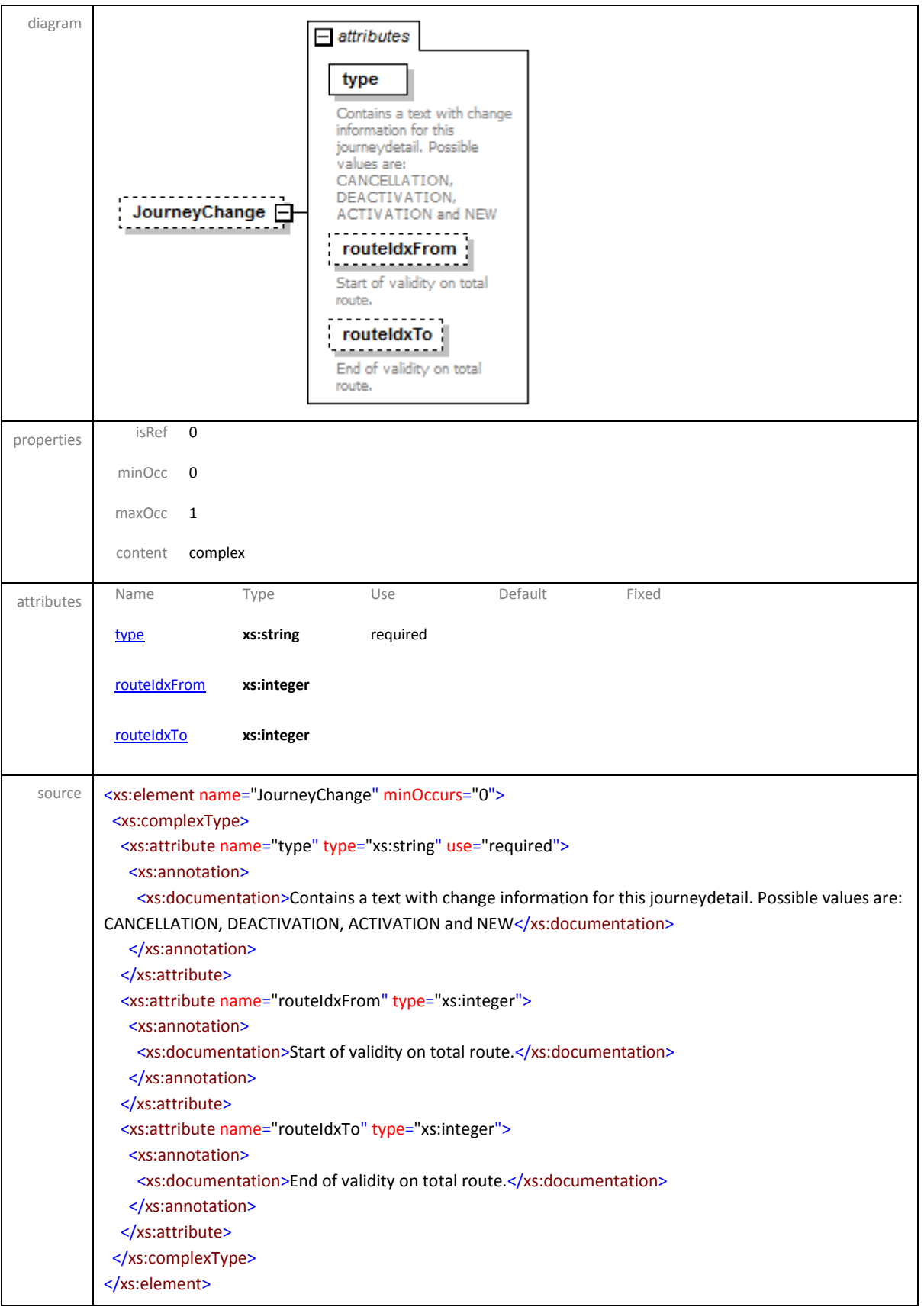

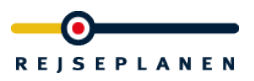

## <span id="page-78-0"></span>attribute **JourneyDetail/JourneyChange/@type**

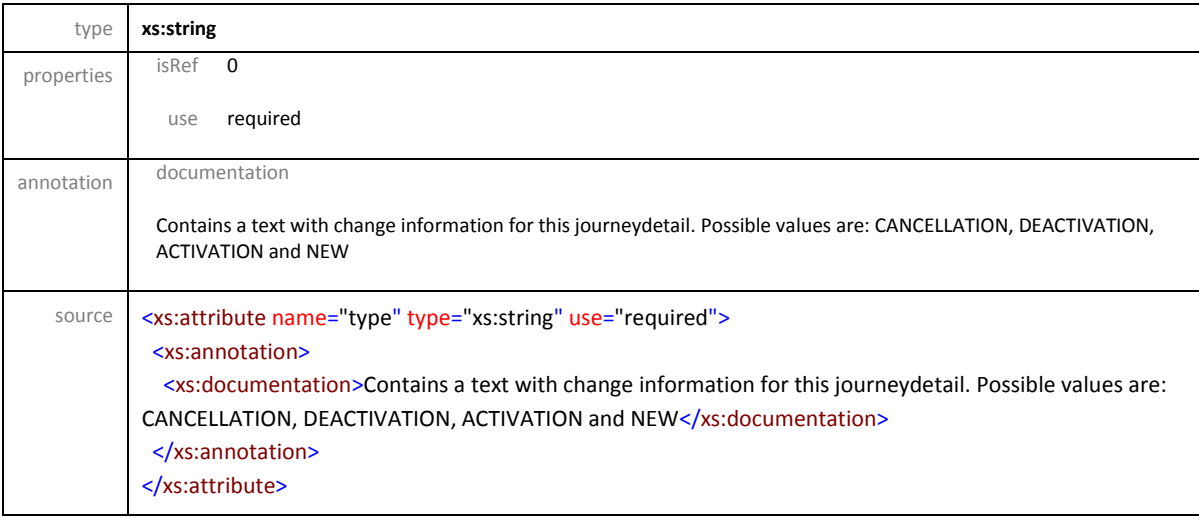

## <span id="page-78-1"></span>attribute **JourneyDetail/JourneyChange/@routeIdxFrom**

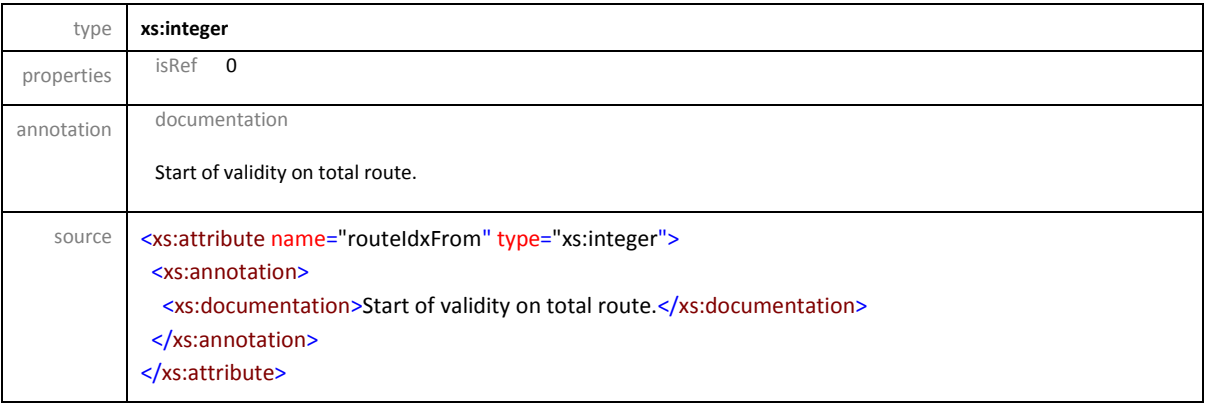

# <span id="page-78-2"></span>attribute **JourneyDetail/JourneyChange/@routeIdxTo**

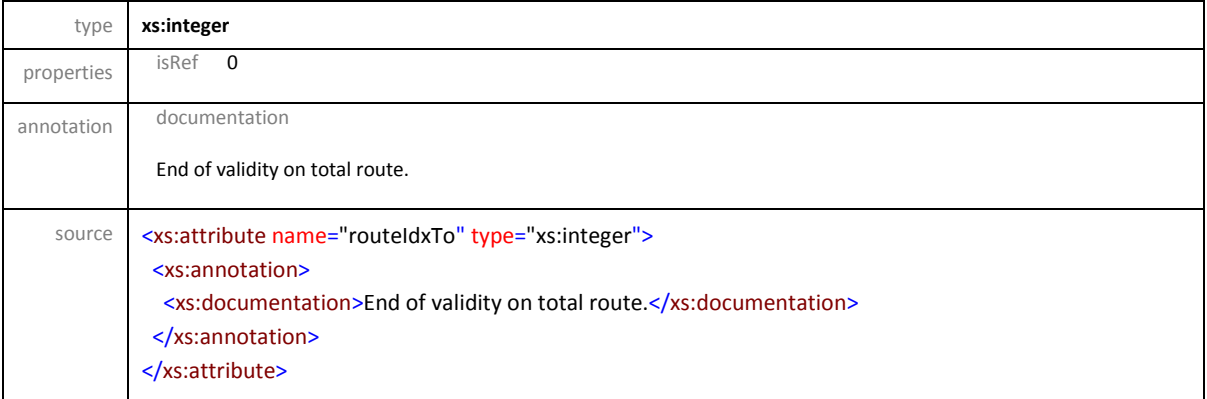

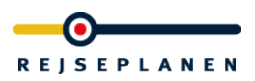

### element **Note**

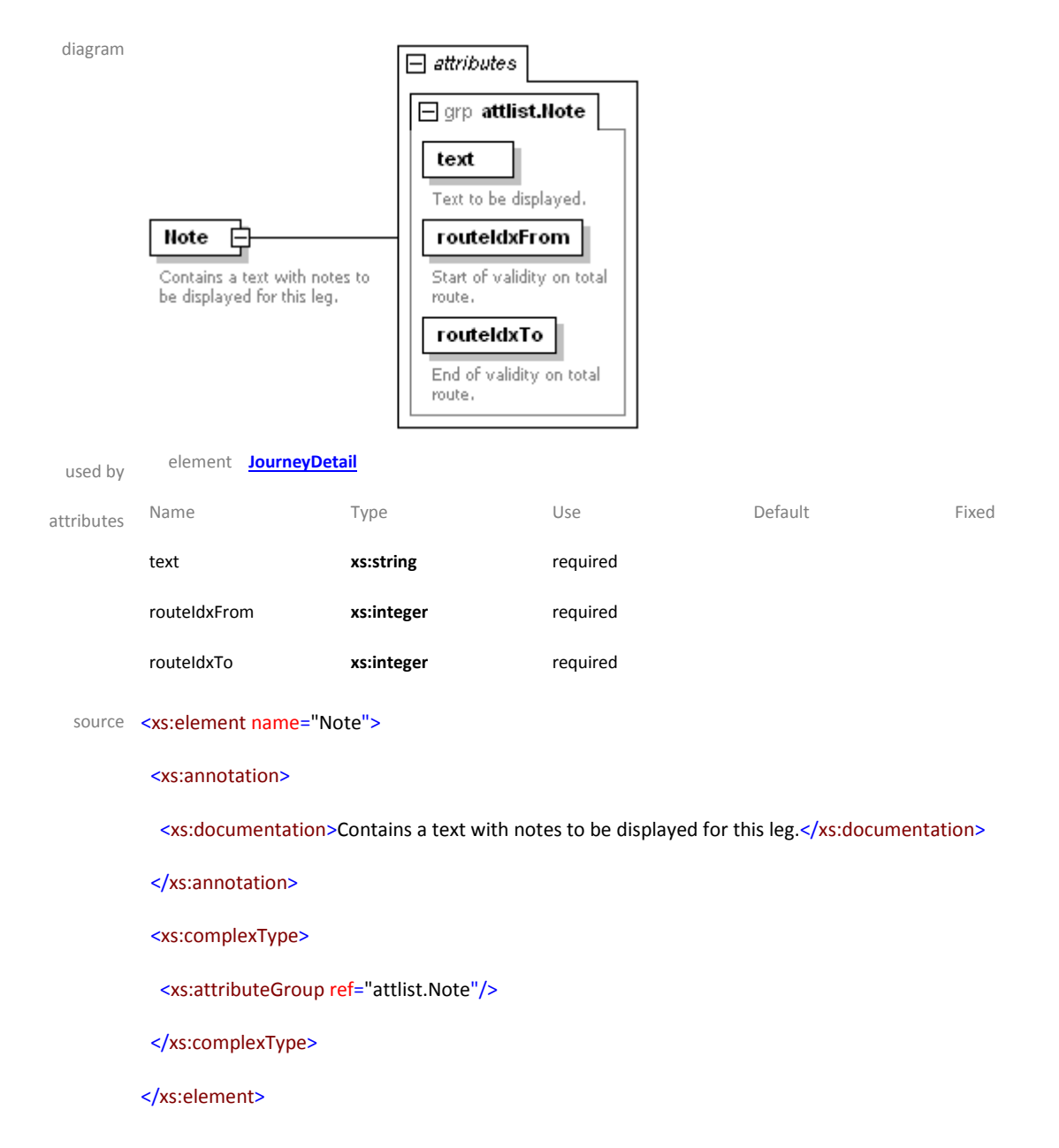

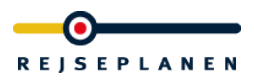

### element **Stop**

diagram

# Stop 白

The element Stop contains<br>the name of the stop/station, the mute index, the  $x$ <br>coordinate, the  $y$  coordinate,<br>the departure time and date,<br>the departure time and date,<br>the arrival time and date,<br>departure time and date,

-<br>Route index of a stop/station.<br>Can be used as a reference of the stop/station in a | x The x coordinate as integer<br>in WGS84 multiplied with  $1,000,000$ y The y coordinate as integer<br>in WGS84 multiplied with<br>1,000,000 **depTime**<br>
Departure time in format<br>
HH:MM, if available.

 $\Box$  attributes

name

 $\n  
\n $\overline{\phantom{a}}\phantom{a}$  routedx$ 

 $\boxed{\boxminus}$  grp attlist.Stop

Contains the name of the stop/station.

depDate . . . <del>.</del> . . . . . Departure date in format<br>DD.MM.YY, if available.

**arrTime**<br>
Arrival time in format<br>
HH:MM, if available.

 $array<sub>1</sub>$ .<br>Arrival date in format<br>DD.MM.YY, if available.

 $\begin{array}{|c|c|c|}\n\hline\n\textbf{track} & \textbf{I}\n\end{array}$ Track information, if<br>available.

THE PERSON<br>Realtime departure date in<br>Format DD.MM.YY, if<br>available.

**THATT Time**<br>
Realtime arrival time in<br>
format HH:MM if available.

**TATTDate**<br> **Realtime arrival date in**<br>
format DD.MM.YY, if<br>
systhists

available.

 $\begin{array}{c} \text{r.t.} \\ \text{r.t.} \\ \hline \end{array}$ Realtime track information, if available.

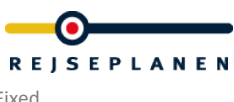

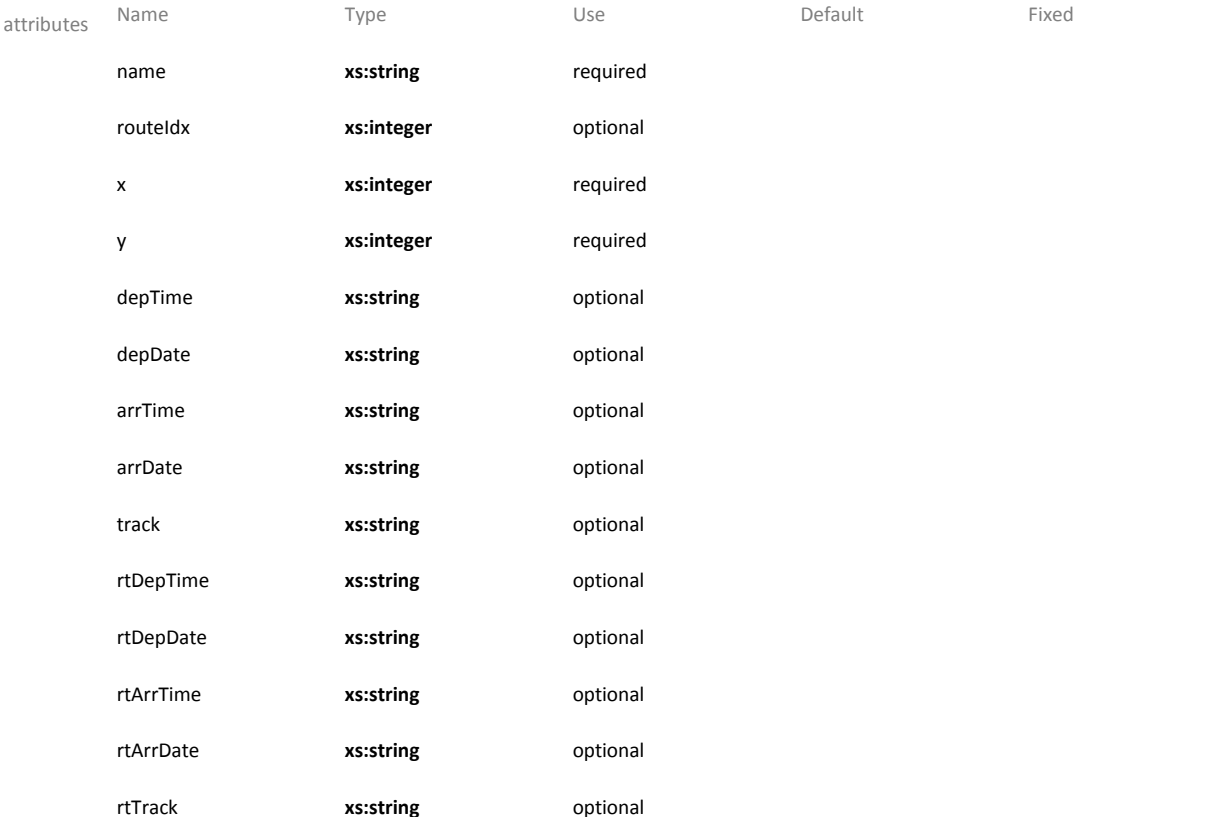

#### source <xs:element name="Stop">

#### <xs:annotation>

 <xs:documentation>The element Stop contains the name of the stop/station, the route index, the x coordinate, the y coordinate, the departure time and date, the arrival time and date, the track, the realtime departure time and date, the realtime arrival time and date and the realtime track.</xs:documentation>

</xs:annotation>

<xs:complexType>

<xs:attributeGroup ref="attlist.Stop"/>

</xs:complexType>

</xs:element>

### attributeGroup **attlist.JourneyName**

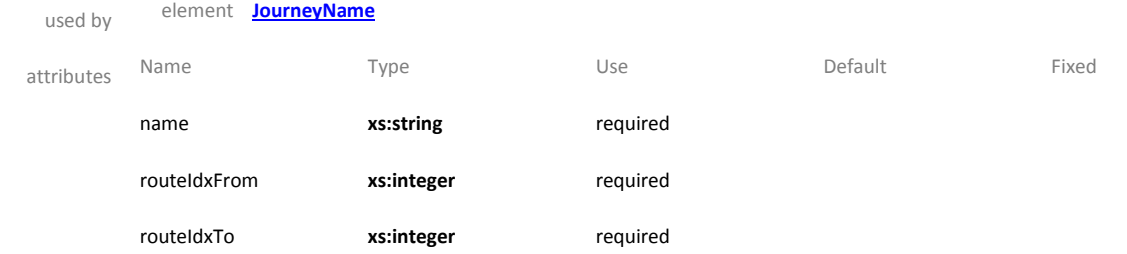

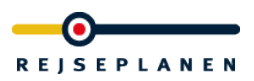

source <xs:attributeGroup name="attlist.JourneyName">

<xs:attribute name="name" type="xs:string" use="required">

- <xs:annotation>
- <xs:documentation>Name to be displayed.</xs:documentation>
- </xs:annotation>
- </xs:attribute>

<xs:attribute name="routeIdxFrom" type="xs:integer" use="required">

- <xs:annotation>
- <xs:documentation>Start of validity on total route.</xs:documentation>
- </xs:annotation>
- </xs:attribute>

<xs:attribute name="routeIdxTo" type="xs:integer" use="required">

<xs:annotation>

<xs:documentation>End of validity on total route.</xs:documentation>

</xs:annotation>

</xs:attribute>

</xs:attributeGroup>

### attributeGroup **attlist.JourneyType**

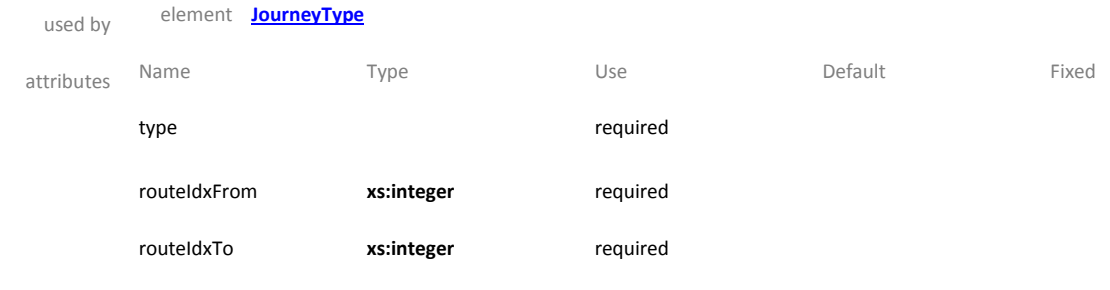

source <xs:attributeGroup name="attlist.JourneyType">

<xs:attribute name="type" use="required">

#### <xs:annotation>

 <xs:documentation>The attribute type specifies the type of the journey. Valid values are IC (InterCity), LYN (Lyntog), REG (Regionaltog), S (S-Tog), TOG (other train), BUS (Bus), EXB (Express Buss), NB (Nattbus), TB (Telebus, other form of transport), F (Ferry) and M (Metro).

</xs:documentation>

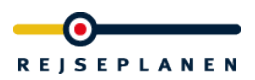

</xs:annotation>

<xs:simpleType>

<xs:restriction base="xs:string">

<xs:enumeration value="IC"/>

<xs:enumeration value="LYN"/>

<xs:enumeration value="REG"/>

<xs:enumeration value="S"/>

<xs:enumeration value="TOG"/>

<xs:enumeration value="BUS"/>

<xs:enumeration value="EXB"/>

<xs:enumeration value="NB"/>

<xs:enumeration value="TB"/>

<xs:enumeration value="F"/>

<xs:enumeration value="M"/>

</xs:restriction>

</xs:simpleType>

</xs:attribute>

<xs:attribute name="routeIdxFrom" type="xs:integer" use="required">

<xs:annotation>

<xs:documentation>Start of validity on total route.</xs:documentation>

</xs:annotation>

</xs:attribute>

<xs:attribute name="routeIdxTo" type="xs:integer" use="required">

<xs:annotation>

<xs:documentation>End of validity on total route.</xs:documentation>

</xs:annotation>

</xs:attribute>

</xs:attributeGroup>

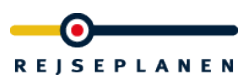

### attributeGroup **attlist.Note**

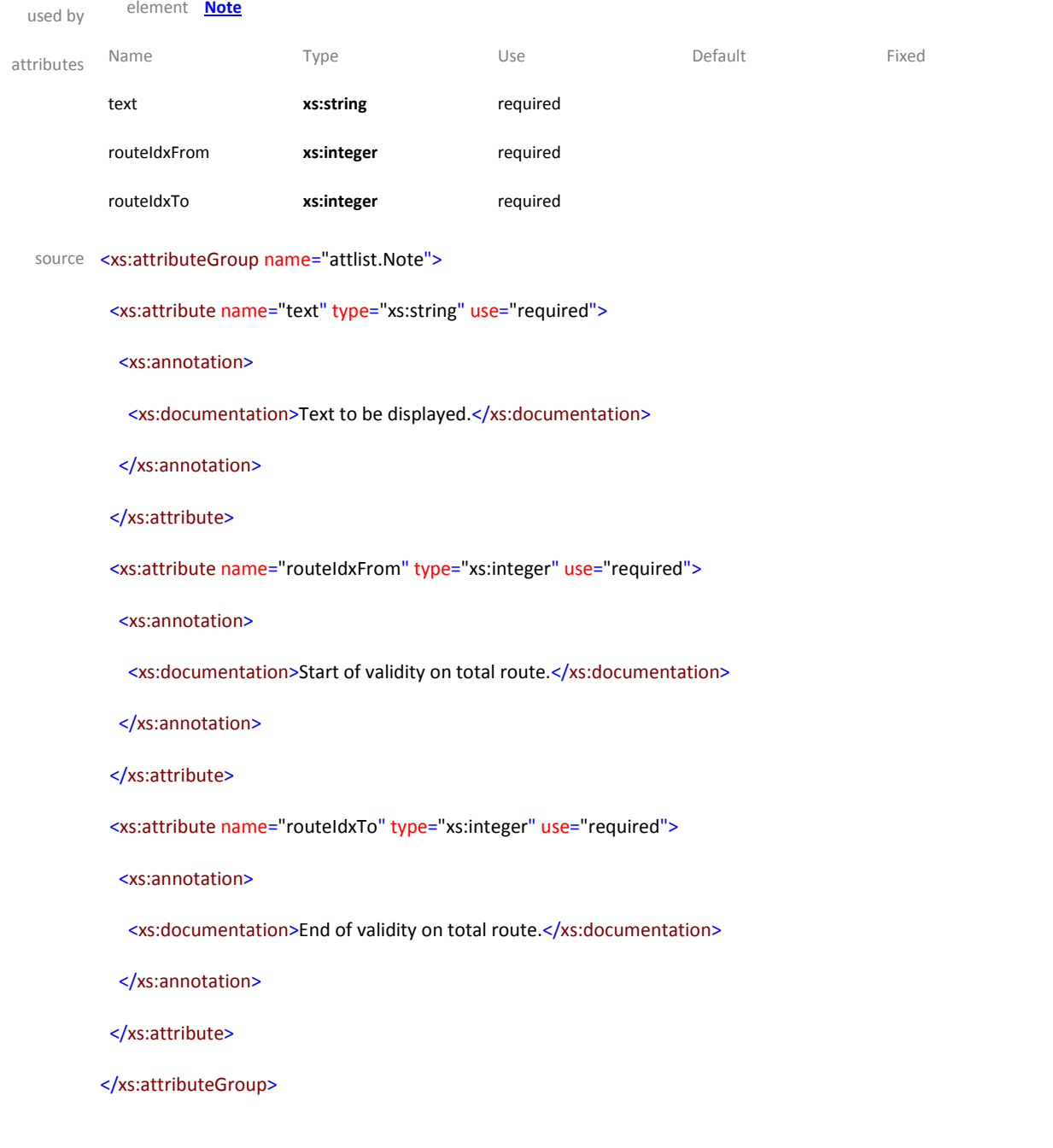

## attributeGroup **attlist.Stop**

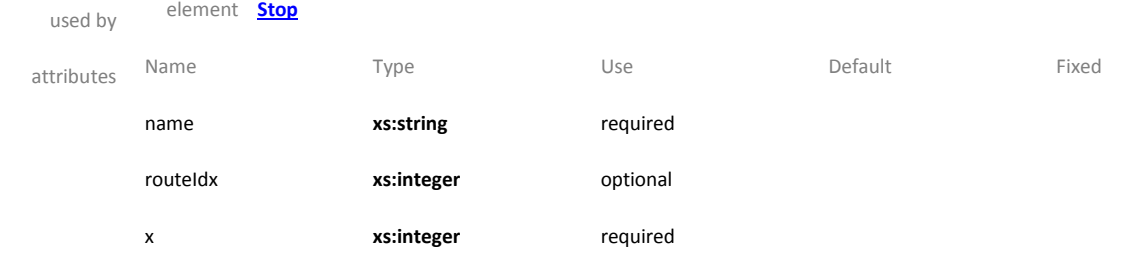

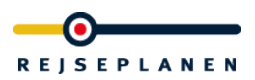

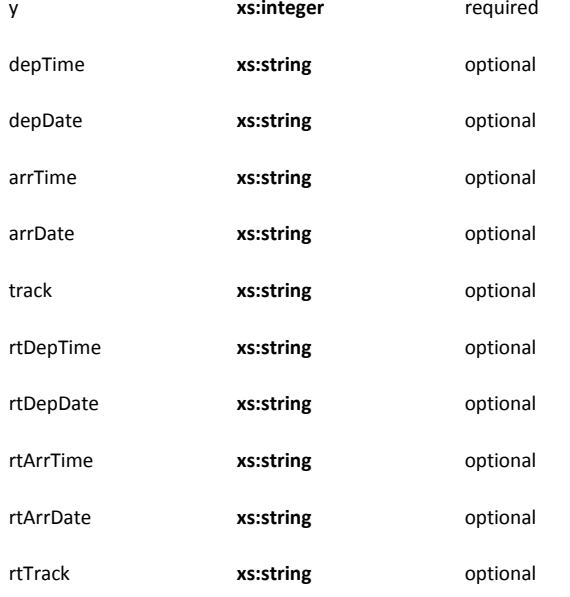

### source <xs:attributeGroup name="attlist.Stop">

<xs:attribute name="name" type="xs:string" use="required">

<xs:annotation>

<xs:documentation>Contains the name of the stop/station.

</xs:documentation>

</xs:annotation>

</xs:attribute>

<xs:attribute name="routeIdx" type="xs:integer" use="optional">

<xs:annotation>

 <xs:documentation>Route index of a stop/station. Can be used as a reference of the stop/station in a journeyDetail response.</xs:documentation>

</xs:annotation>

</xs:attribute>

<xs:attribute name="x" type="xs:integer" use="required">

<xs:annotation>

<xs:documentation>The x coordinate as integer in WGS84 multiplied with 1,000,000</xs:documentation>

</xs:annotation>

</xs:attribute>

<xs:attribute name="y" type="xs:integer" use="required">

<xs:annotation>

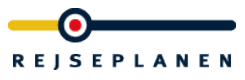

<xs:documentation>The y coordinate as integer in WGS84 multiplied with 1,000,000</xs:documentation>

</xs:annotation>

</xs:attribute>

<xs:attribute name="depTime" type="xs:string" use="optional">

<xs:annotation>

<xs:documentation>Departure time in format HH:MM, if available.

</xs:documentation>

</xs:annotation>

</xs:attribute>

<xs:attribute name="depDate" type="xs:string" use="optional">

<xs:annotation>

<xs:documentation>Departure date in format DD.MM.YY, if available.

</xs:documentation>

#### </xs:annotation>

</xs:attribute>

<xs:attribute name="arrTime" type="xs:string" use="optional">

<xs:annotation>

<xs:documentation>Arrival time in format HH:MM, if available.

</xs:documentation>

</xs:annotation>

</xs:attribute>

<xs:attribute name="arrDate" type="xs:string" use="optional">

<xs:annotation>

<xs:documentation>Arrival date in format DD.MM.YY, if available.

</xs:documentation>

</xs:annotation>

</xs:attribute>

<xs:attribute name="track" type="xs:string" use="optional">

<xs:annotation>

<xs:documentation>Track information, if available.

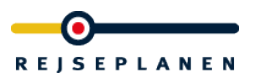

</xs:documentation>

</xs:annotation>

</xs:attribute>

<xs:attribute name="rtDepTime" type="xs:string" use="optional">

<xs:annotation>

<xs:documentation>Realtime departure time in format HH:MM if available.

</xs:documentation>

</xs:annotation>

</xs:attribute>

<xs:attribute name="rtDepDate" type="xs:string" use="optional">

<xs:annotation>

<xs:documentation>Realtime departure date in format DD.MM.YY, if available.

</xs:documentation>

#### </xs:annotation>

</xs:attribute>

<xs:attribute name="rtArrTime" type="xs:string" use="optional">

<xs:annotation>

<xs:documentation>Realtime arrival time in format HH:MM if available.

</xs:documentation>

#### </xs:annotation>

</xs:attribute>

<xs:attribute name="rtArrDate" type="xs:string" use="optional">

<xs:annotation>

<xs:documentation>Realtime arrival date in format DD.MM.YY, if available.

</xs:documentation>

</xs:annotation>

</xs:attribute>

<xs:attribute name="rtTrack" type="xs:string" use="optional">

<xs:annotation>

<xs:documentation>Realtime track information, if available.

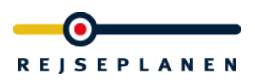

</xs:documentation>

</xs:annotation>

</xs:attribute>

</xs:attributeGroup>